# **Paddy O'Sheep and SPARQLing Unicorns –** LINKED OPEN USABLE GEODATA IN ACTION

## **Florian Thiery & Fiona Schenk**

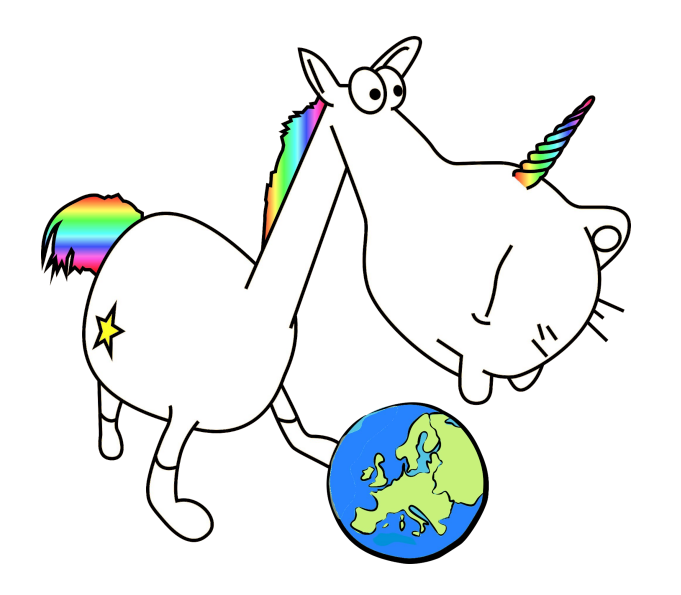

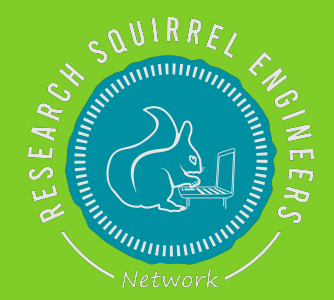

### **IGSM - 36th International Geodetic Student Meeting** UACEG SOFIA | 12. - 18. May 2024

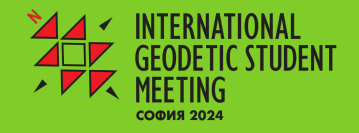

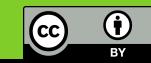

#### Image via [https://doi.org/10.3390/quat7020021,](https://doi.org/10.3390/quat7020021) CC BY 4.0

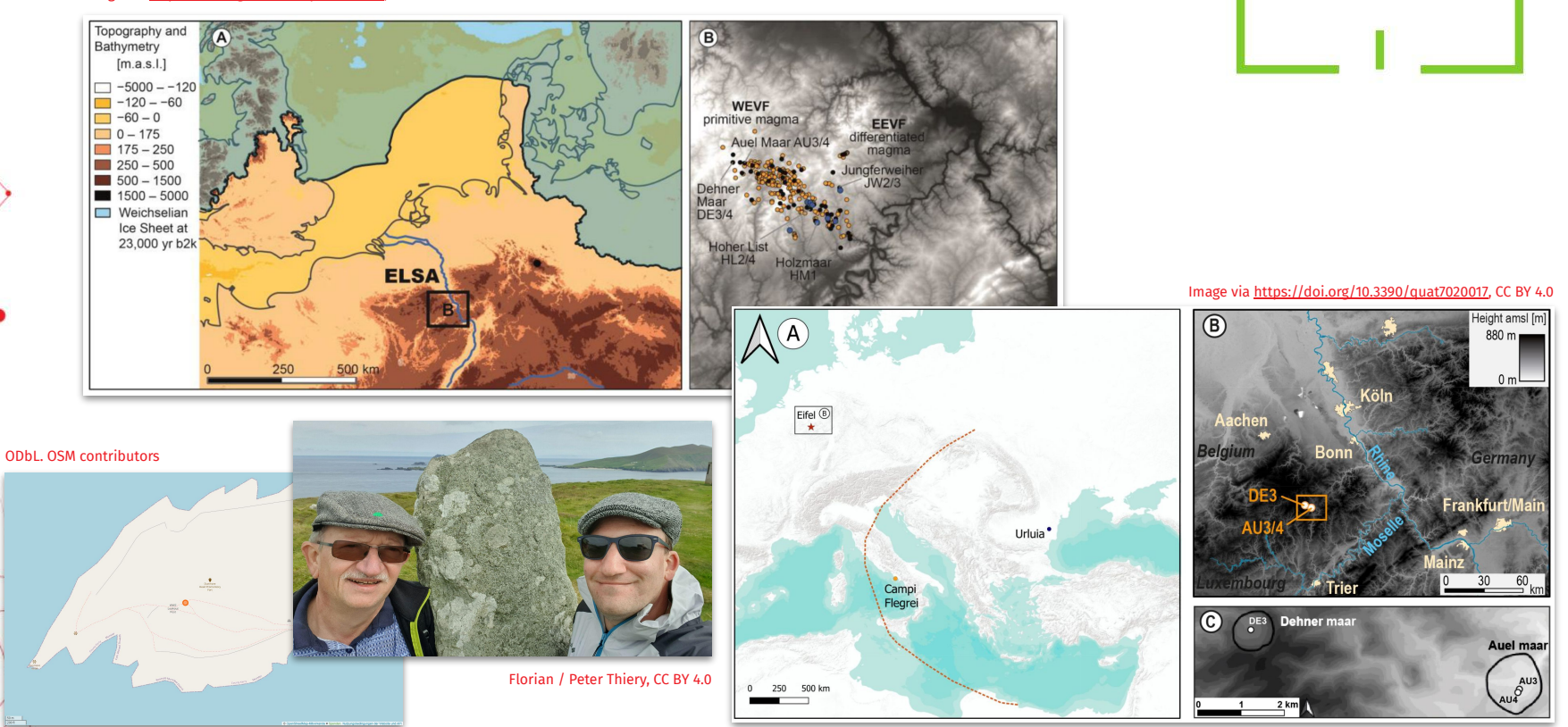

**Geodata plays a massive role in interdisciplinary research.**

ODbL. OSM contributors Cave images via https://doi.org/10.1016/j.jasrep.2021.102912 © Tsanova et al.

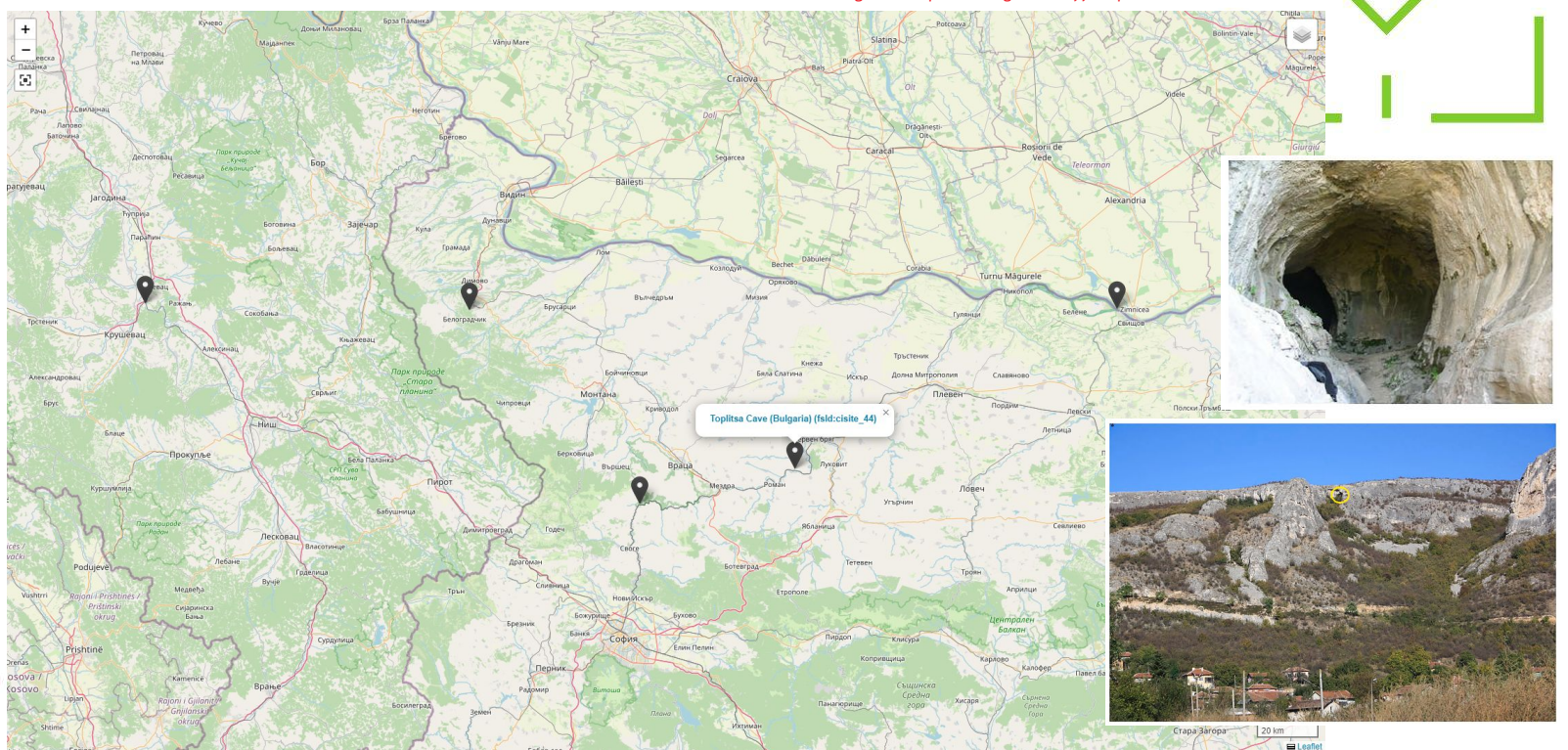

**Especially in the cultural heritage (archaeological) and geosciences domains, such as findspots.**

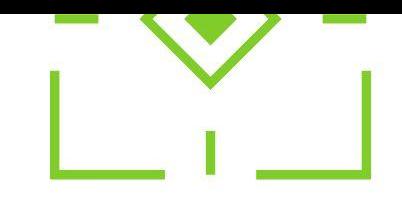

# **Paddy on Tour /w Flo & Peter**

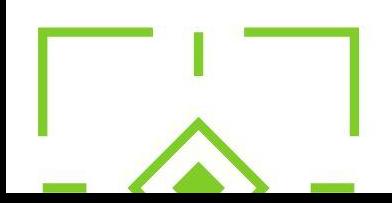

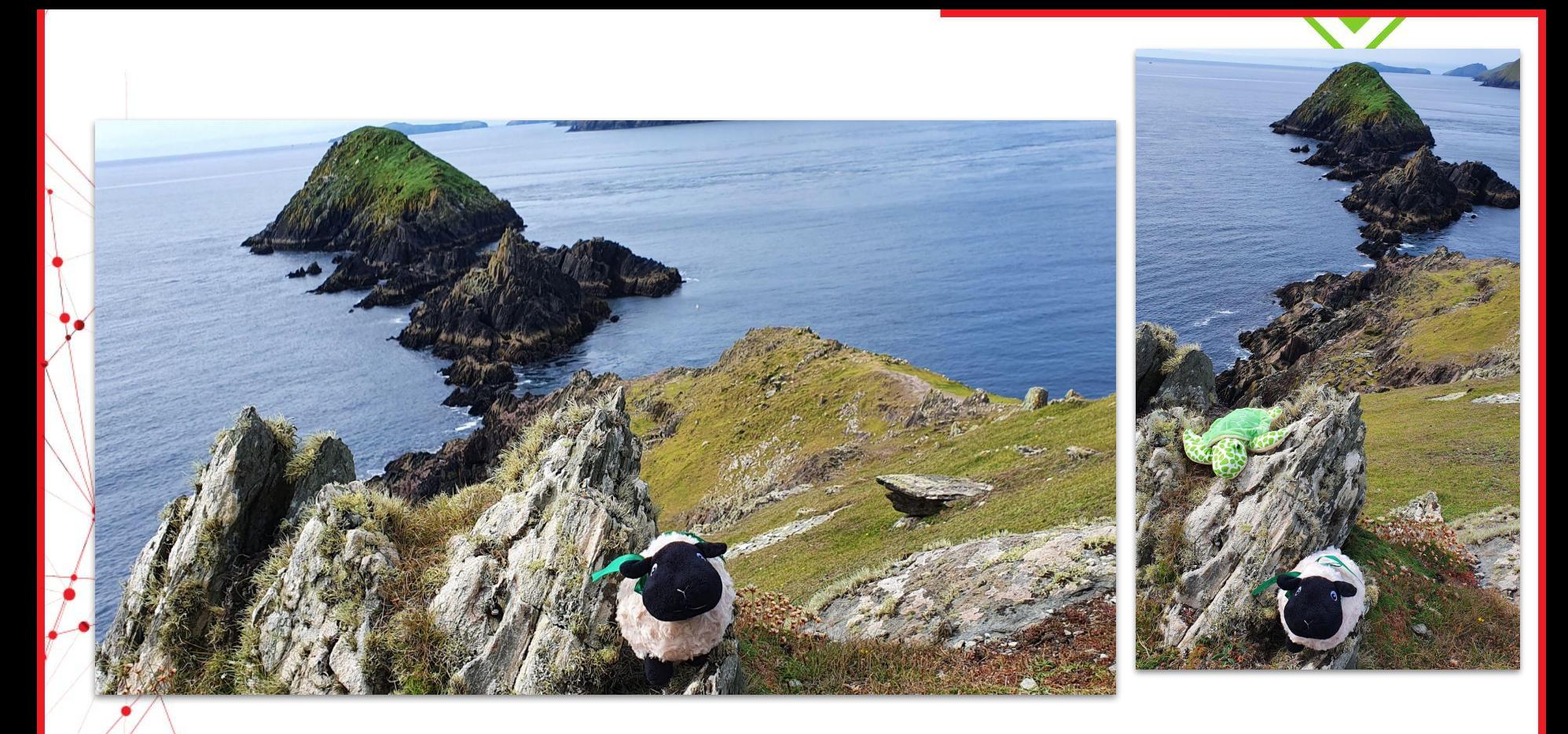

# **Paddy in Ireland @ Coumeenoole North / Dunmore Head**

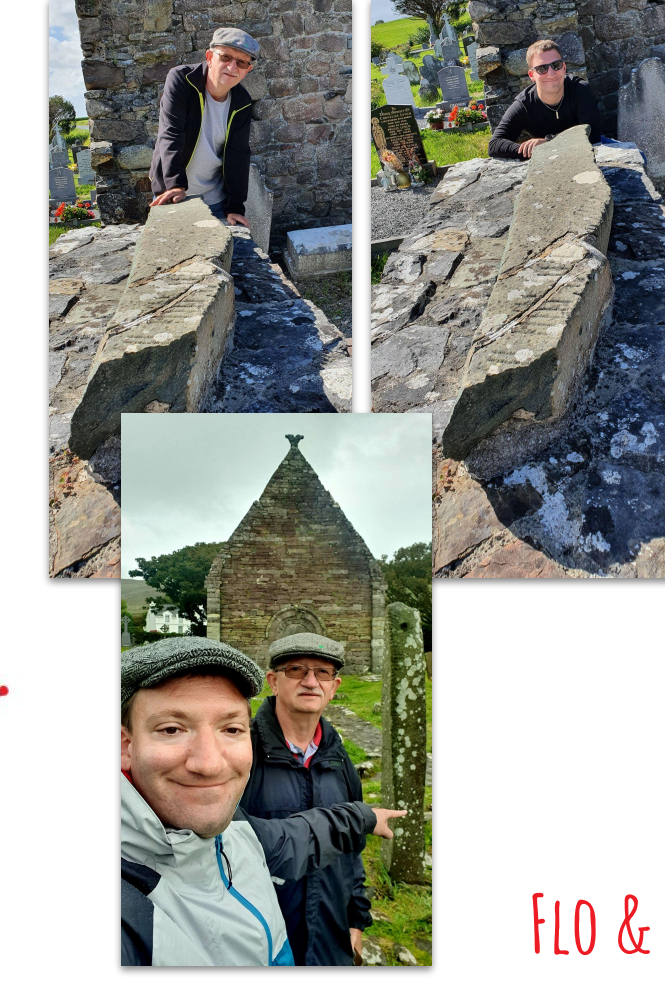

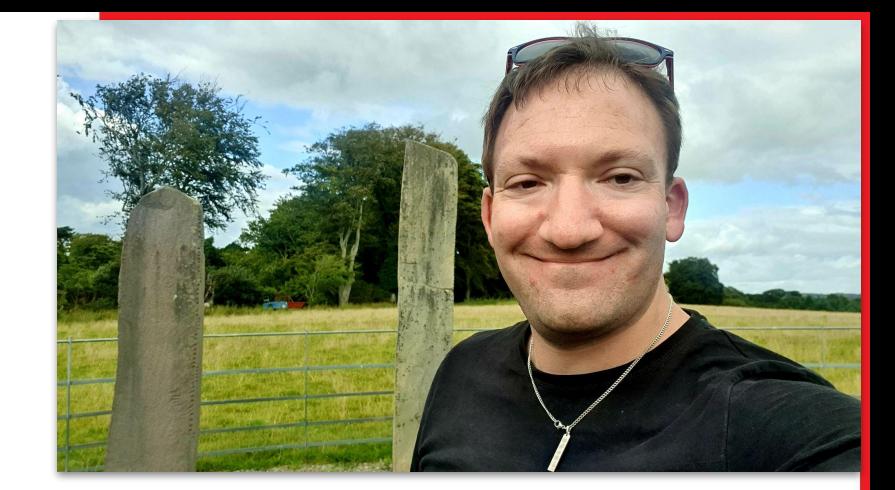

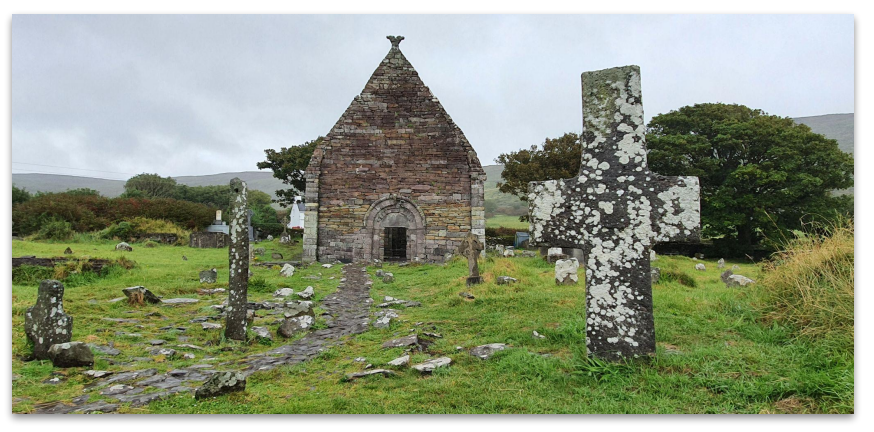

**Flo & peter on Ogham Tour**

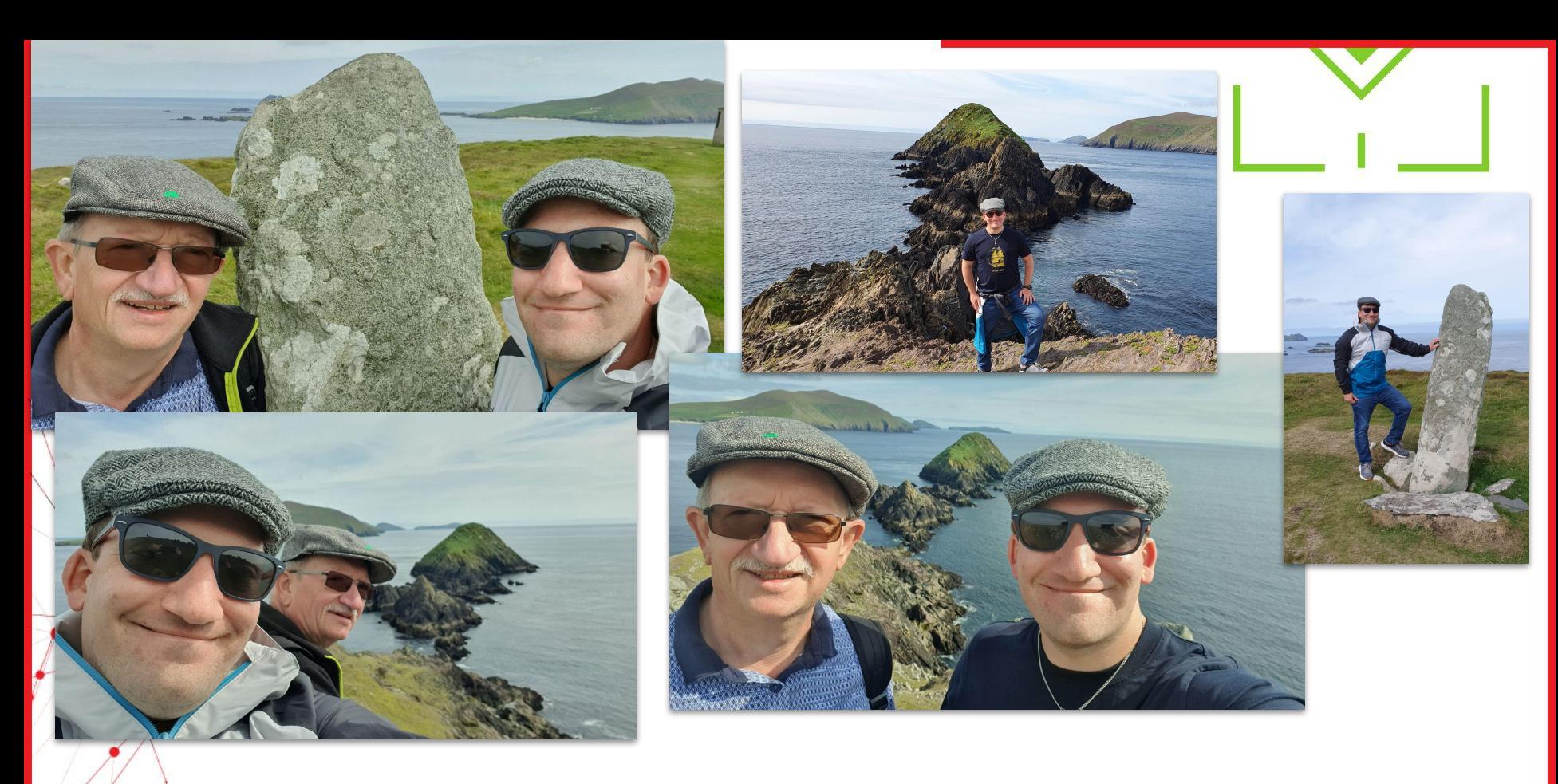

# **Flo & peter on Ogham Tour**

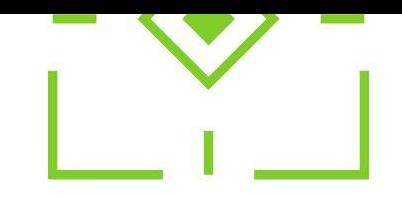

# **Open Science, FAIR and (spatial) LOD**

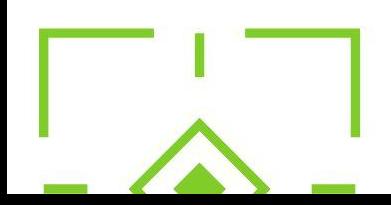

#### Image via<https://doi.org/10.1515/9783111341682>pp. 377 ff.

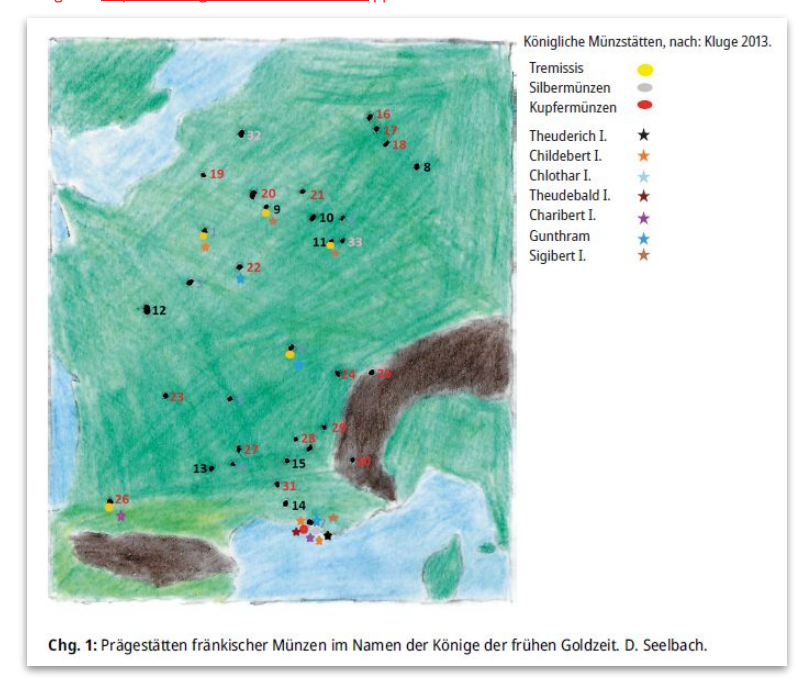

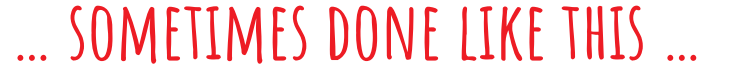

**DE GRUYTER** 

**DER HERRSCHER** IM MASSENMEDIUM<br>FRÄNKISCHE BILDPOLITIK AUF MÜNZEN<br>UND SIEGELN IM KULTURVERGLEICH

TY2 MILLENNIUM-STUDIEN

 $\overline{5}$ 

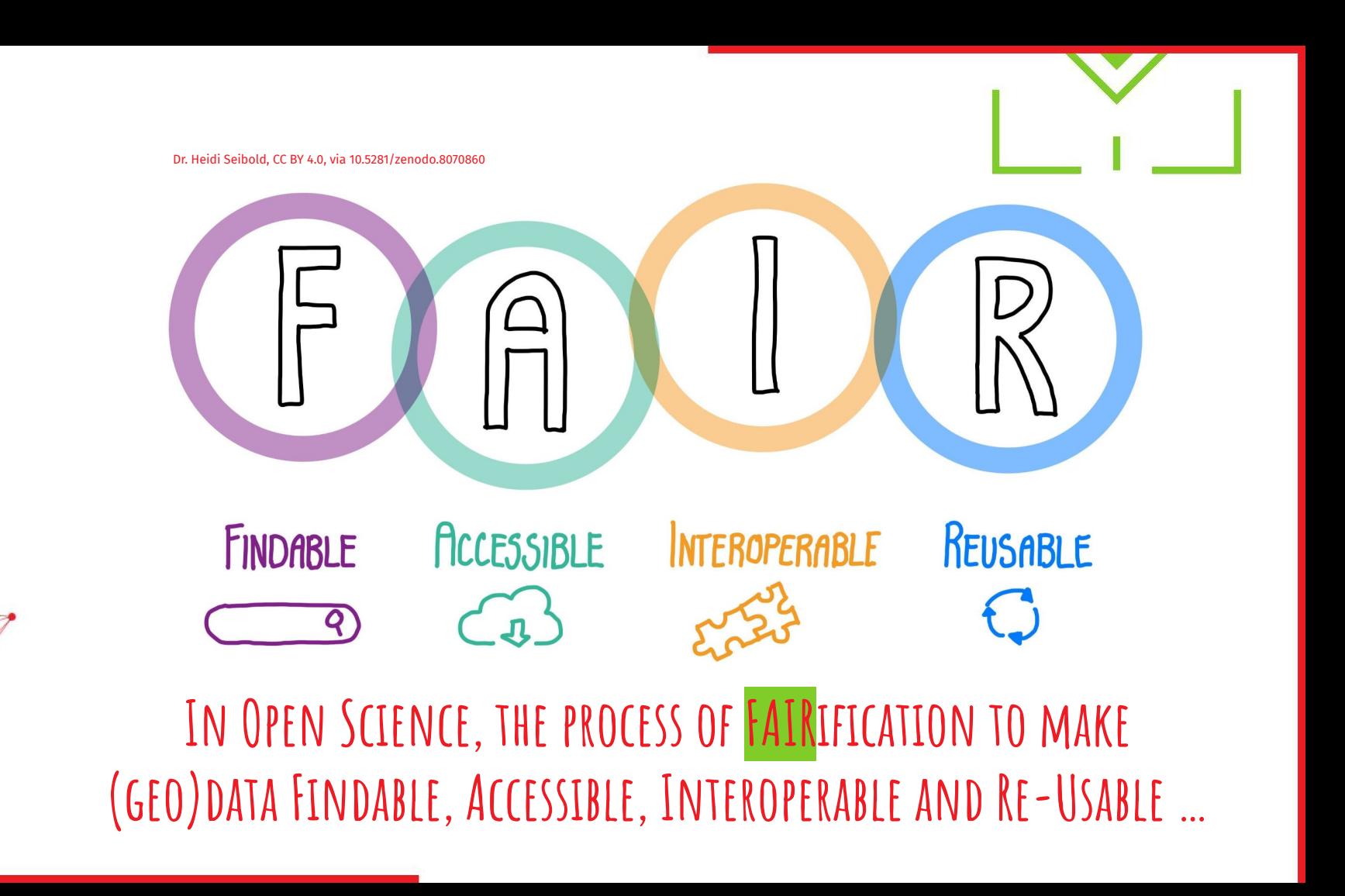

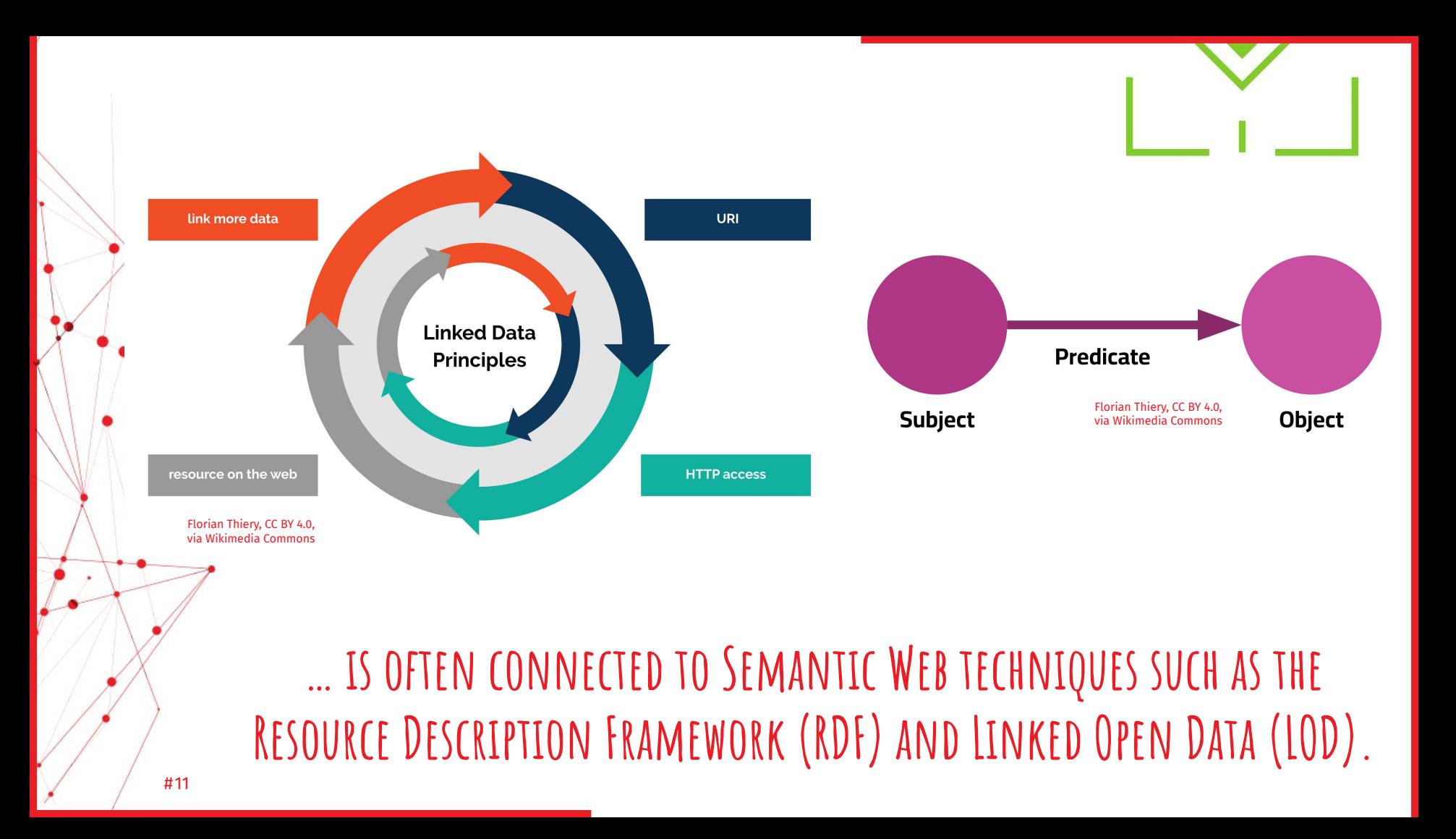

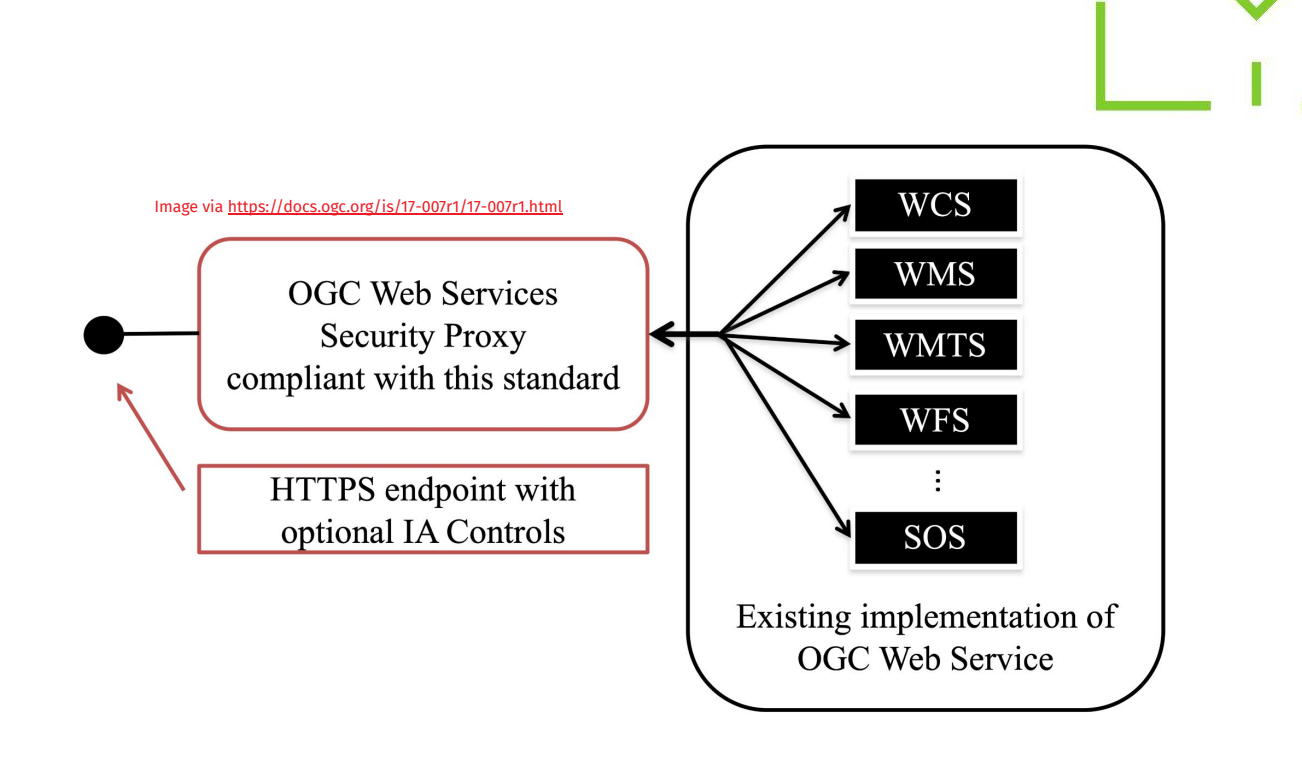

**Geodata can be made FAIR using OGC web services such as WMS or WFS.**

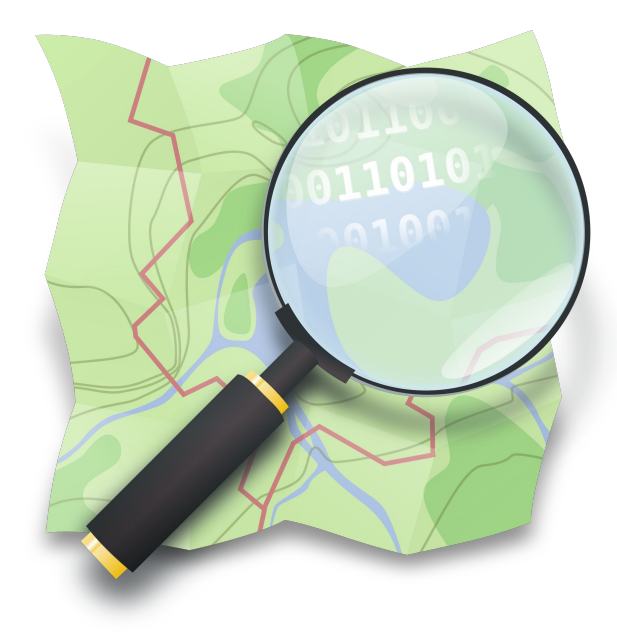

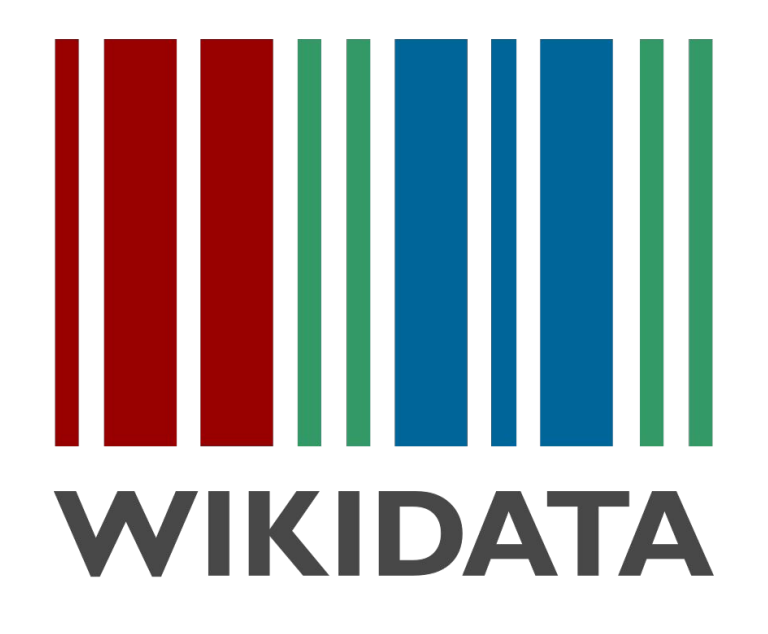

**Citizen Science Hubs like OSM and Wikidata offer Geodata!**

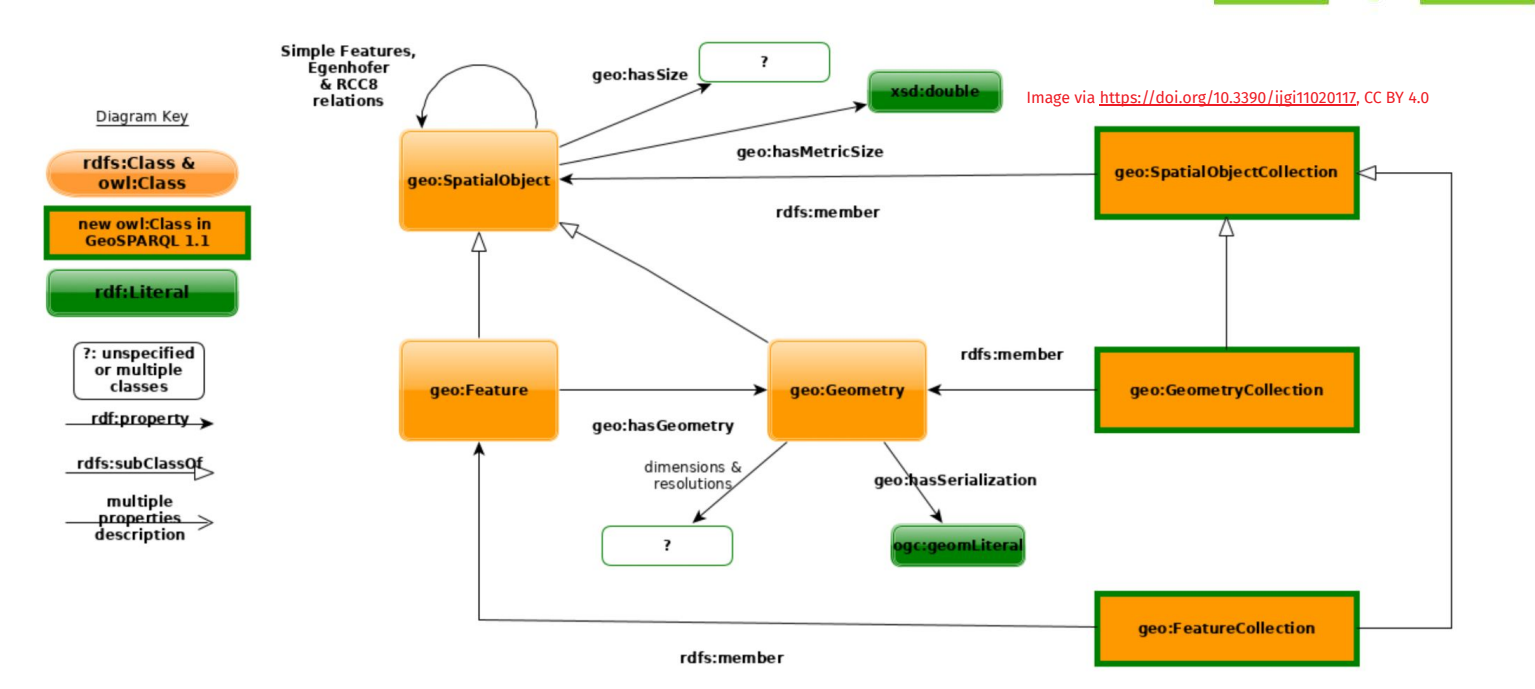

## **The OGC offers a geospatial standard called GeoSPARQL.**

## **GeoSPARQL is based on the simple features idea and implements RDF/LOD in the geospatial world.**

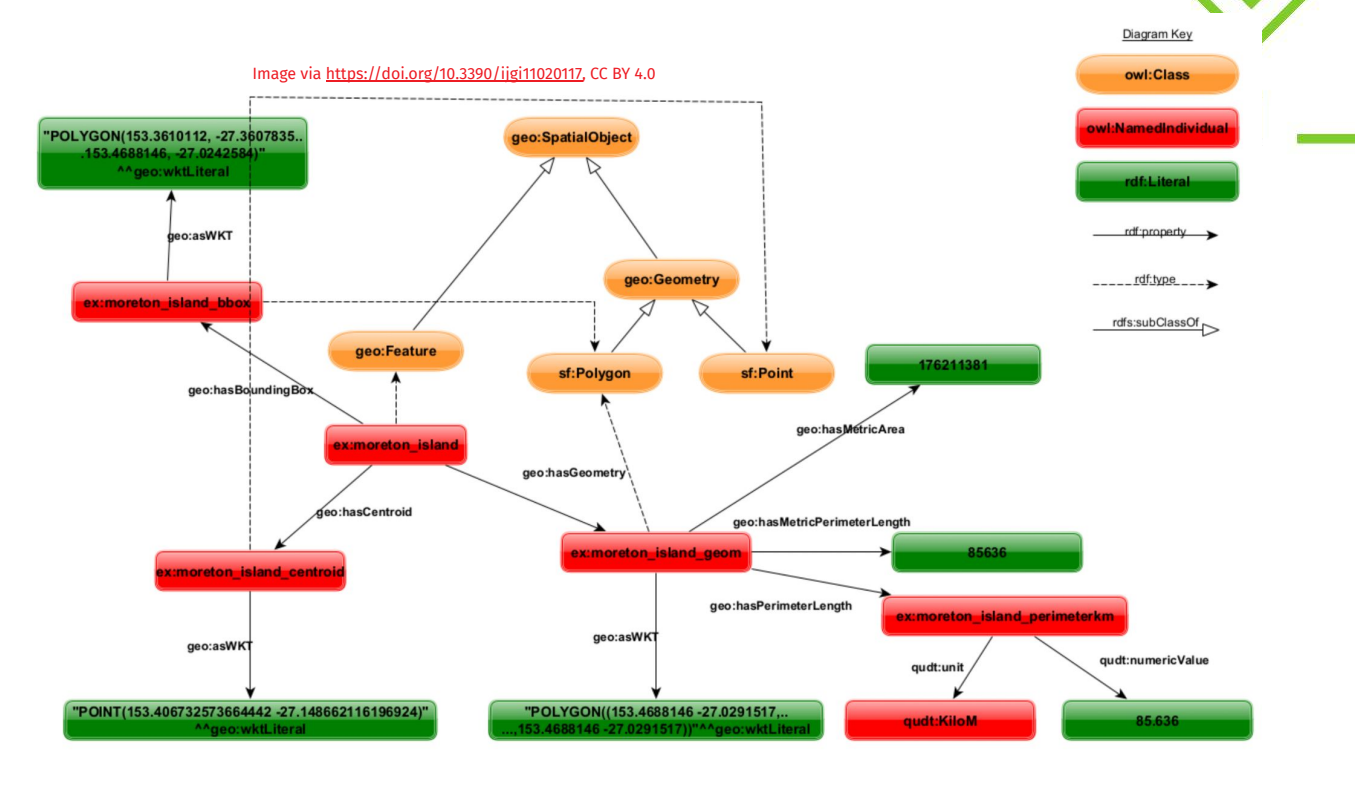

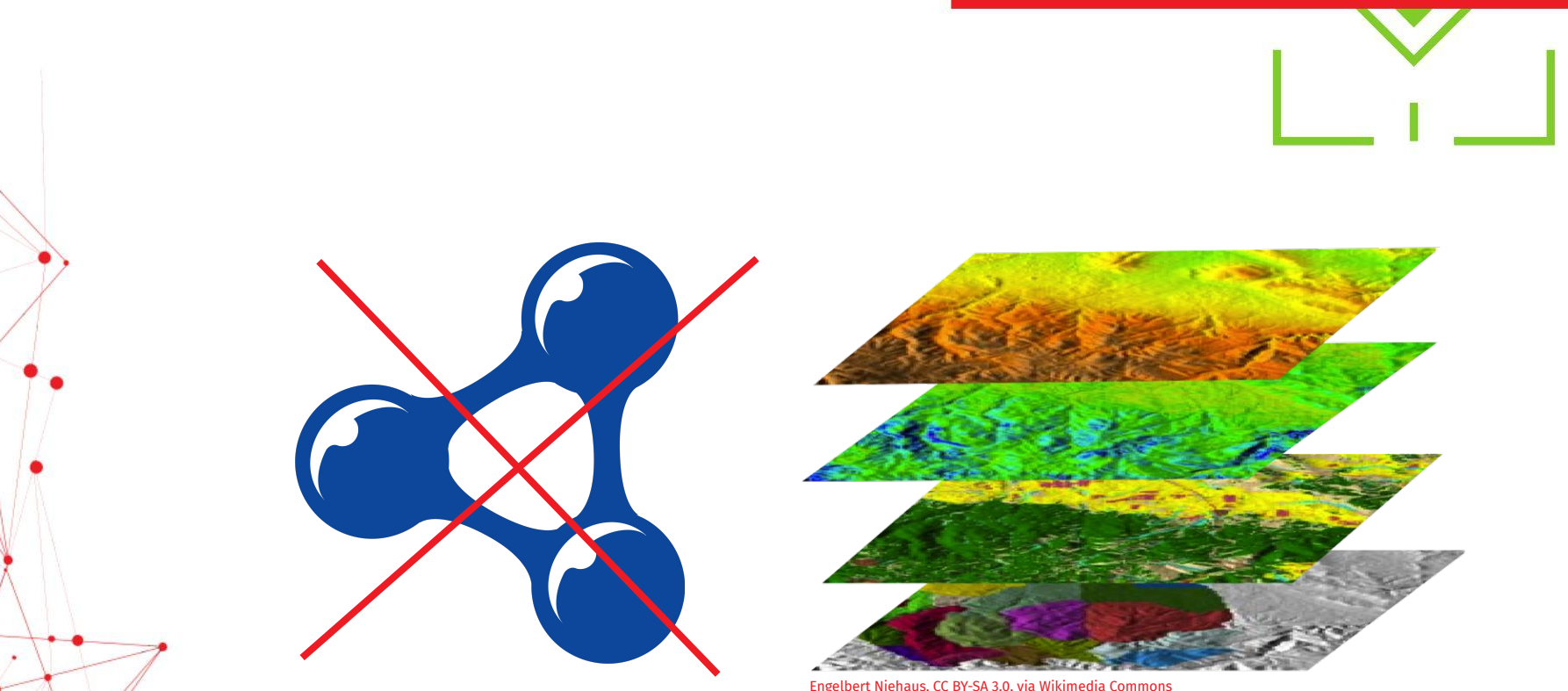

Engelbert Niehaus, CC BY-SA 3.0, via Wikimedia Commons

## **LOD is not very common in the GIS world.**

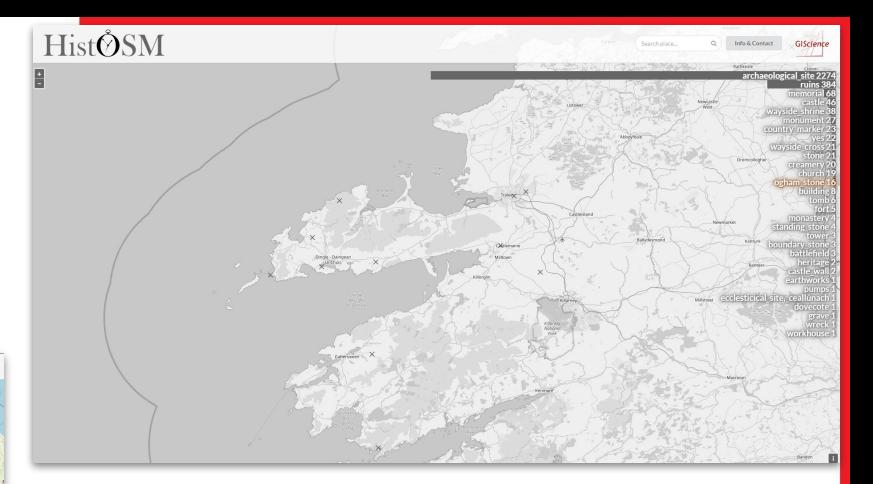

#### **overpass-turbo**

<https://overpass-turbo.eu/s/1lwq>

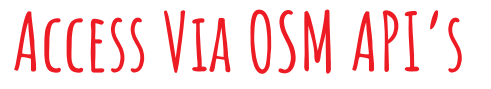

**histosm.org**

Karte Daten

Edinburg

geladen - Nodes: 33, Ways: 0, Re

[https://histosm.org/#7/-8.70117/53.60554/0/ogham\\_stone](https://histosm.org/#7/-8.70117/53.60554/0/ogham_stone)

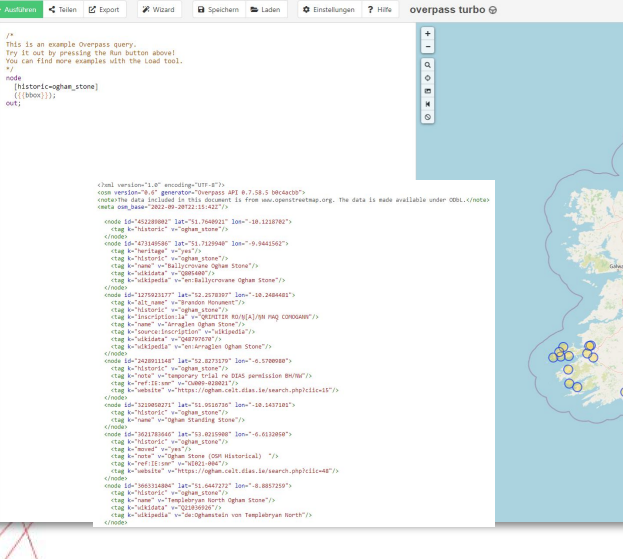

ÌЦ

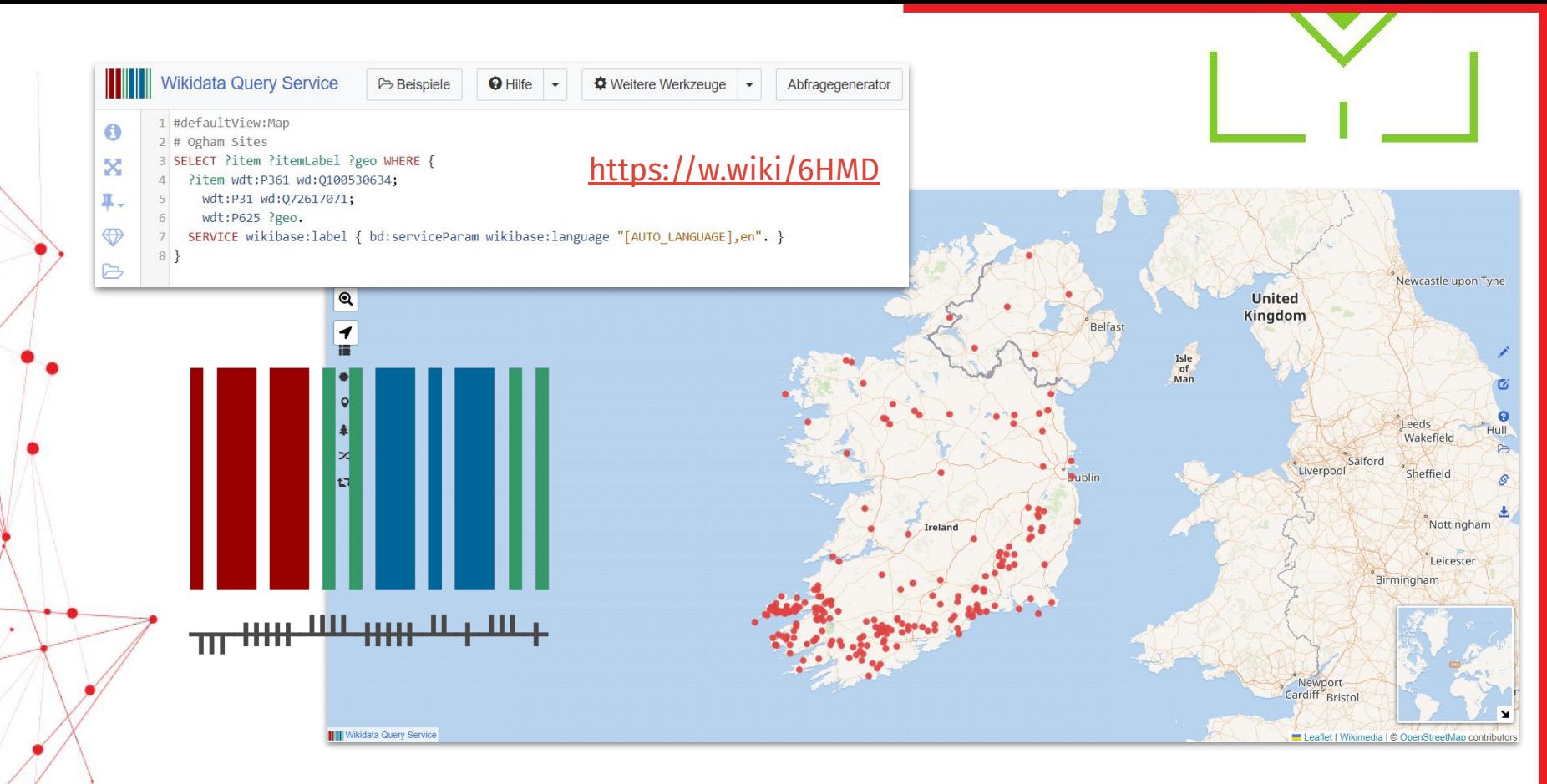

### **Access Via Wikidata the SPARQL Endpoint**

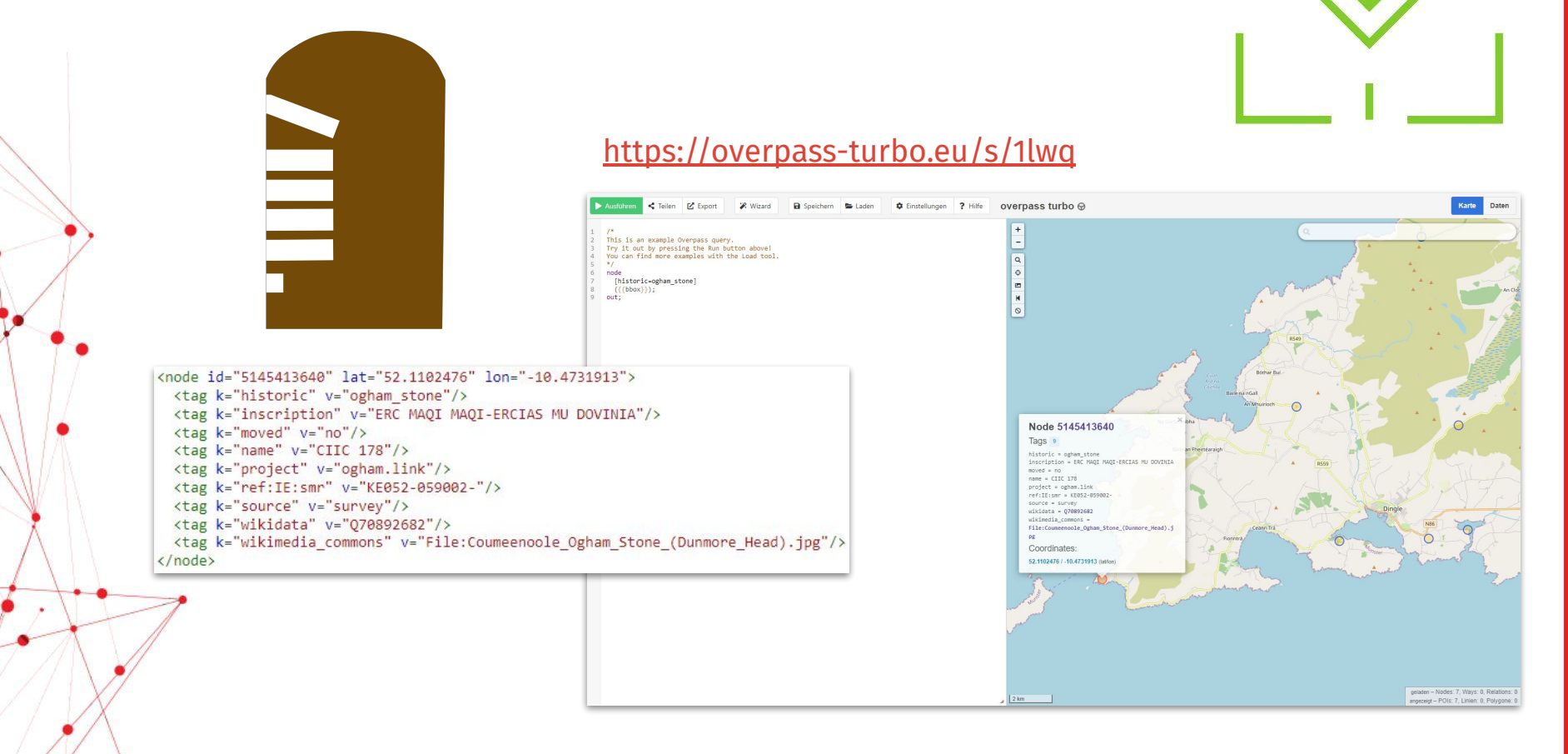

### **overpass-turbo Example**

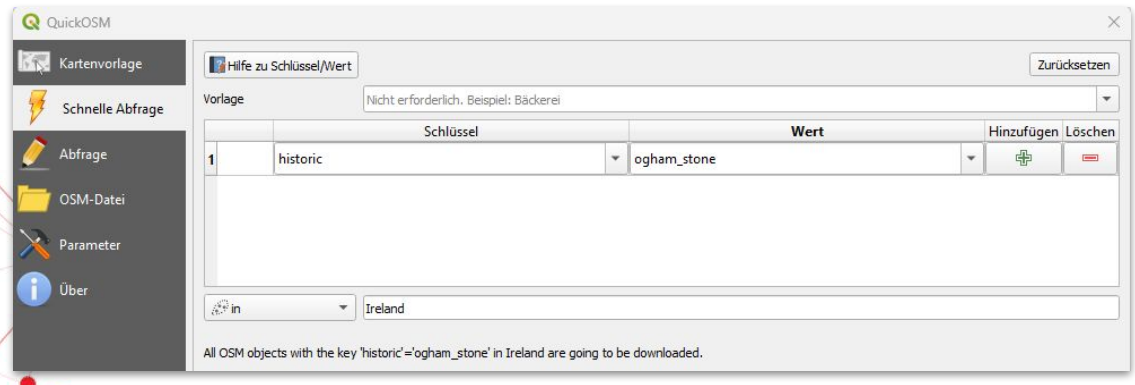

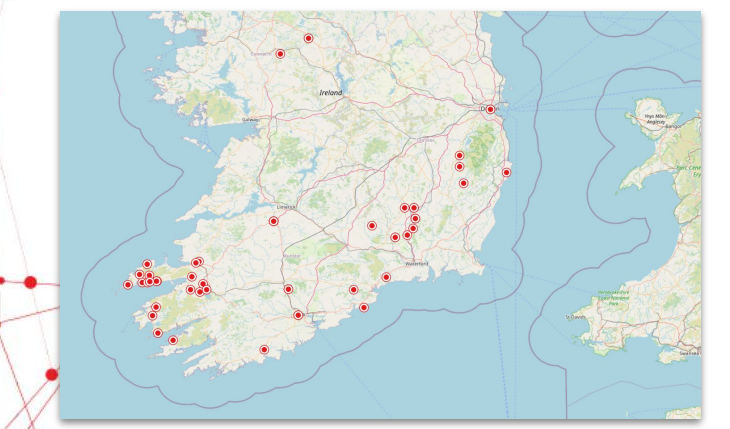

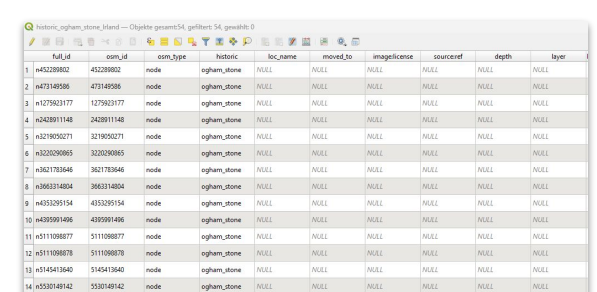

**QGIS** 

**Access Via QGIS Plugins: QuickOSM**

#### **OuickOSM**

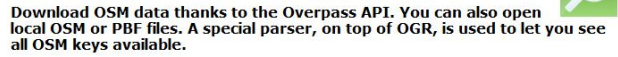

Execute customs Overpass queries in OGIS to get OSM data.

☆☆☆☆☆ 250 Bewertung(en), 1181224x heruntergeladen

- Tags osm, openstreetmap, overpass, download, osmdownload, josm, remote, pbf, processing, modeler Weitere Informationen Homepage Fehlerverfolgung Coderepositorium **Autor** Etienne Trimaille **Installierte Version** 2.1.1 Verfügbare Version (stabil) 2.1.1 Aktualisiert um So Aug 21 04:09:28 2022 Änderungsprotokoll Version 2.1.1: \* Add a warning if the key has a trailing white space (contribution
	- from @kannes) \* Improve the UI by moving buttons up and adding icons to them
	- \* Fix some Python exceptions which weren't displayed to the user
	- \* Switch to POST HTTP request instead of GET for QGIS ≥ 3.22
	- \* Fix an issue when installing QuickOSM plugin

Version 2.1.0:

\* Check that QGIS Processing algorithm is available before opening the QuickOSM dialog

- \* Improve help how to create map preset on the online help
- \* Improve the help about add some QML in queries
- \* Fix Python exception if the user input is not recognised as a valid preset
- \* Update default JOSM/Vespucci presets from 2.9.0 to 4.8.0

Version 2.0.1:

\* Fix trunk roads to Urban visualization preset (contribution from @Rikuoja)

\* Fix an error when running Python 3.10

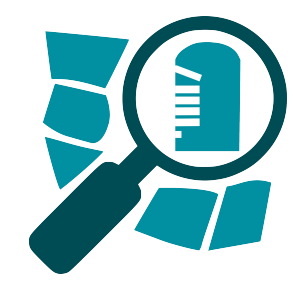

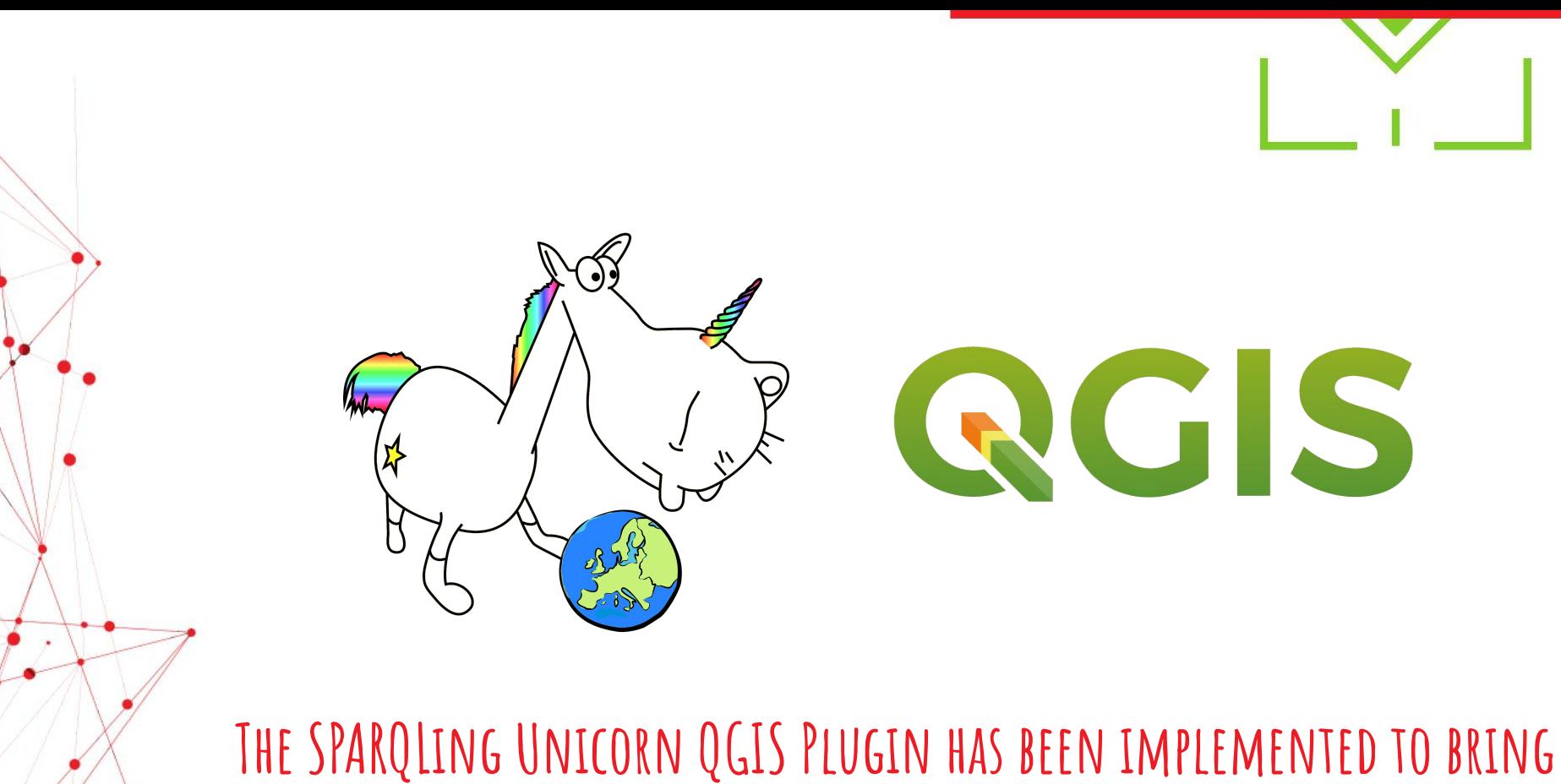

**Linked Open Usable Geodata to act using Open-Source Software.**

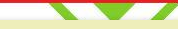

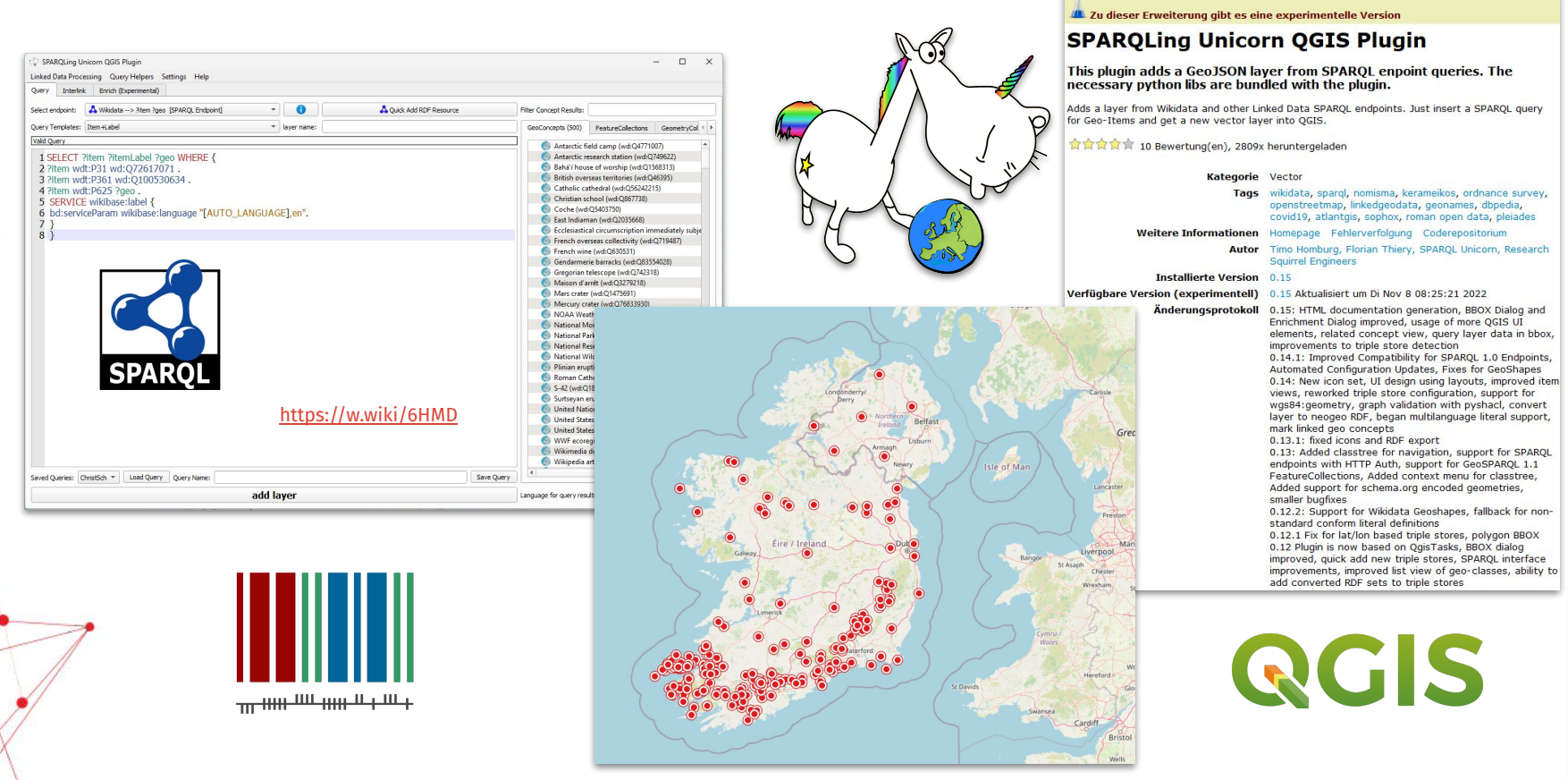

### **Access Via QGIS Plugins: SPARQLing Unicorn**

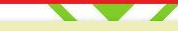

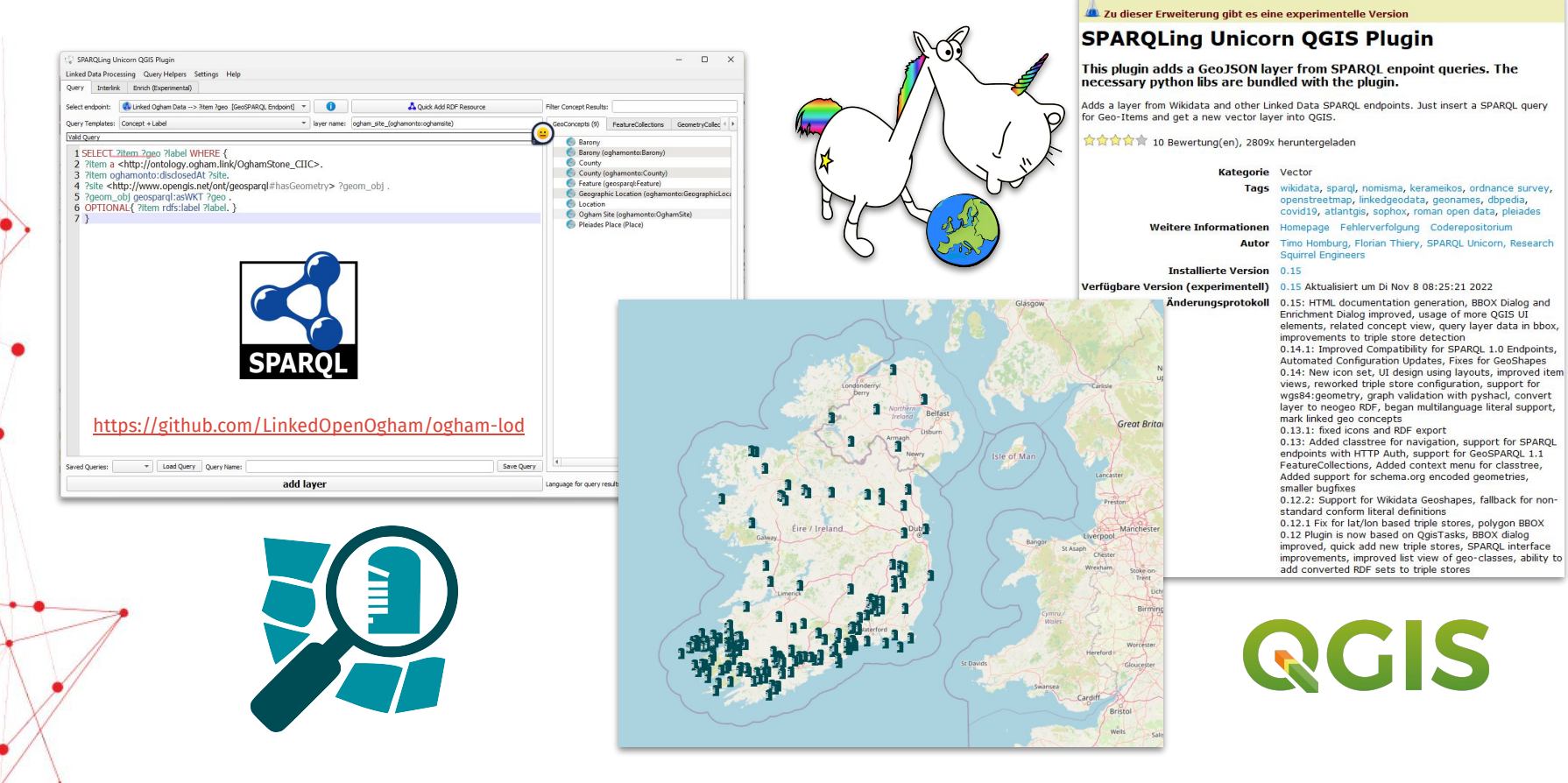

**Access Via QGIS Plugins: SPARQLing Unicorn**

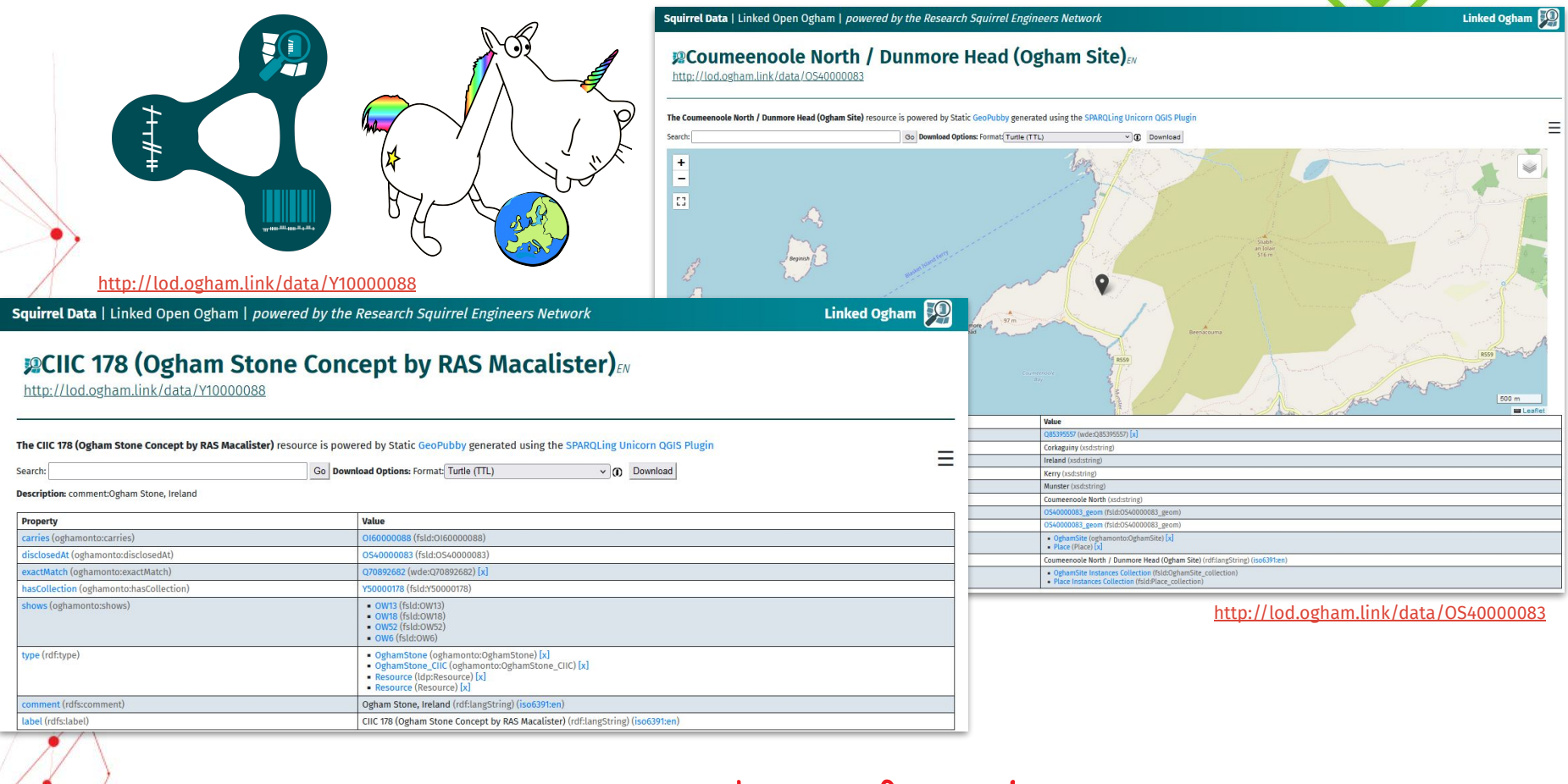

**Linked Ogham!**

♦

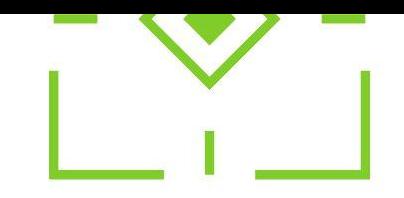

# **SPARQLing Unicorn QGIS Plugin**

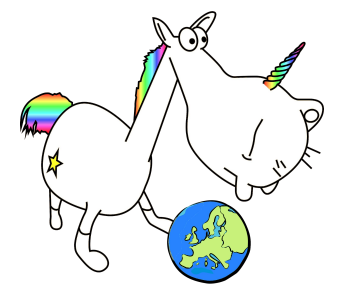

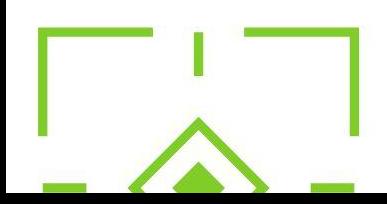

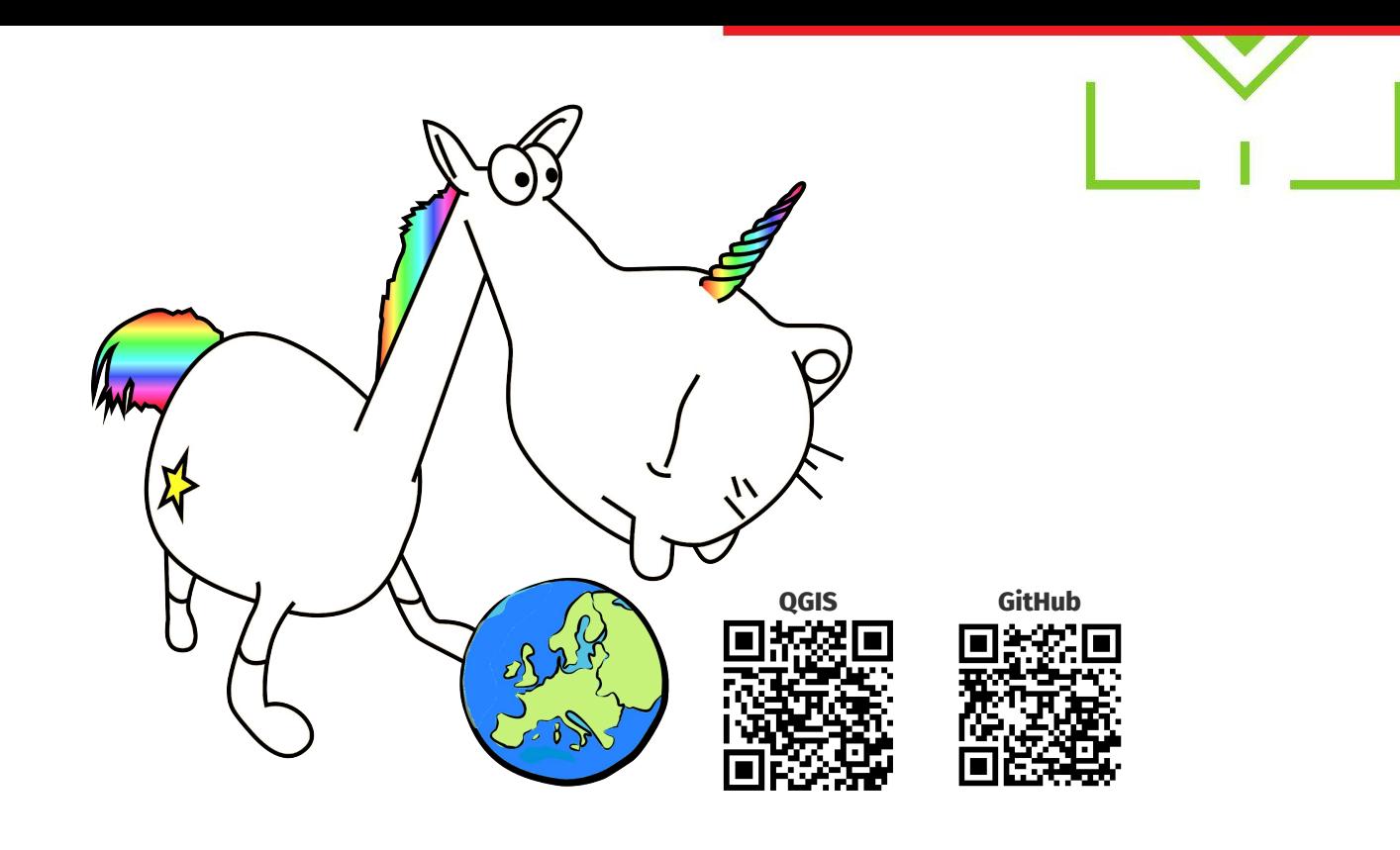

**The SPARQLing Unicorn QGIS Plugin - a Linked Data Access Point for QGIS**

The SPARQL Unicorn allows linked data queries in (Geo)SPARQL to be sent to triple stores and prepares the results for the geocommunity in QGIS.

**The SPARQLing Unicorn QGIS Plugin**

The plugin currently offers three main functions:

(A) Simplified querying of Semantic Web data sources (B) Enrichment of geodata and (C) Transformation of QGIS vector layers to RDF

**The Unicorn's Functions**

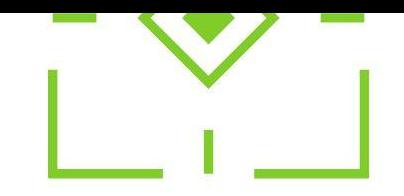

# **SPARQL Unicorn Ontology Documentation Tool**

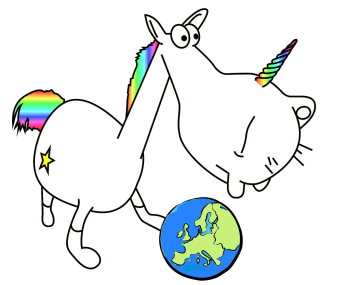

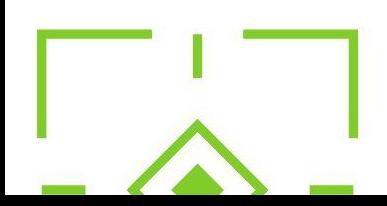

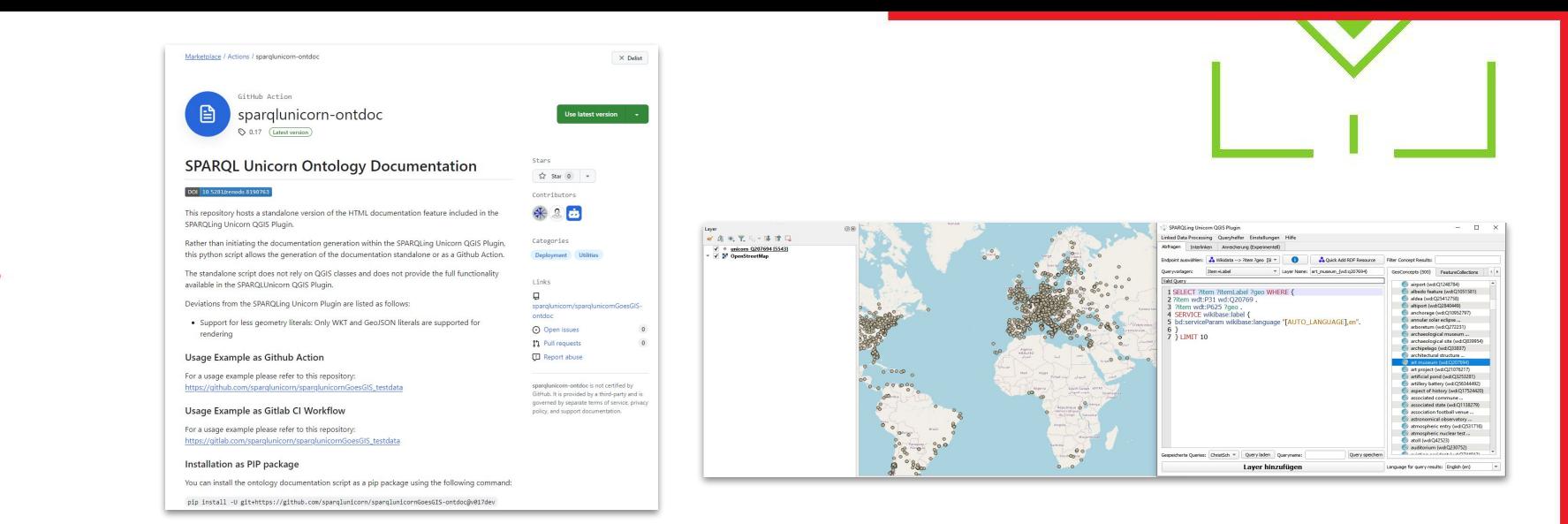

- An extension of the SPARQLing Unicorn QGIS Plugin
- Idea: Convert an RDF Dump to an enriched HTML Deployment
- The result should be ready to host on platforms such as Github and Gitlab Pages
- The Documentation Process should be usable as Continuous Integration components
- The Deployment should be in such a way that it is useful for a maximum of research communities

### **Documentation Tool**

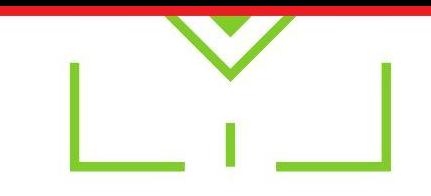

- 1. Load an RDF Data Dump File
- 2. Select one or more data namespaces which should be documented as HTML
- 3. Select a target folder and customise your export
- 4. Start HTML Generation to a local folder

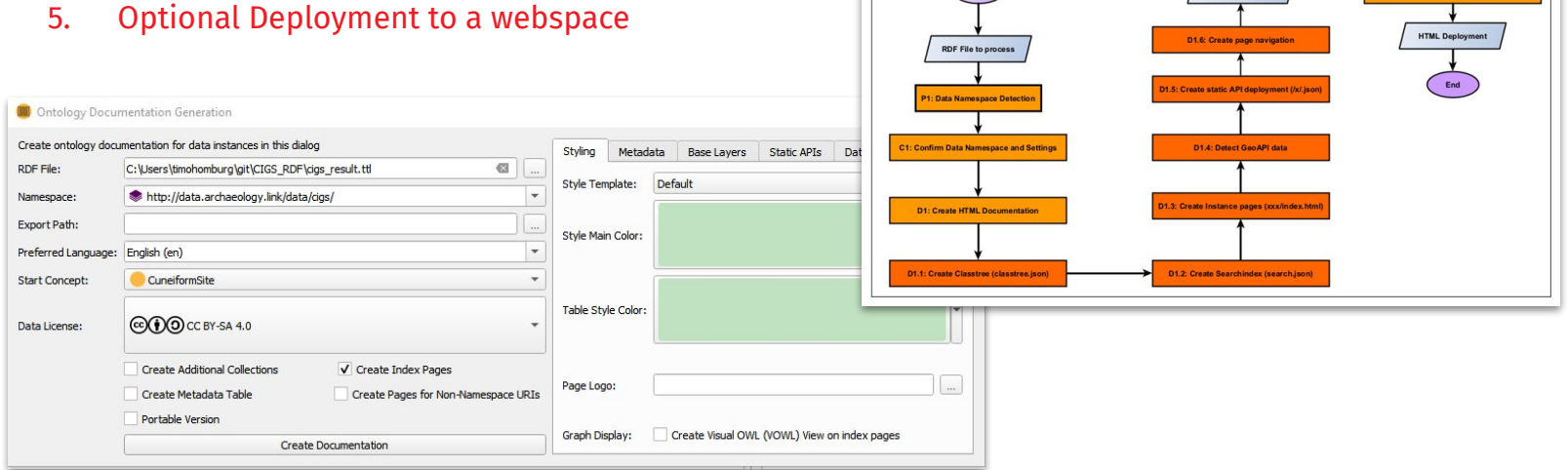

**RDF To HTML Deployment Task** Start

**Documentation Tool:How to Use it**

- Different research communities are used to data being provided differently
	- The SPARQL Unicorn Ontology Documentation Tool create data exports
		- Different RDF serializations (.TTL, .JSON-LD, .N3)
		- Graph Analysis Data (.graphml, .gexf among others)
		- GeoExports (GeoJSON, KML, GML)
		- Relational Data Exports (.CSV, .TSV, .JSON)

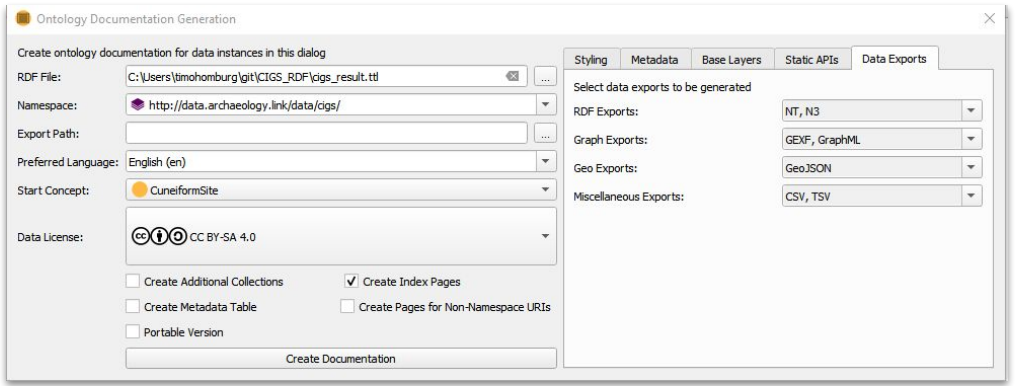

**Documentation Tool:Data Exports**

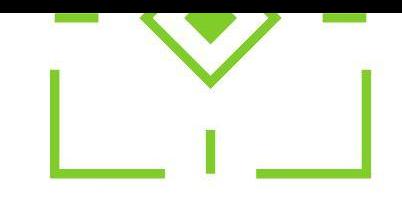

# **Campanian IGNIMBRITE Examples**

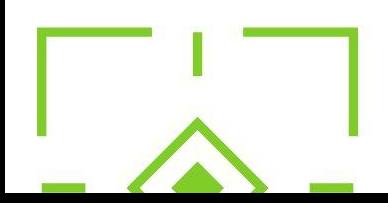

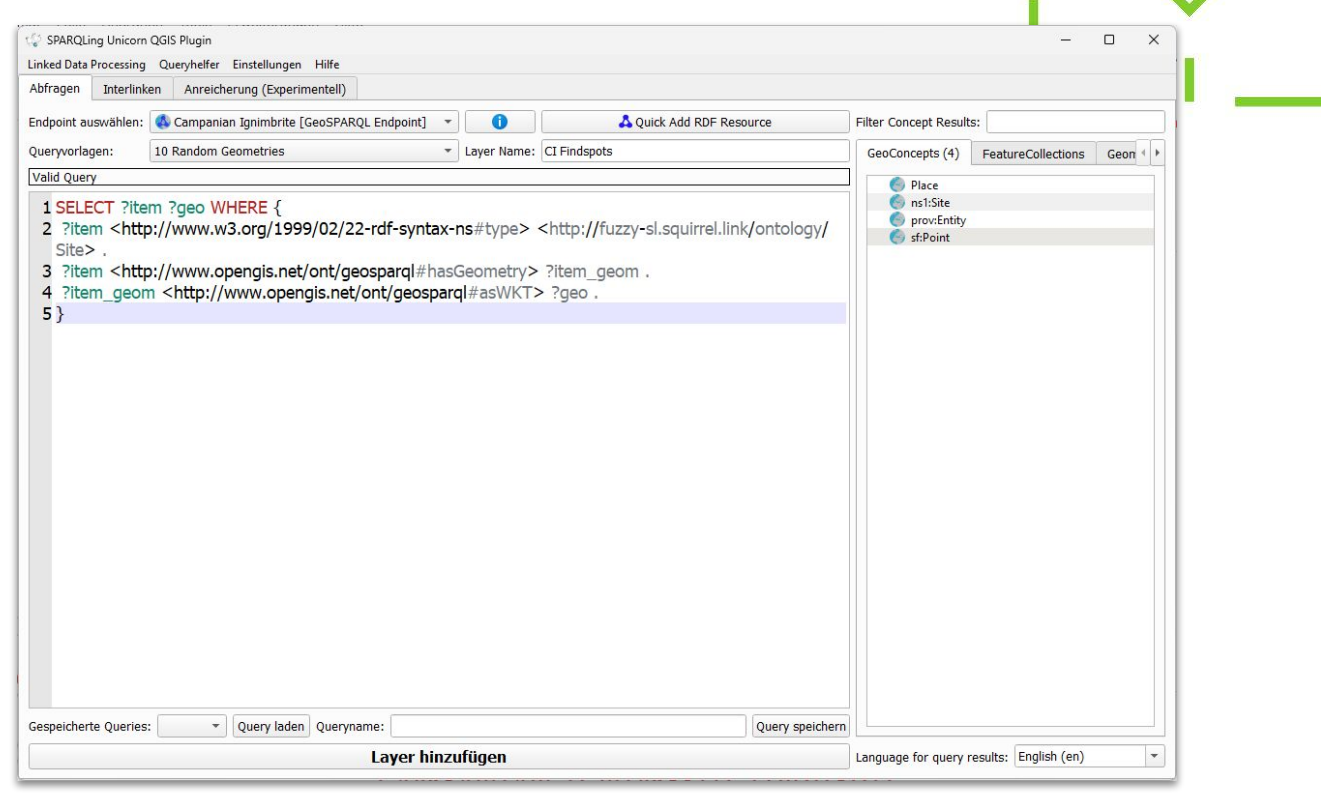

## **Campanian Ignimbrite Findspots**

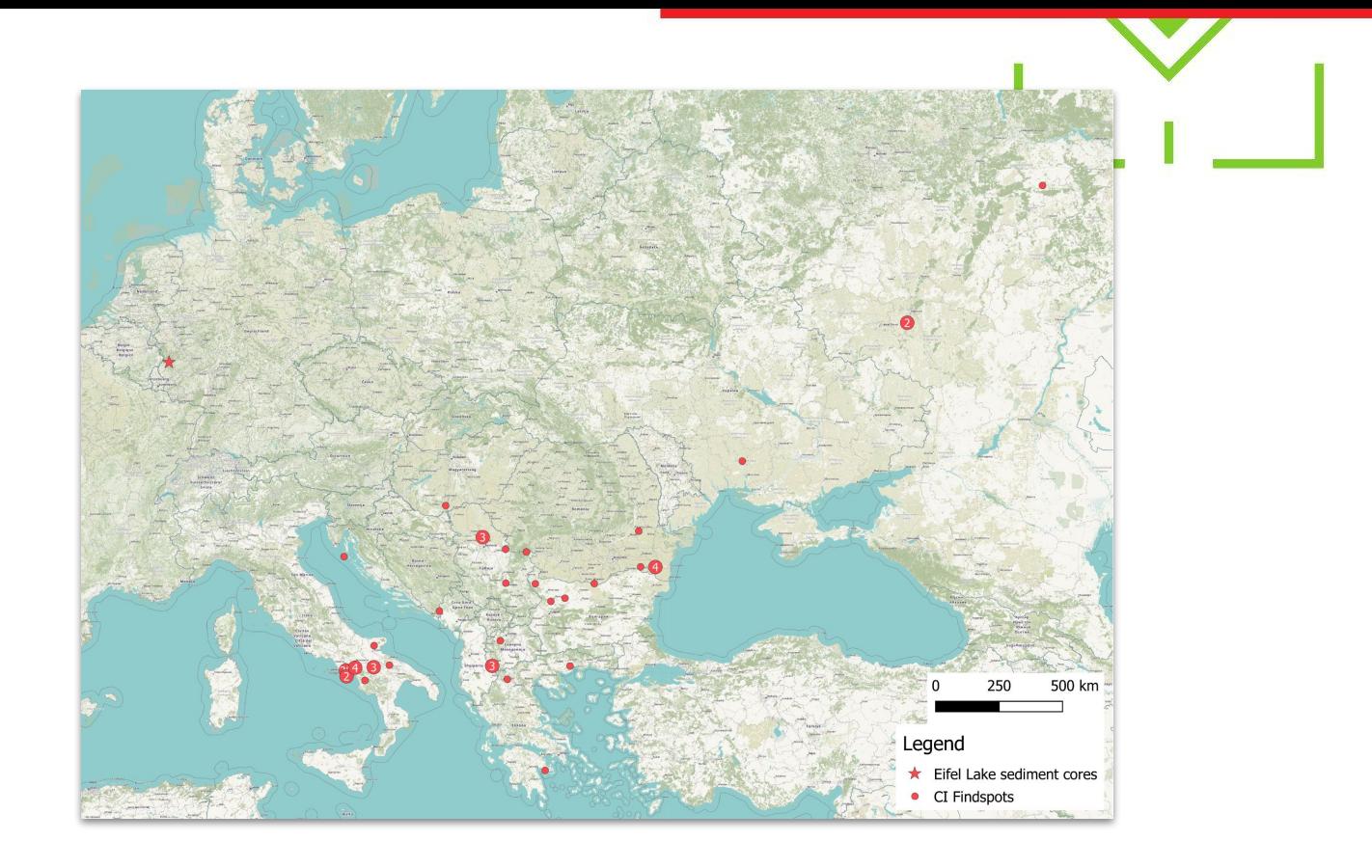

## **Campanian Ignimbrite Findspots**

#### Squirrel Data | CI FSL | powered by the Research Squirrel Engineers Network

Nuts?

#### *\*Site Instances Collection*

http://fuzzy-sl.squirrel.link/data/Site\_collection

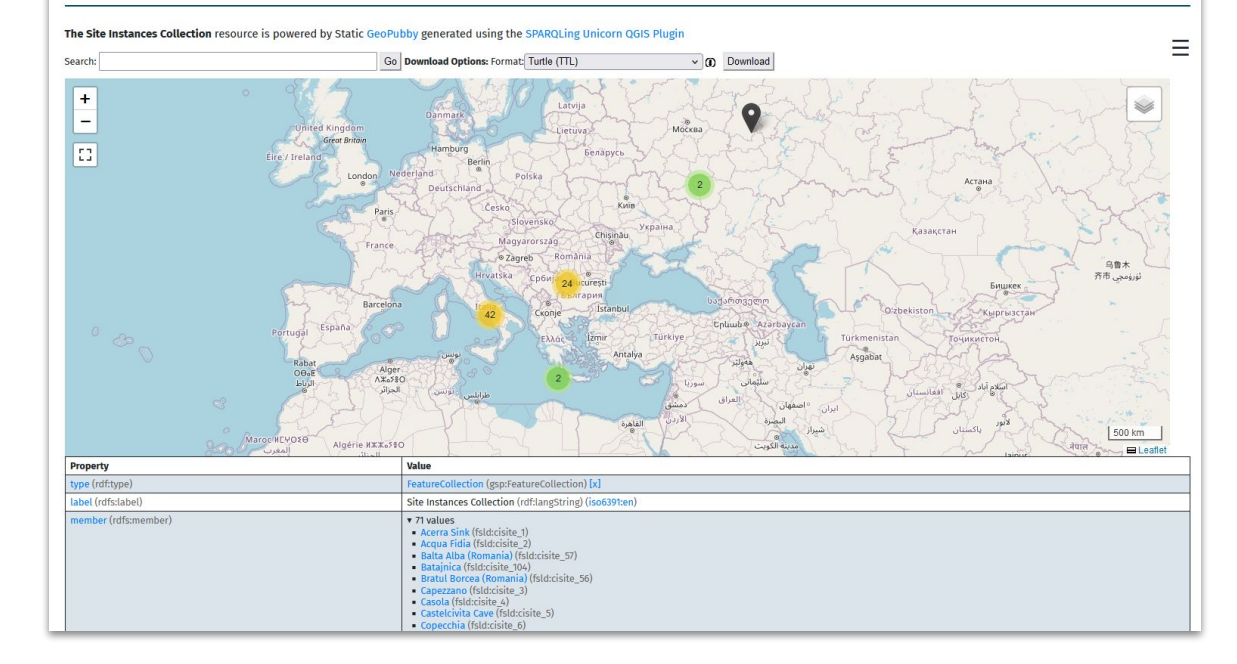

### **Campanian Ignimbrite Findspots**
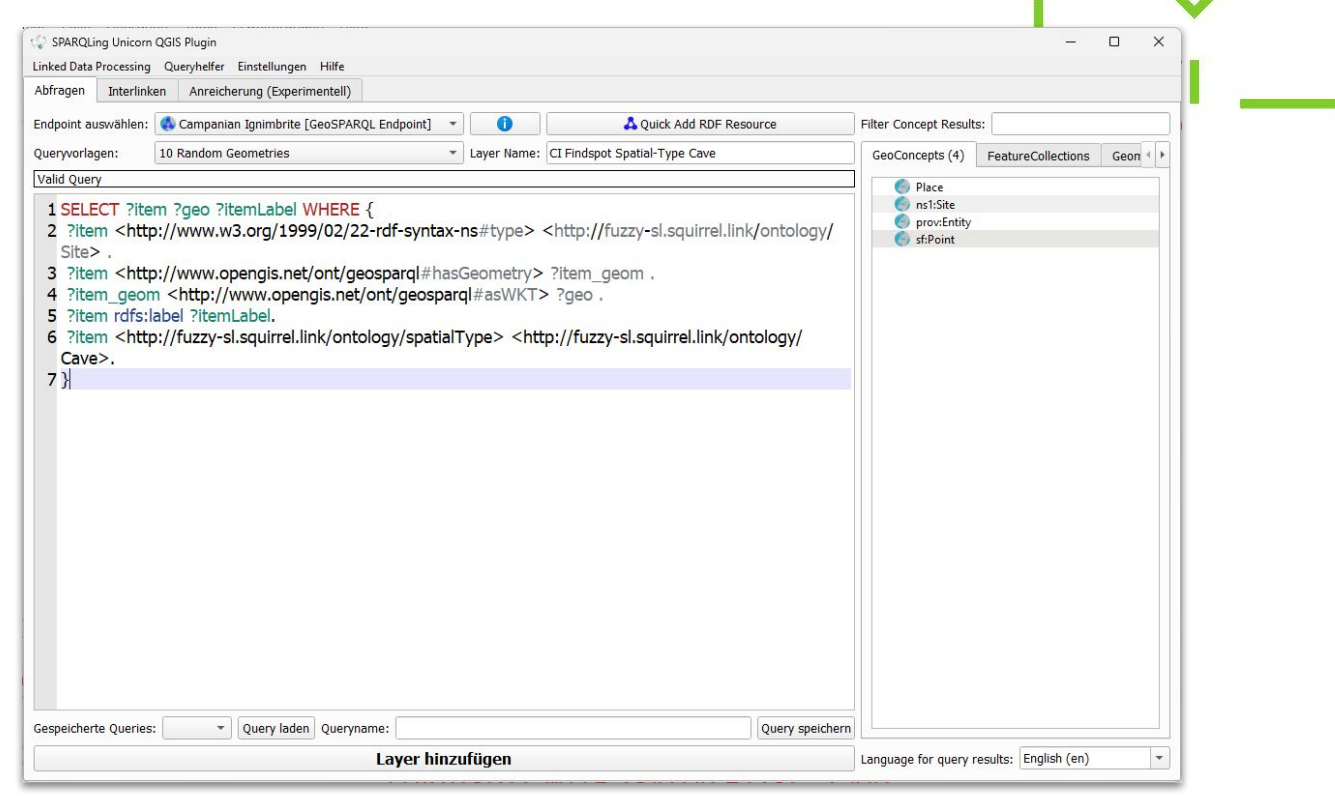

## **Findspots with spatial-type: Cave**

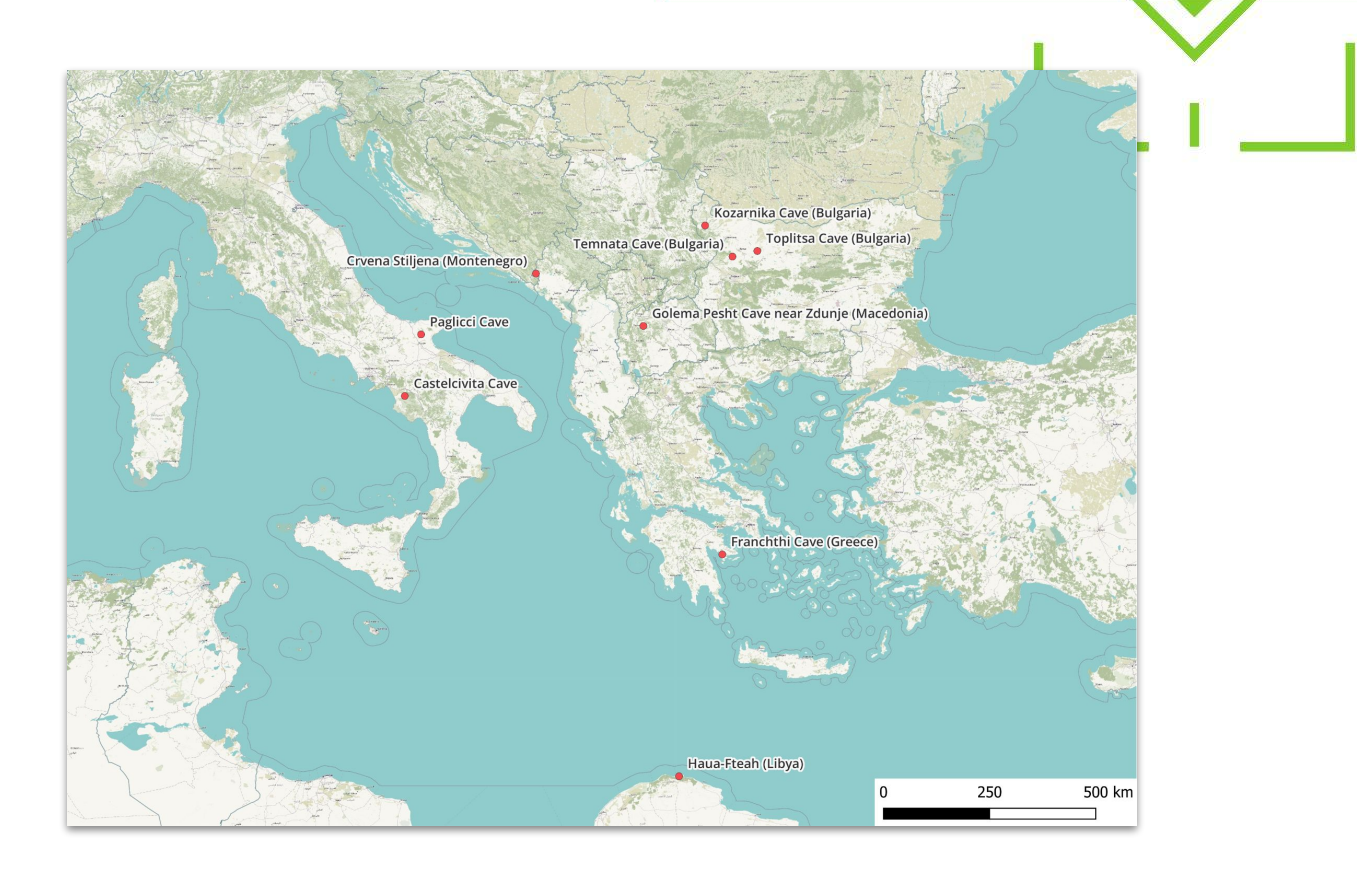

**Findspots with spatial-type: Cave**

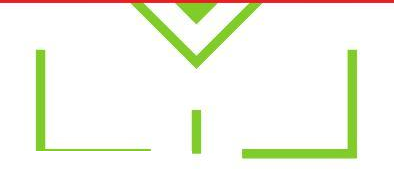

#### via <https://doi.org/10.1016/j.yqres.2011.02.005> © Mike W. Morley and Jamie C. Woodward

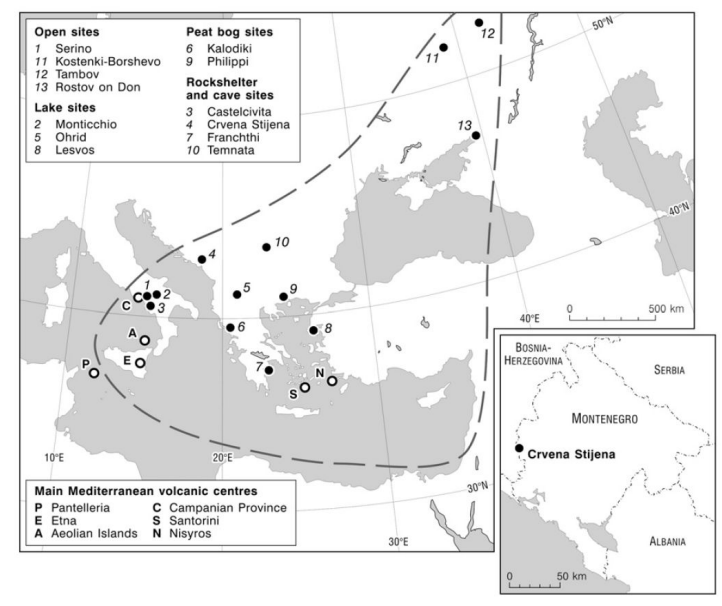

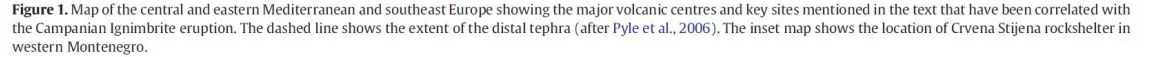

## **Crvena Stiljena Cave (Montenegro) = ID:51**

via [trentu.ca](https://www.trentu.ca/anthropology/faculty-research/neandertals-and-early-modern-humans-europe/crvena-stijena)

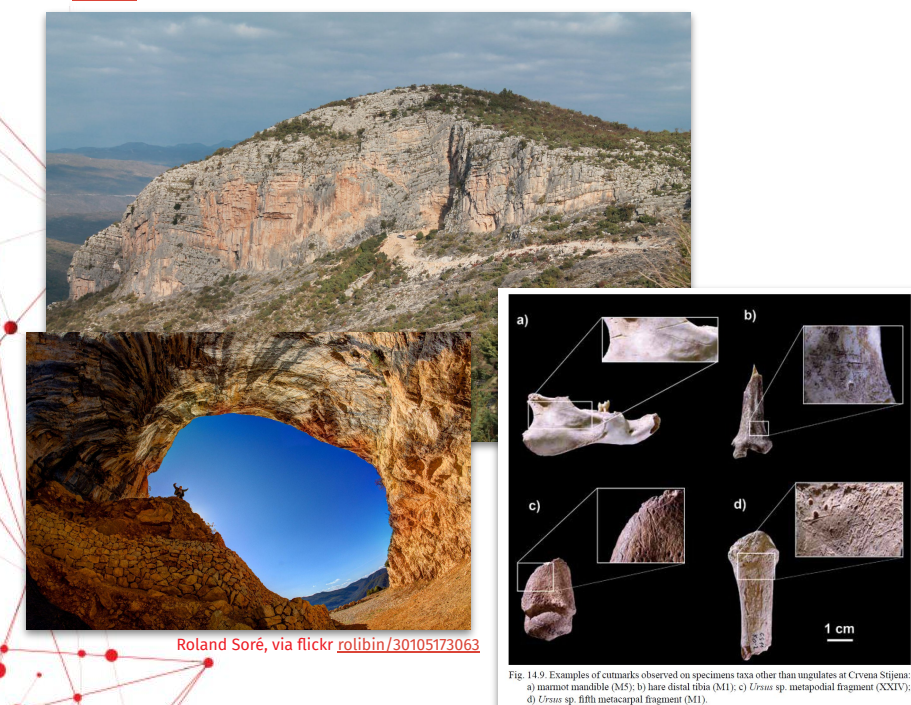

<http://www.openstreetmap.org/node/10879170567> archaeological\_site megalith archaeological\_site historic historic:civilization neolithic Crvena stijena name Open Street Map Contributors, ODbL Red wall name:en Q121418883 wikidata https://bs.wikipedia.or wikipedia g/wiki/Crvena\_stijena via researchgate [320957331\\_The\\_Paleolithic\\_Faunal\\_Remains\\_from\\_Crvena\\_Stijena](https://www.researchgate.net/publication/320957331_The_Paleolithic_Faunal_Remains_from_Crvena_Stijena)

\_(Crna\_Gora)

## **Crvena Stiljena Cave as Archaeological Site in the LOD Cloud**

 $1 \text{ cm}$ 

10879170567 (10879170567) [x] (wikidata.Q121418883) [

Crvena Stiljena (Montenegro) (rdf:langString) (iso6391:en) CI findspot related from literature (rdf:langString) (iso63

. Entity Instances Collection (fsld:Entity\_collection)<br>- Place Instances Collection (fsld:Place collection) · Site Instances Collection (fsld:Site\_collection) cisite\_51\_activity (fsld:cisite\_51\_activity)

 $-0121418$ 

Squirrel Data | CI FSL | powered by the Research Squirrel Engineers Network

### *®* **Crvena Stiljena (Montenegro)**

http://fuzzy-sl.squirrel.link/data/cisite\_51

The Crvena Stiljena (Montenegro) resource is powered by Static GeoPubby generated using the SPARQLing Unicorn QGIS Plugin

Search Go Download Options: Format: Turtle (TTL)  $\vee$  (ii) Download

Description: comment:CI findspot related from literature

prefLabel (skos:prefLabel)

Is used (proviused) of

to *lekan exampliati* Is member (rdfs-member) of

Description: scopeNote:CI findspot related from literature

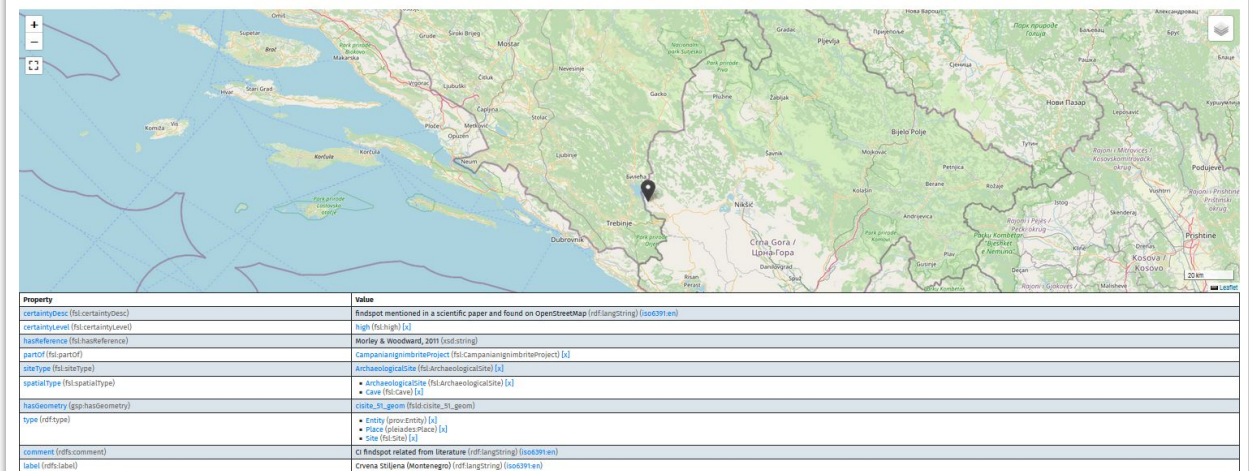

Nuts?

Ξ

## **Crvena Stiljena Cave in the LOD Cloud**

via <https://doi.org/10.1029/139GM20> © Fedele et al.

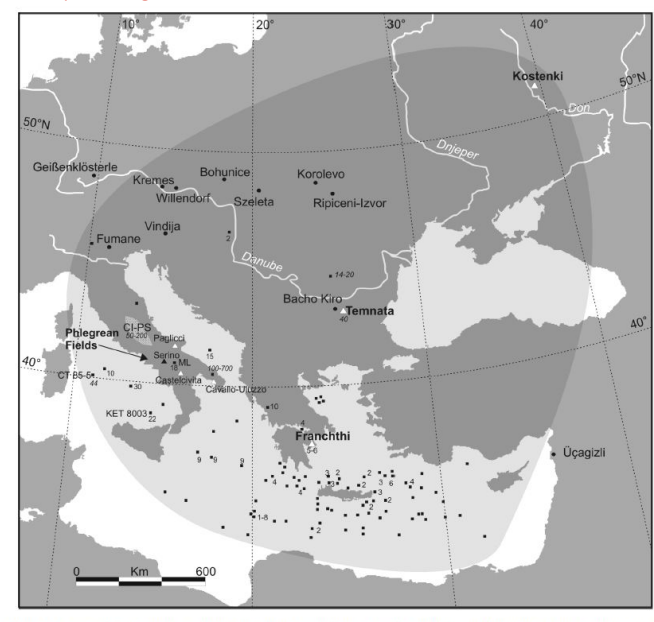

Figure 1. Geographic distribution of the Campanian Ignimbrite deposits, including archaeological and sampling sites mentioned in the paper. Solid squares: CI tephra occurrences and related thickness in cm (in italics if reworked) [modified from Cornell et al., 1983; Amirkhanov et al., 1993; Cini Castagnoli et al., 1995; Narcisi and Vezzoli, 1999; Fedele et al., 2002; Upton et al., 2002]. Dotted area in central Italy: distribution of the CI-derived paleosol (CI-PS [Frezzotti and Narcisi, 1996]). Solid triangles: archaeological sites with CI ash layer. Blank triangles: archaeological sites with ash layer attributed to the CI on the basis of cultural-stratigraphic position and <sup>14</sup>C dating (Fedele et al., 2002; Giaccio and Isaia, on file). Solid circles: selected European Palaeolithic sites within the area potentially affected by the CI air-fall.

## FRANCHTHI CAVE (GREECE) = ID:45

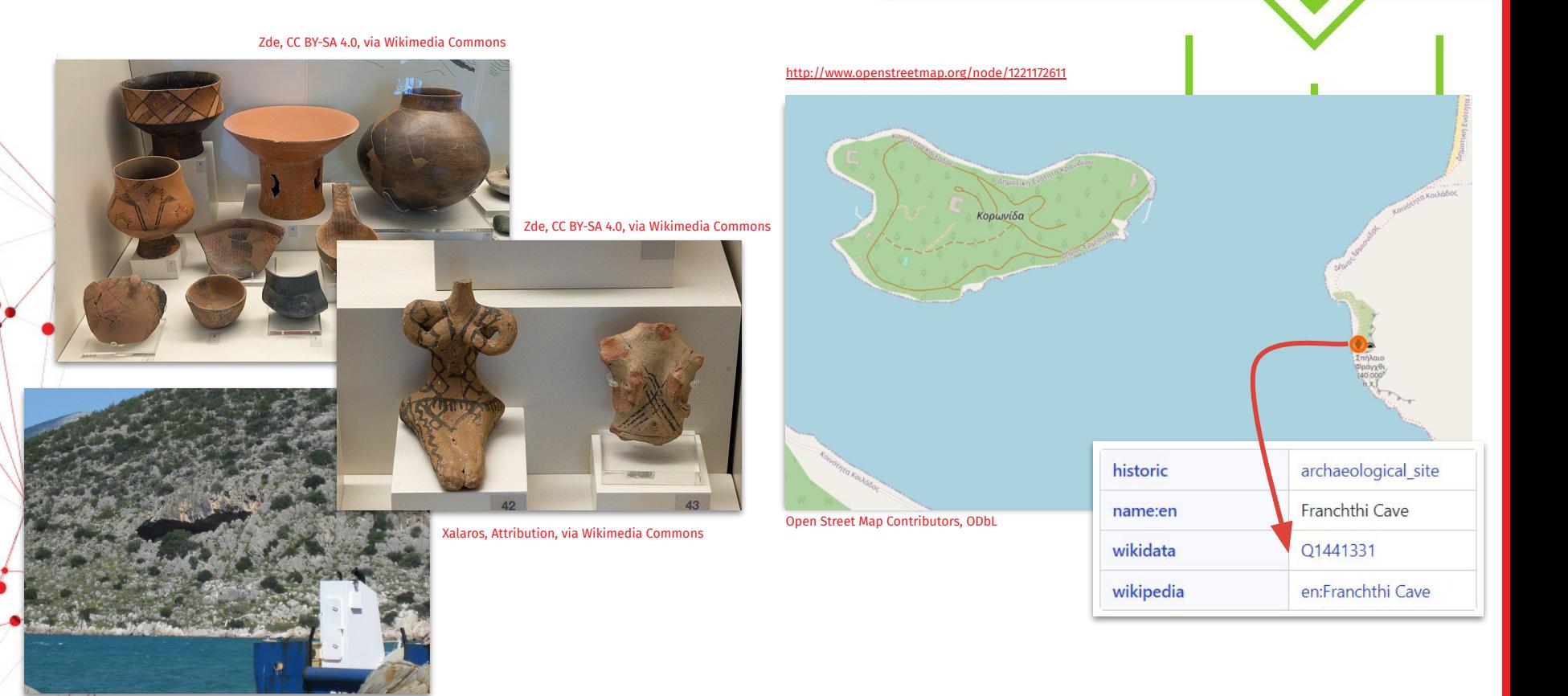

## **Franchthi Cave as Archaeological Site in the LOD Cloud**

#### [https://research-squirrel-engineers.github.io/campanian-ignimbrite-geo/cisite\\_45/index.html](https://research-squirrel-engineers.github.io/campanian-ignimbrite-geo/cisite_45/index.html)

#### Squirrel Data | CI FSL | powered by the Research Squirrel Engineers Network

### *<b>&Franchthi Cave (Greece)*

http://fuzzy-sl.squirrel.link/data/cisite\_45

#### The Franchthi Cave (Greece) resource is powered by Static GeoPubby generated using the SPARQLing Unicorn QGIS Plugin

search: Go Download Options: Format: Turtle (TTL)  $\vee$  (ii) Download

Description: comment:CI findspot related from literature

eNote (skos:scopeNote)

Is member (rdfs:member) of

Is used (provised) of

Description: scopeNote-CL findspot related from literature

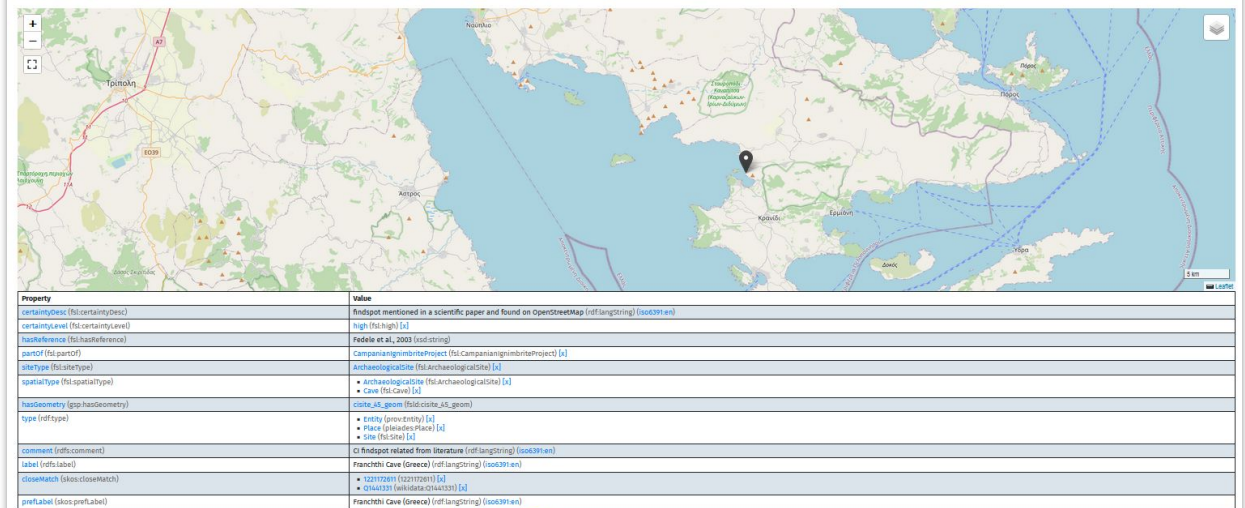

Nuts?

Ξ

## **Franchthi Cave in the LOD Cloud**

CI findspot related from literature (rdf-langString) (iso

Entity Instances Collection (fsld:Entity\_collection)<br>Place Instances Collection (fsld:Place\_collection) · Site Instances Collection (fsld:Site\_collection)

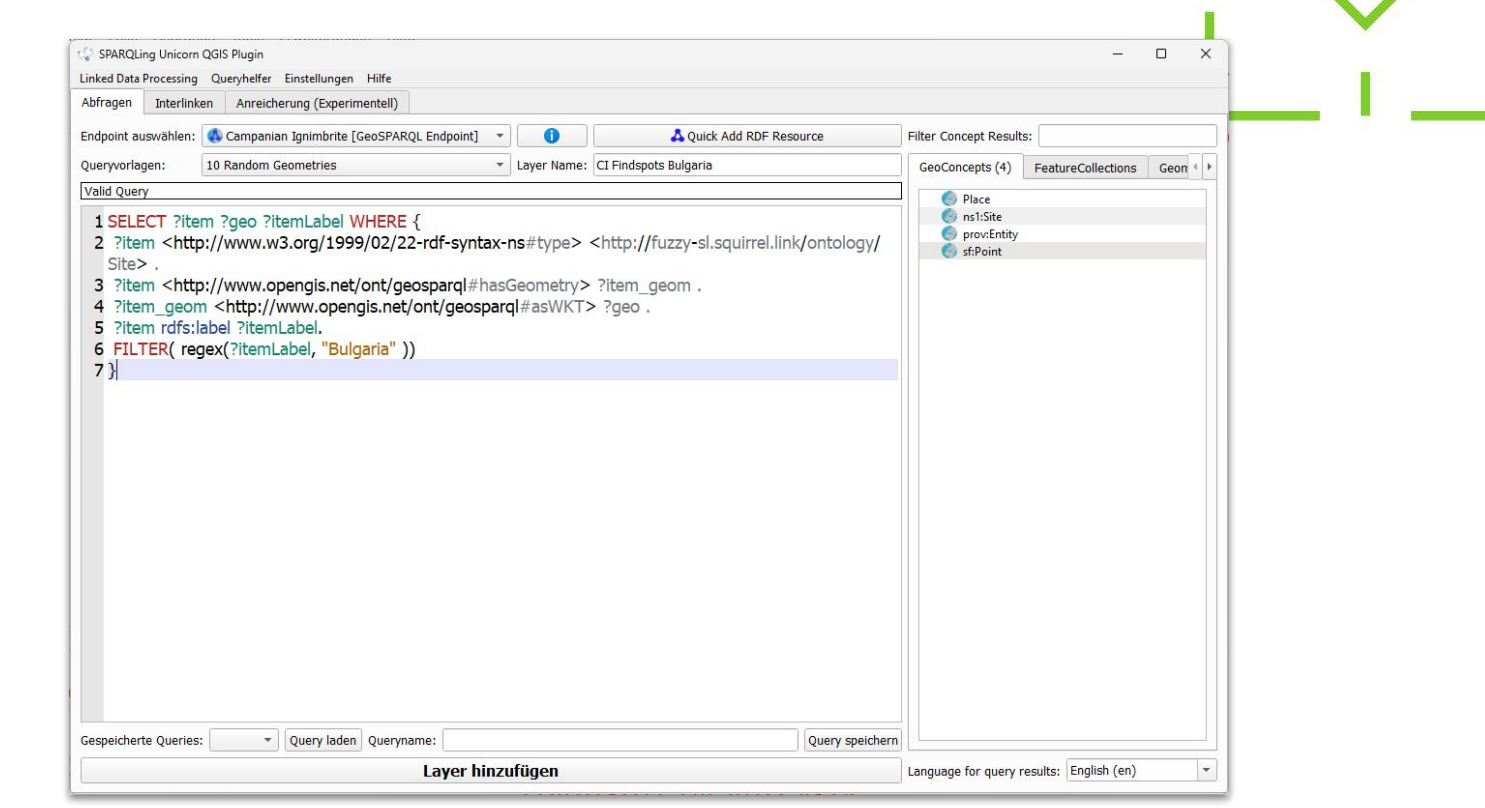

## **Findspots in Bulgaria**

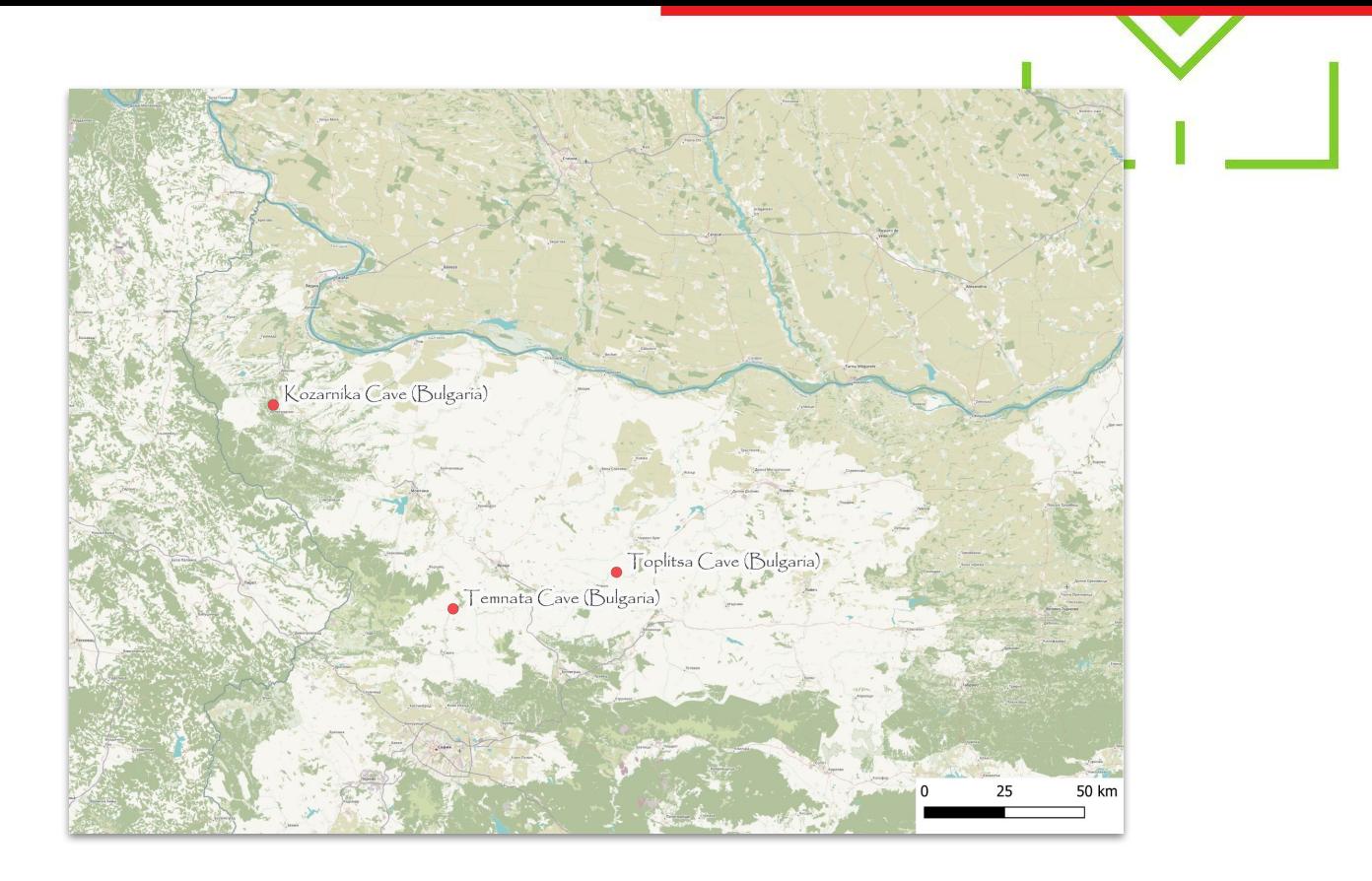

## **Findspots in Bulgaria**

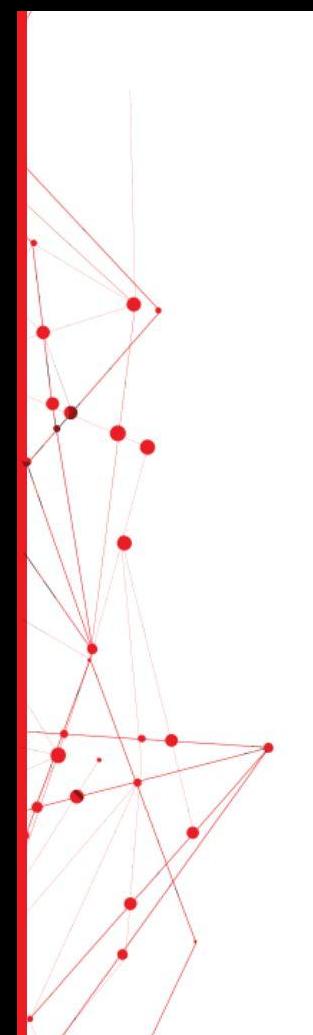

via <https://doi.org/10.1016/j.jasrep.2021.102912> © Tsanova et al.

 $\overline{A}$ 

B

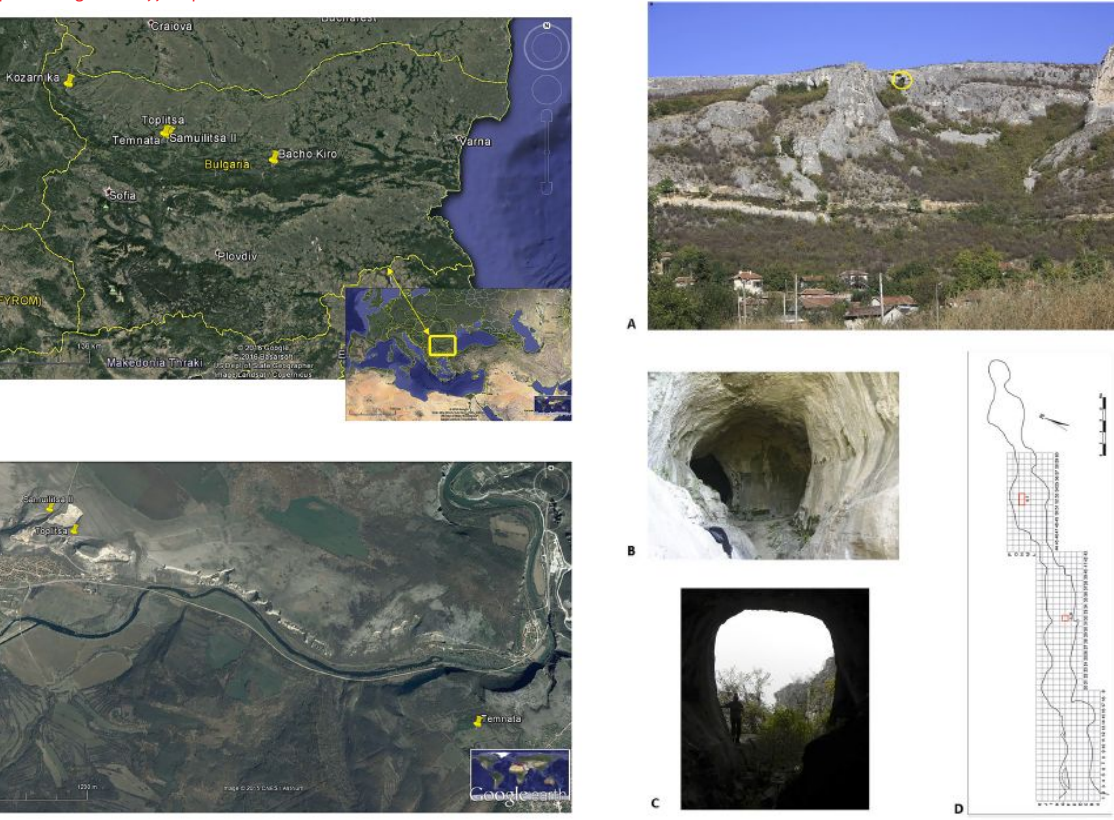

## **Toplitsa Cave (Bulgaria)**

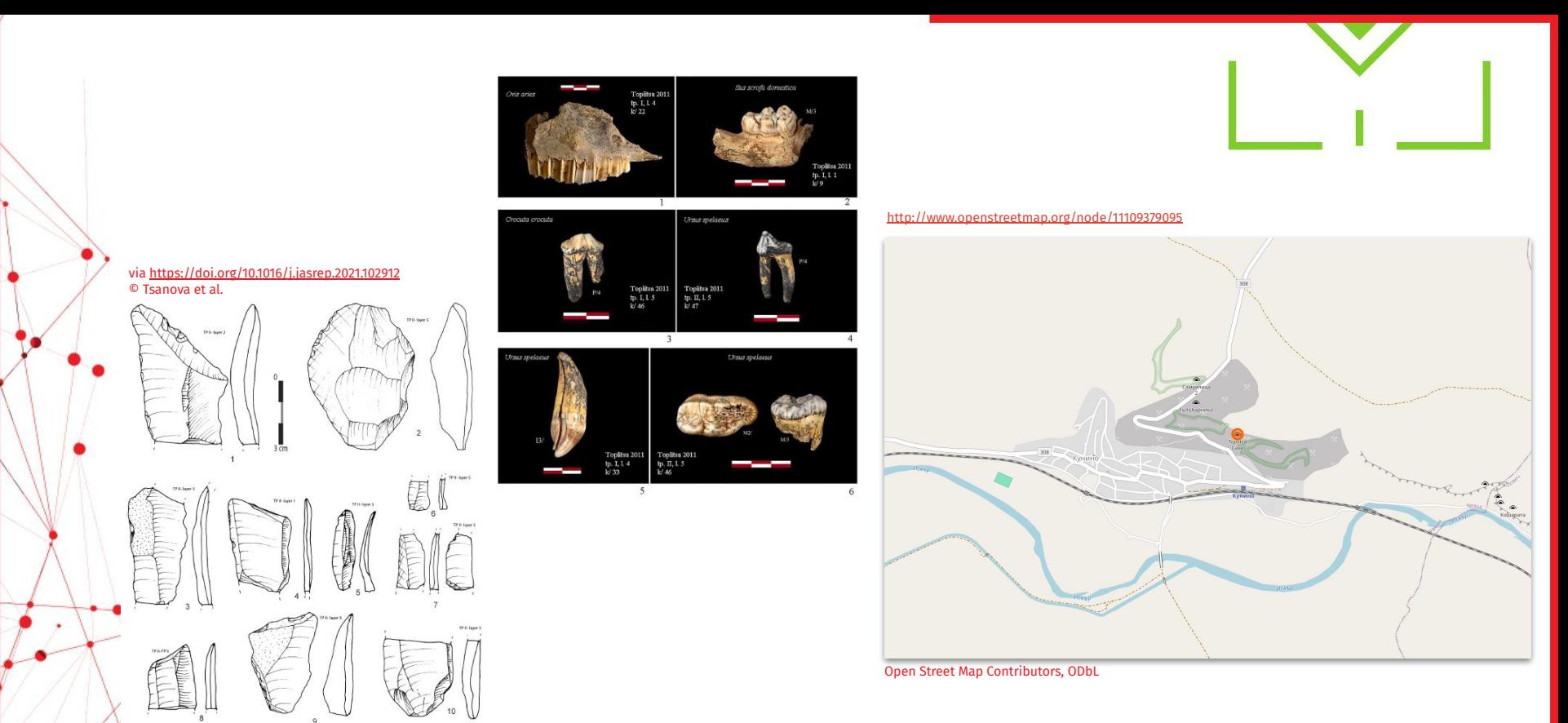

## **Toplitsa Cave as Archaeological Site in the LOD Cloud**

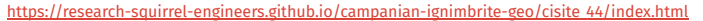

#### Squirrel Data | CI FSL | powered by the Research Squirrel Engineers Network

### **& Toplitsa Cave (Bulgaria)**

http://fuzzy-sl.squirrel.link/data/cisite\_44

#### The Toplitsa Cave (Bulgaria) resource is powered by Static GeoPubby generated using the SPARQLing Unicorn QGIS Plugin

search: Go Download Options: Format: Turtle (TTL)  $\vee$  (i) Download

Description: comment:Cl findspot related from literature

Description: scopeNote:CI findspot related from literature

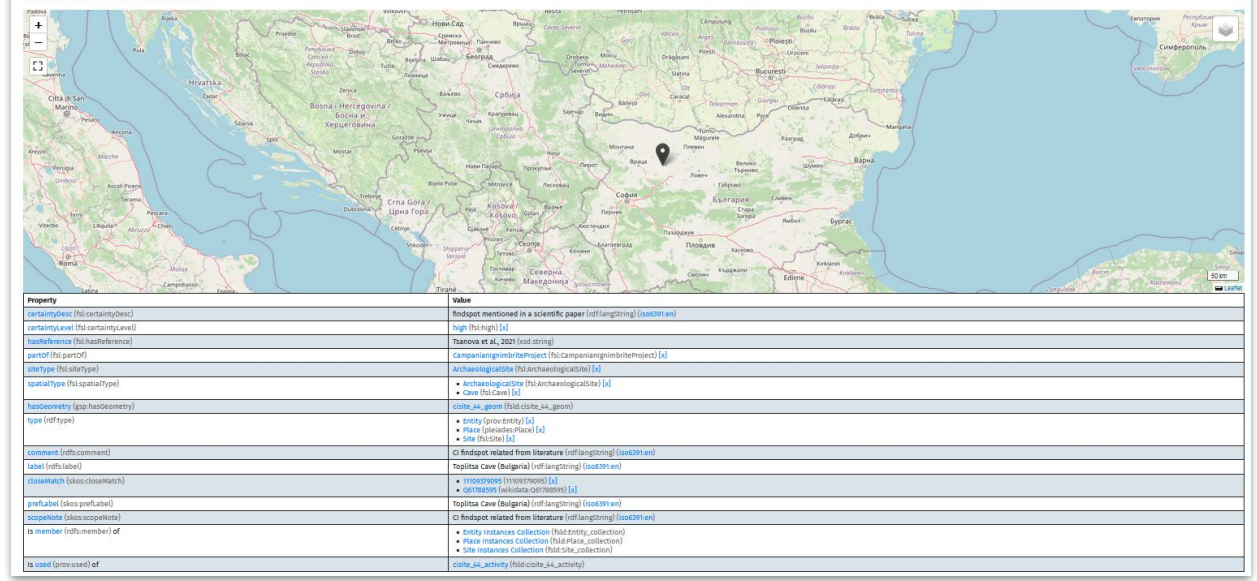

Nuts?

Ξ

### TOPLITSA CAVE IN THE LOD CLOUD

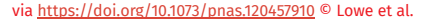

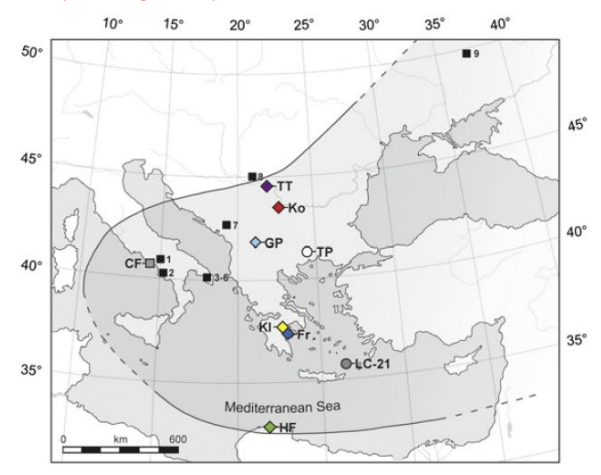

Fig. 2. Map of the preservation limits of visible layers of the CI (curved line in ref. 20), the location of its source at Campi Flegrei (CF), and positions of sites referred to in the text (symbols are explained in Fig. 3). Letters indicate sites examined within the Response of Humans to Abrupt Environmental Transitions Project: Fr, Franchthi; GP, Golema Pesht; HF, Haua Fteah; Kl, Klissoura; Ko, Kozarnika; LC-21, EC-MAST2 PALAEO-FLUX cruise 1995, "Long Core 21"; TP, Tenaghi Philippon; TT, Tabula Traiana. Numbers refer to other sequences mentioned in the text: 1, Serino; 2, Castelcivita; 3, Cavallo; 4, Uluzzo; 5, Uluzzo C; 6, Bernardini; 7, Crvena Stijina; 8, Oase; 9, Kostenki 14.

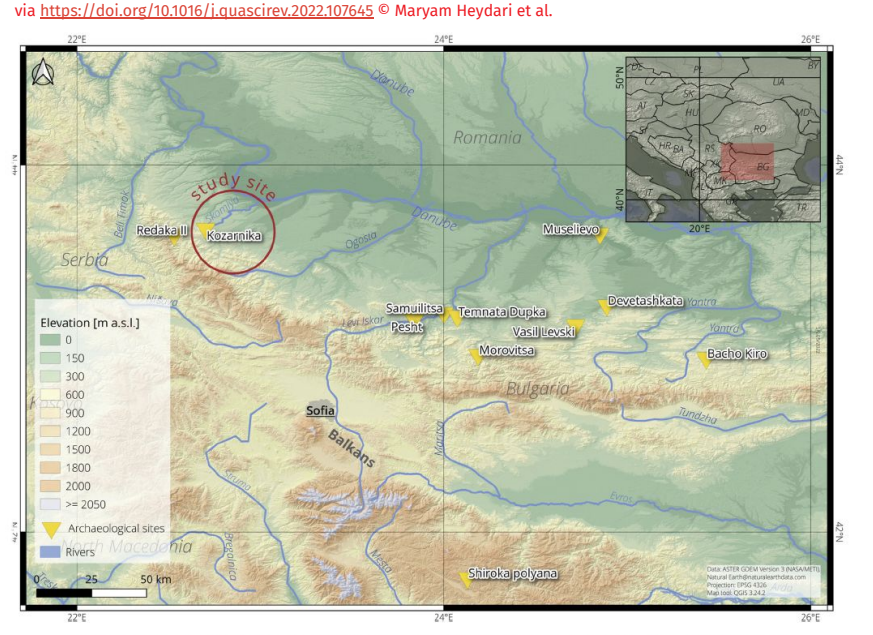

Fig. 1. The Kozarnika cave is located in the northern hills of the Balkan Mountains, ca 30 km south of the Danube River, in the northwest of Bulgaria.

### **Kozarnika Cave (Bulgaria) = ID:42**

#### via<https://doi.org/10.1016/j.quascirev.2022.107645> © Maryam Heydari et al.

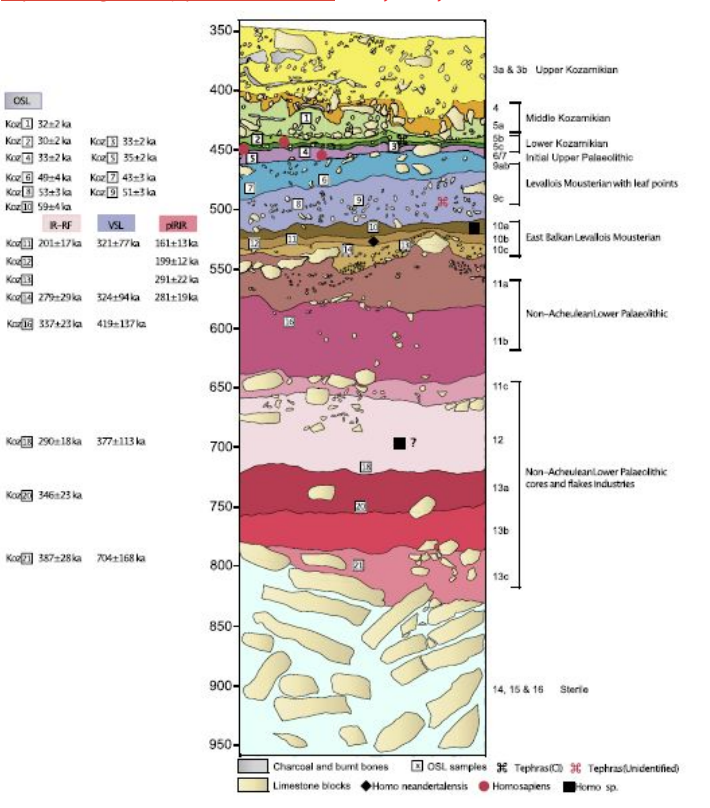

<http://www.openstreetmap.org/node/8814442373>

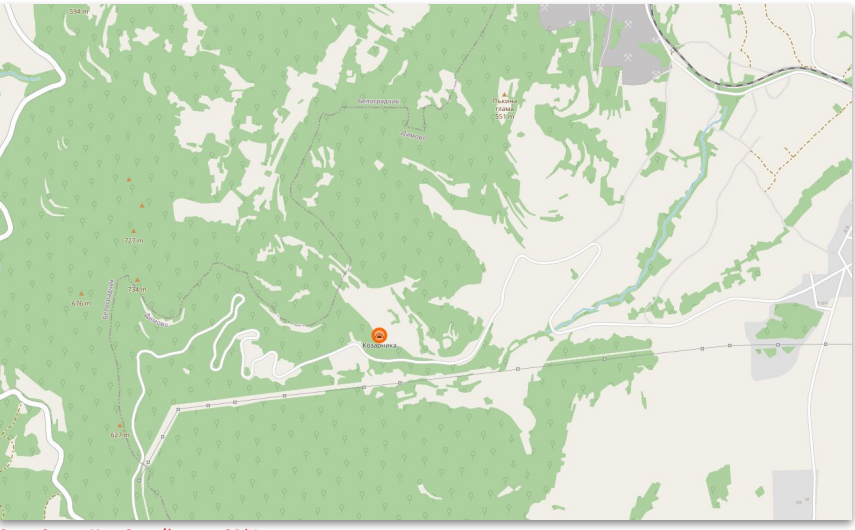

Open Street Map Contributors, ODbL

### **Kozarnika Cave as geological Site in the LOD Cloud**

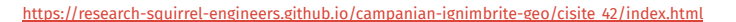

#### Squirrel Data | CI FSL | powered by the Research Squirrel Engineers Network

### **\*Kozarnika Cave (Bulgaria)**

http://fuzzy-sl.squirrel.link/data/cisite\_42

#### The Kozarnika Cave (Bulgaria) resource is powered by Static GeoPubby generated using the SPARQLing Unicorn QGIS Plugin

Search: Go Download Options: Format Turtle (TTL)  $\vee$  (i) Download

Description: comment:CI findspot related from literature

Description: scopeNote:CI findspot related from literature

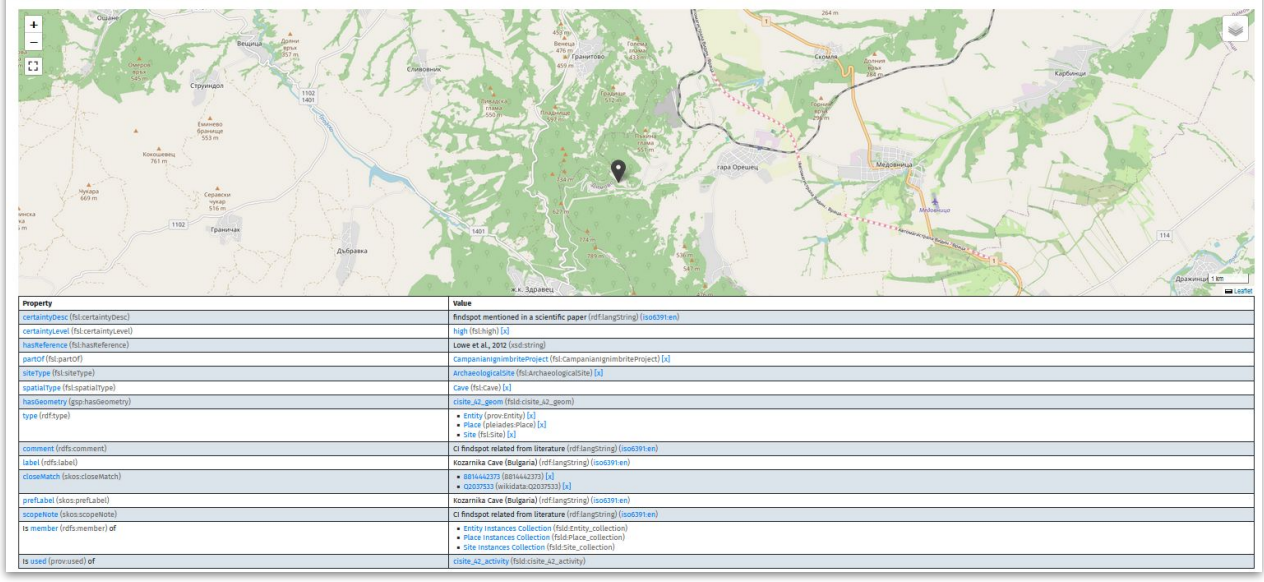

Nuts?

 $\equiv$ 

### KOZARNIKA CAVE IN THE LOD CLOUD

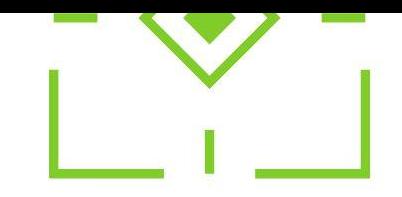

# OGHAM EXAMPLES EQ  $\frac{1}{1+\frac{1}{2}+\frac{1}{2}}$

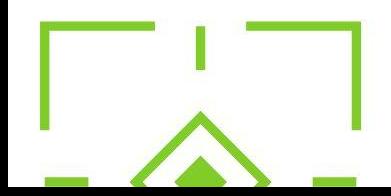

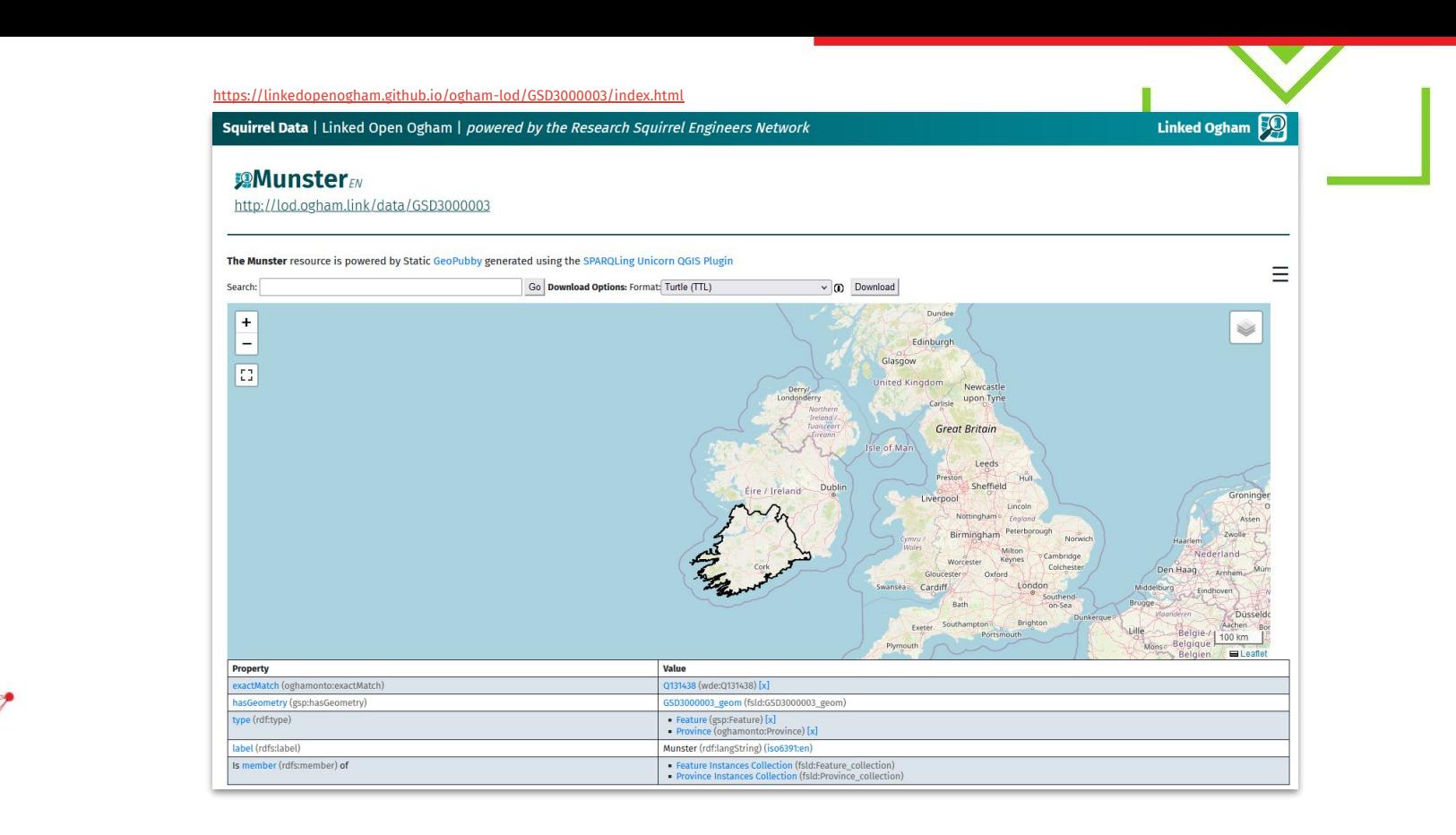

### **Ogham Stones in the Province Munster**

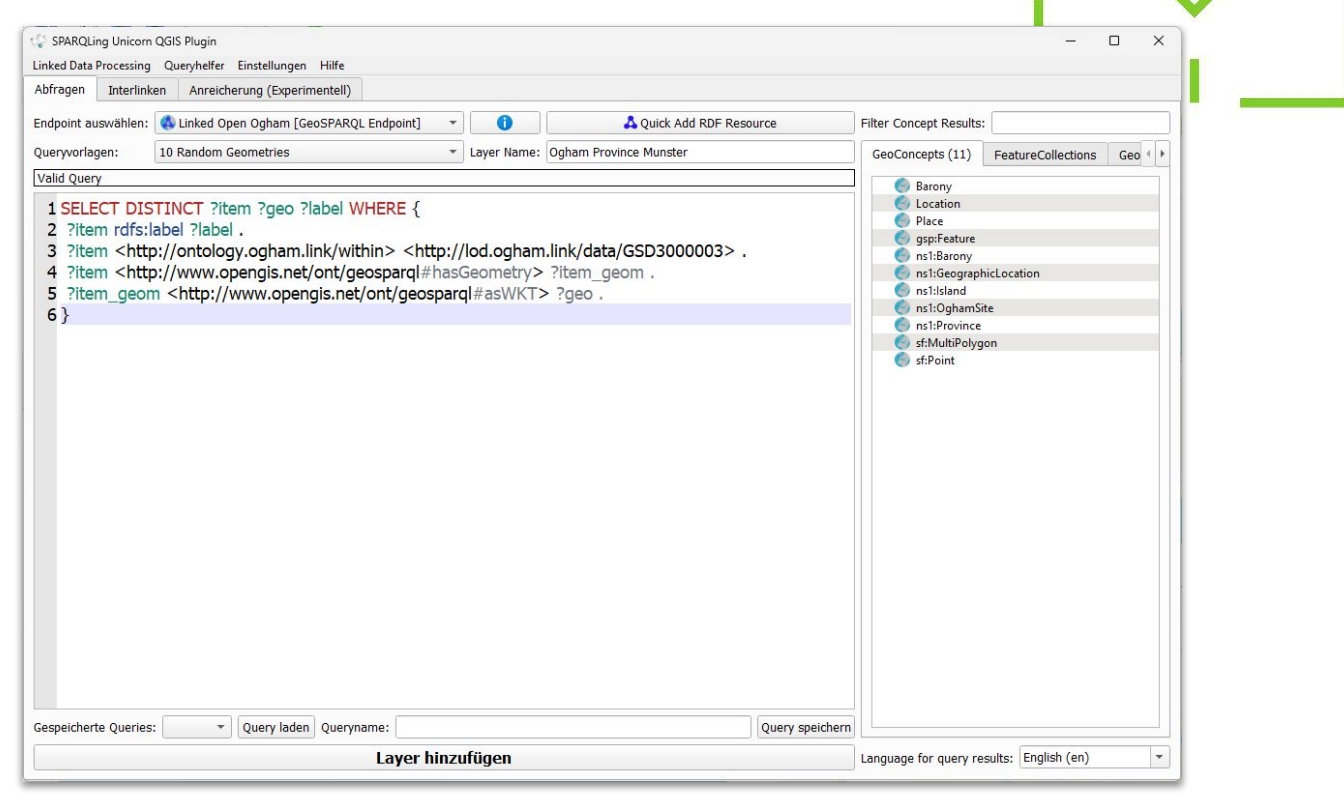

## **Ogham Stones in the Province Munster**

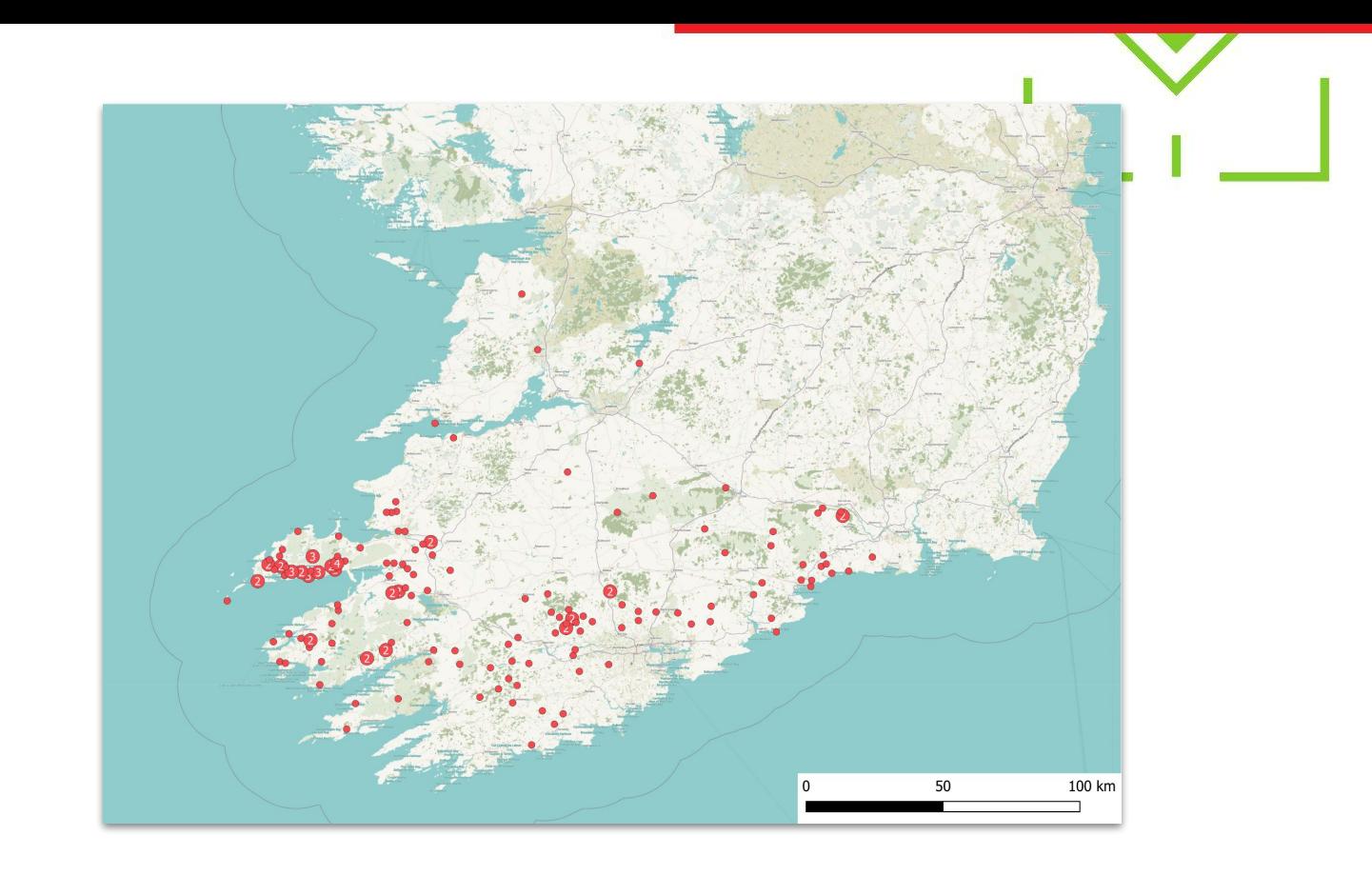

## **Ogham Stones in the Province Munster**

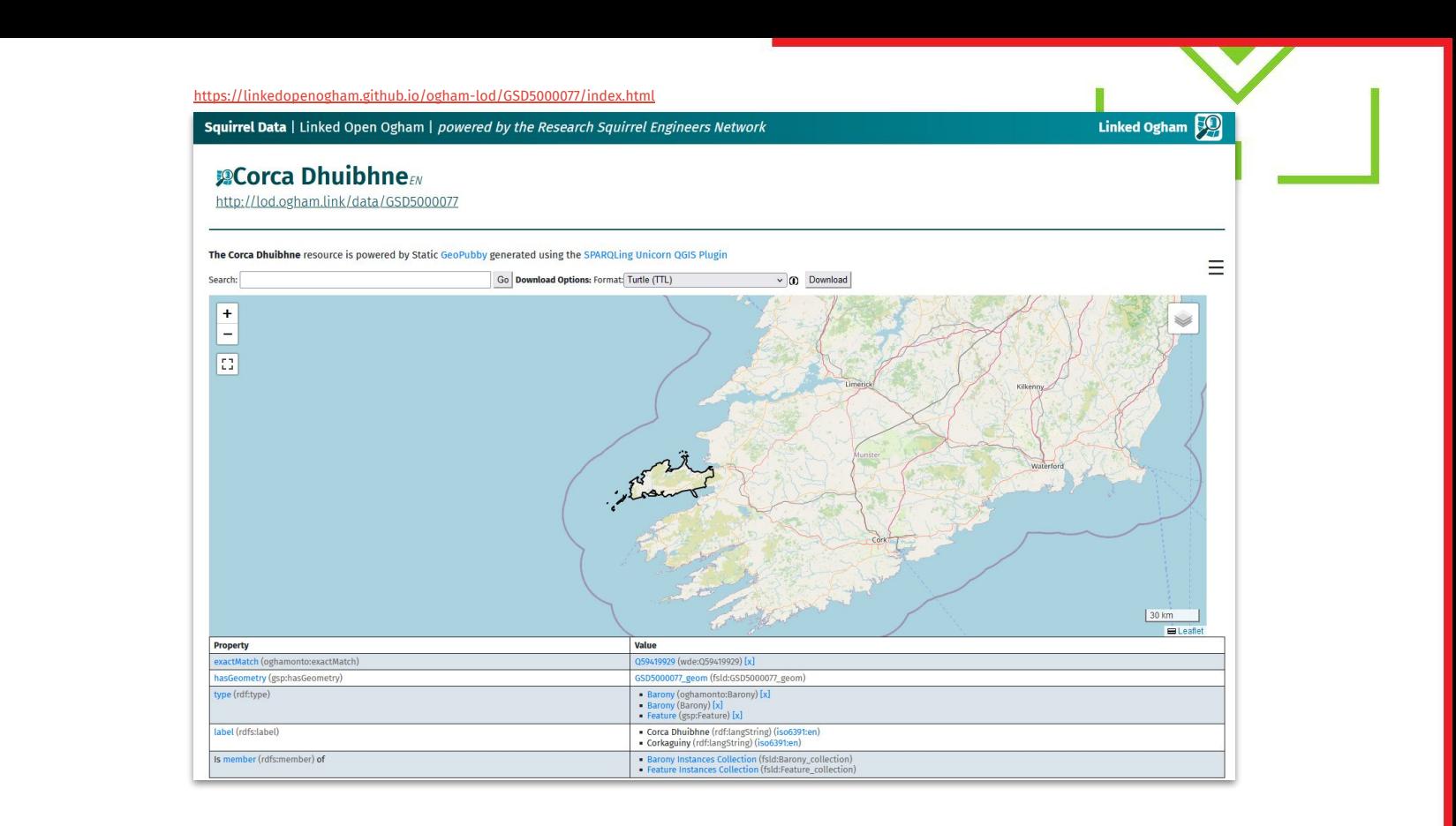

### **Ogham Stones in the Barony Corca Dhuibhne**

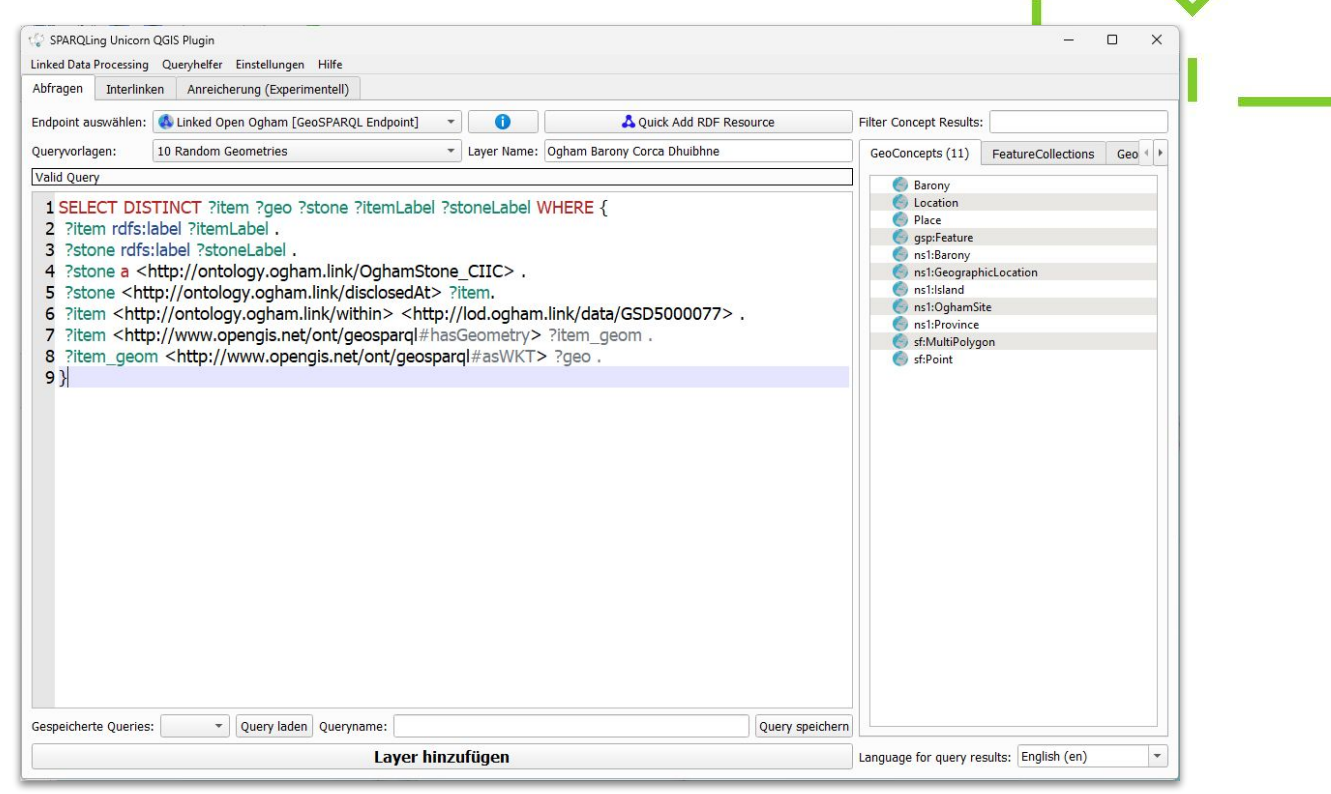

## **Ogham Stones in the Barony Corca Dhuibhne**

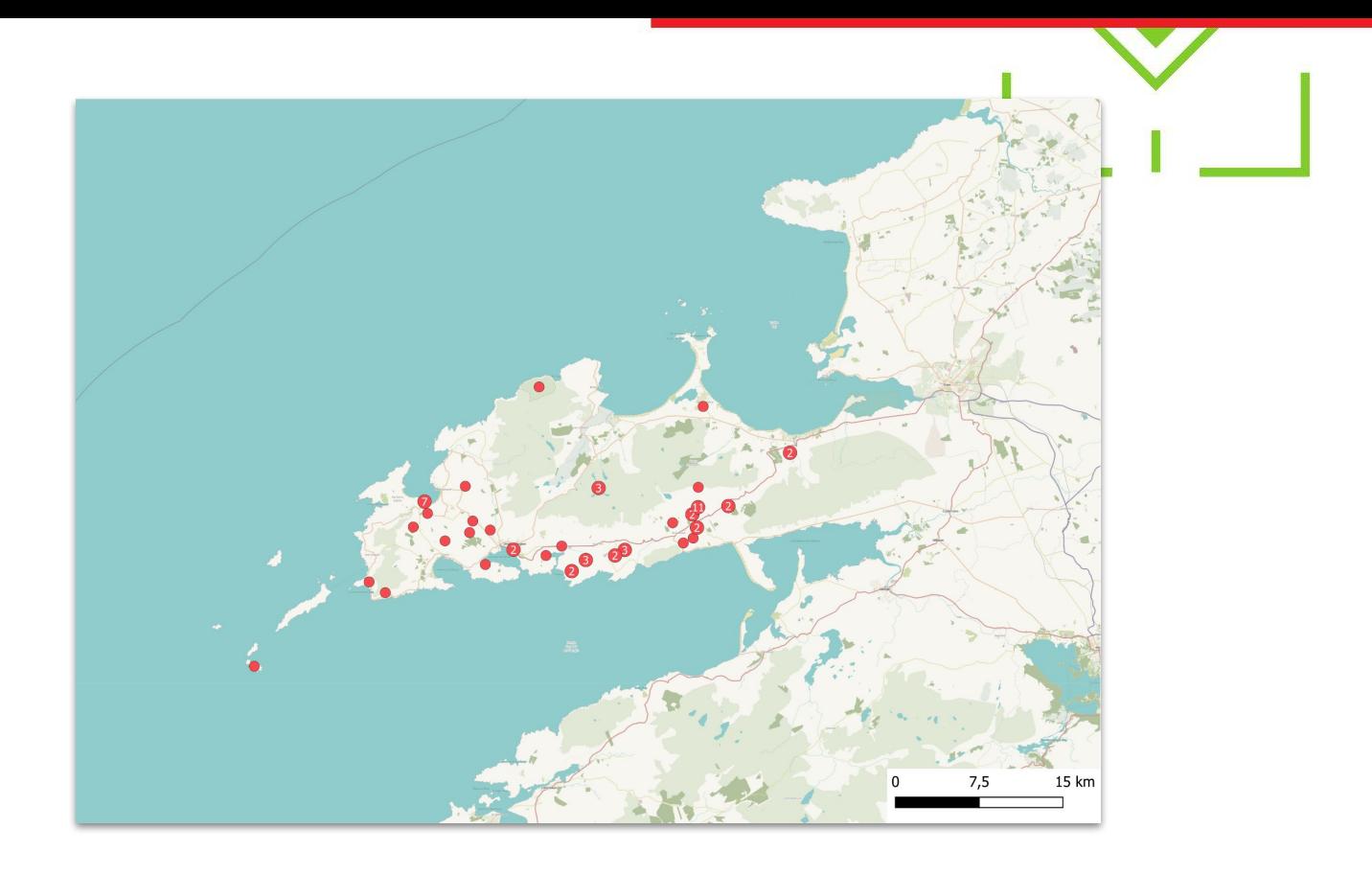

## **Ogham Stones in the Barony Corca Dhuibhne**

https://linkedopenogham.github.io/ogham-lod/OW6/index.html

Squirrel Data | Linked Open Ogham | powered by the Research Squirrel Engineers Network

Linked Ogham  $\Box$ 

### **PMAQI**EN

http://lod.ogham.link/data/OW6

#### The MAQI resource is powered by Static GeoPubby generated using the SPARQLing Unicorn QGIS Plugin

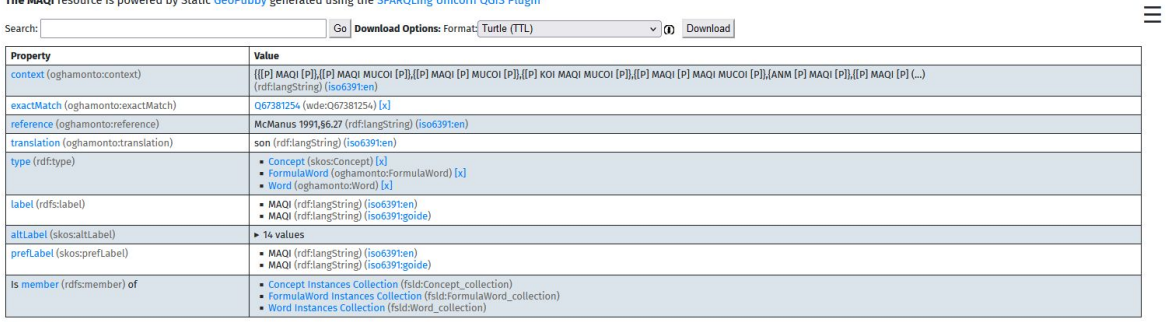

#### Metadata

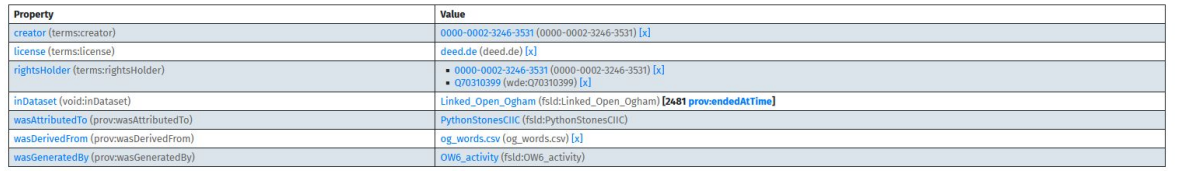

#### published under CC BY 4.0 by Research Squirrel Engineers Network

moressum / Legal Notice | Datenschutz / Privacy Police

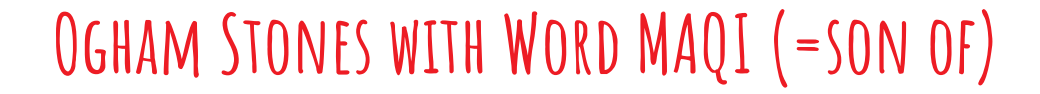

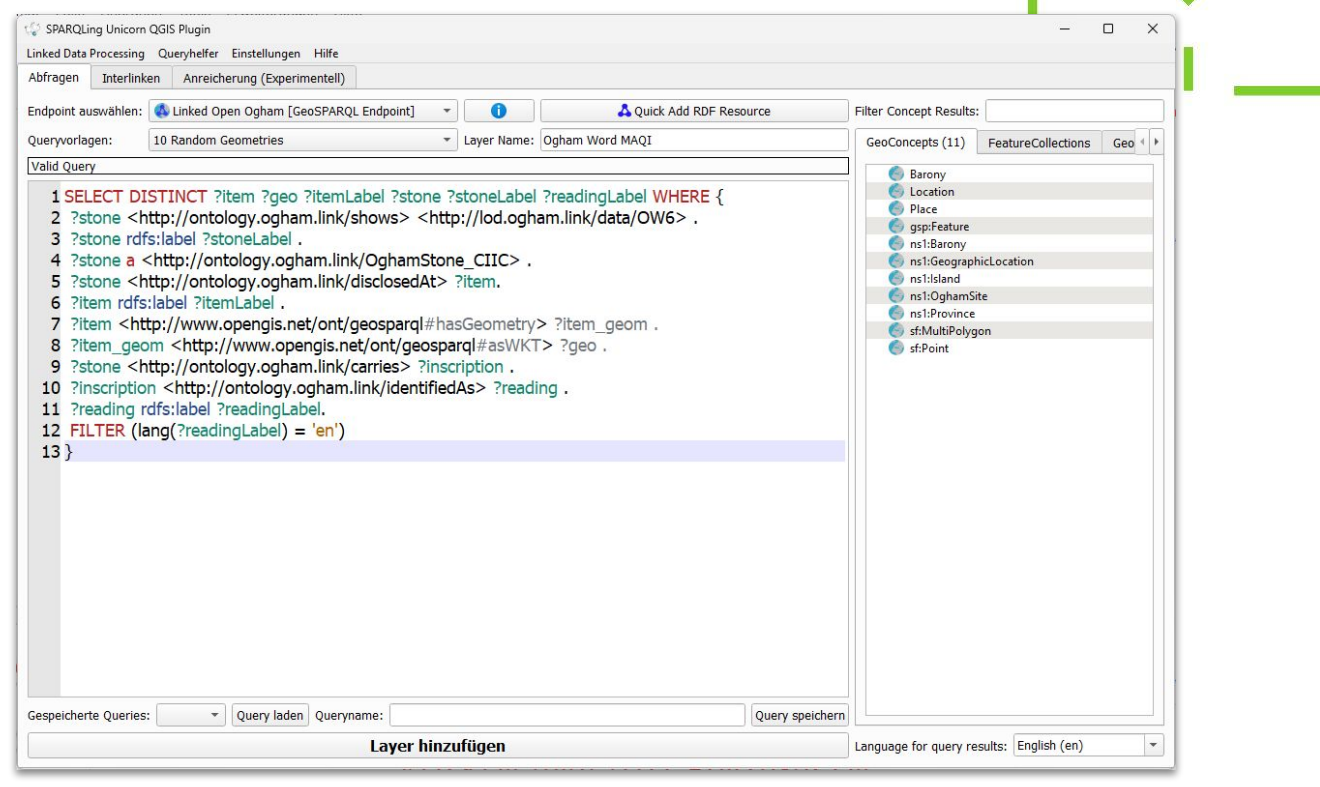

## OGHAM STONES WITH WORD MAQI (=SON OF)

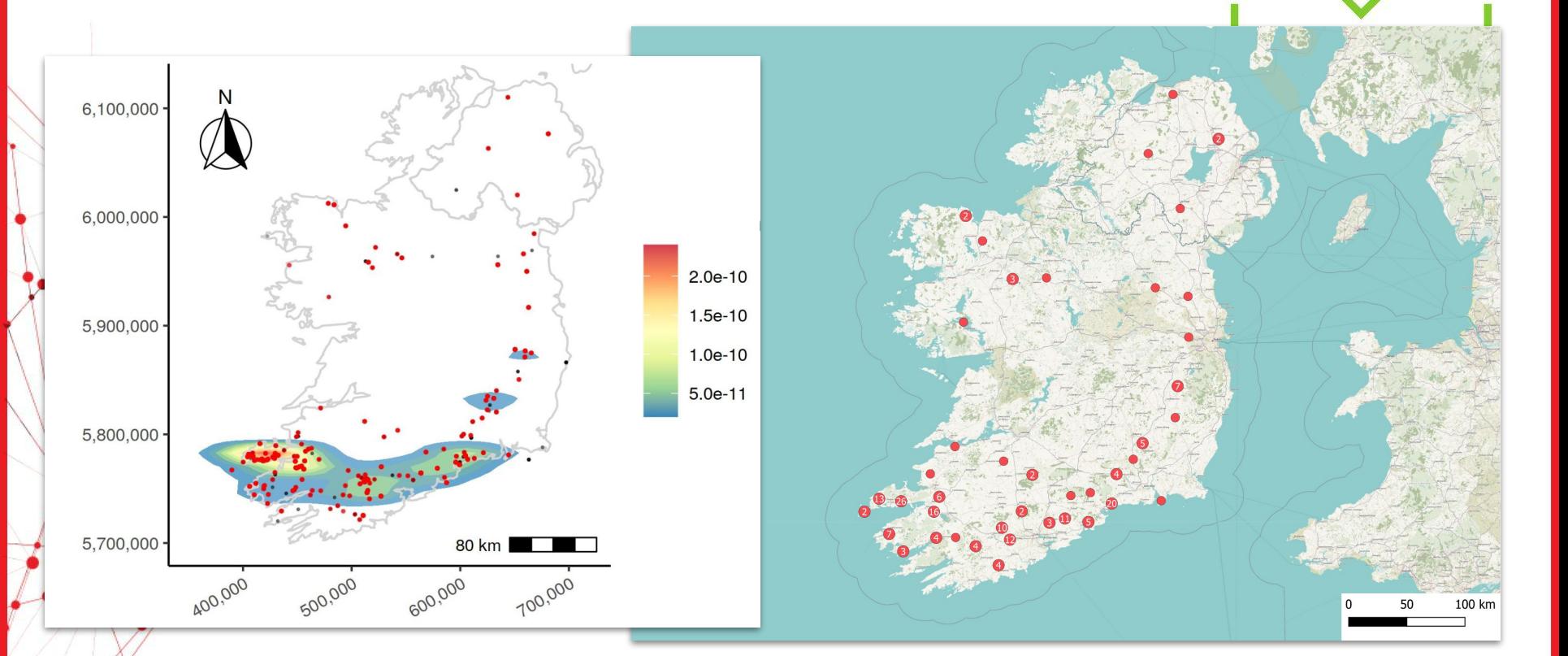

## OGHAM STONES WITH WORD MAQI (=SON OF)

### Squirrel Data | Linked Open Ogham | powered by the Research Squirrel Engineers Network

Linked Ogham  $\Box$ 

### **2**dovvinias

http://lod.ogham.link/data/OP400178

### The dovvinias resource is powered by Static GeoPubby generated using the SPARQLing Unicorn QGIS Plugin

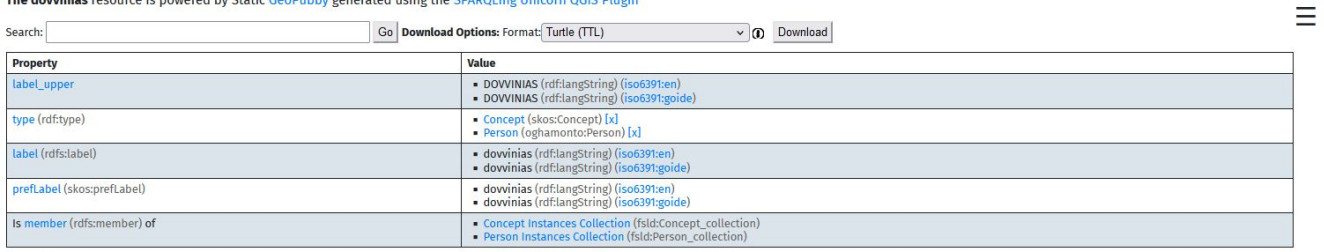

### **Metadata**

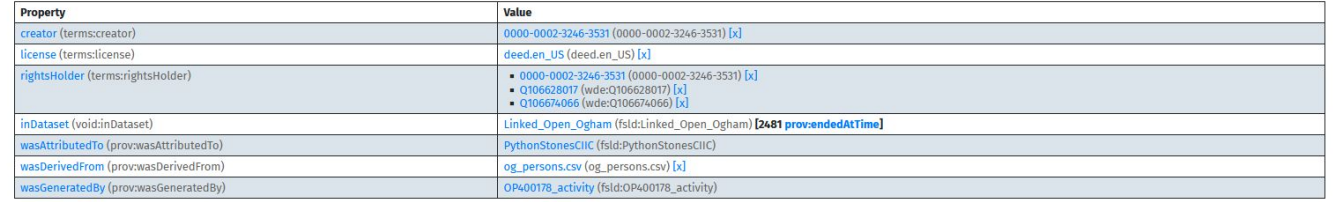

#### published under CC BY 4.0 by Research Squirrel Engineers Network

Impressum / Legal Notice | Datenschutz / Privacy Policy

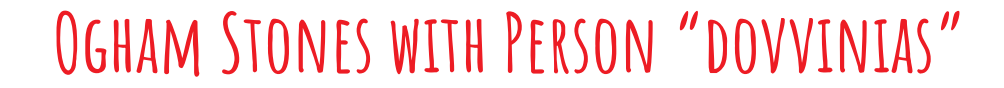

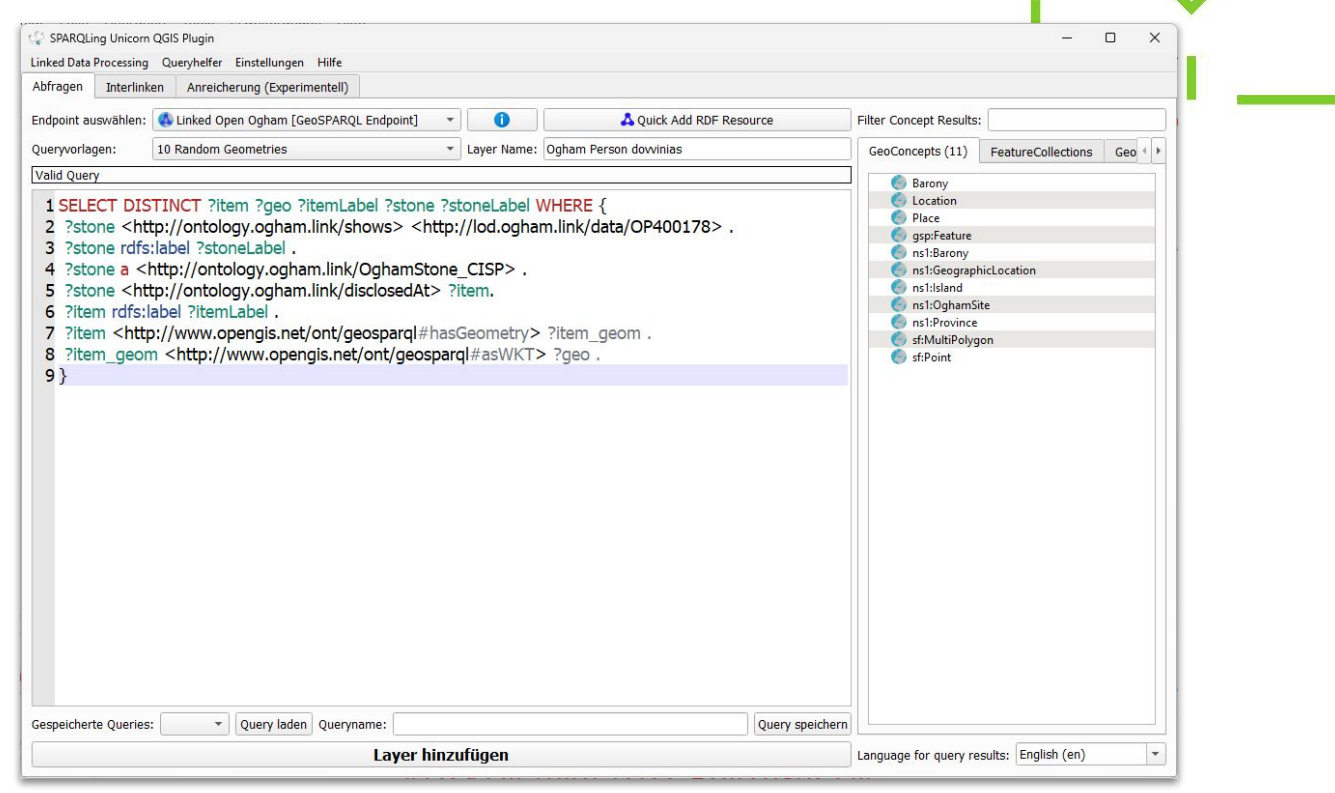

## **Ogham Stones with Person "dovvinias"**

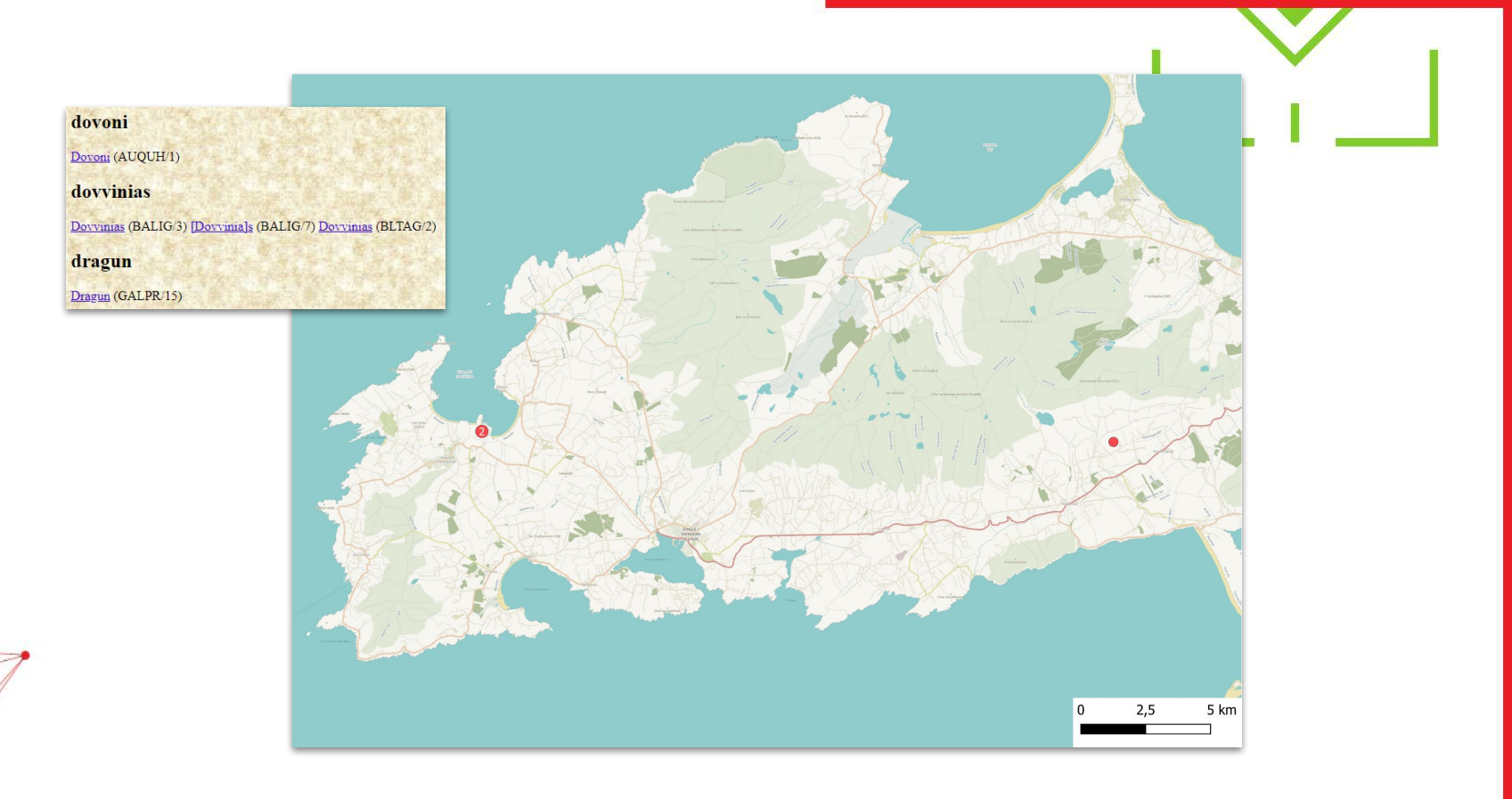

### **Ogham Stones with Person "dovvinias"**

### Squirrel Data | Linked Open Ogham | powered by the Research Squirrel Engineers Network

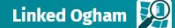

### **Pinetasegamonas**

http://lod.ogham.link/data/OP400378

#### The netasegamonas resource is powered by Static GeoPubby generated using the SPARQLing Unicorn QGIS Plugin

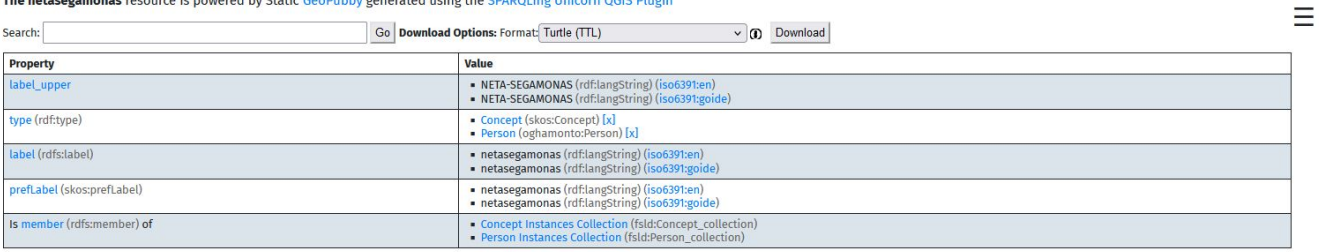

#### Metadata

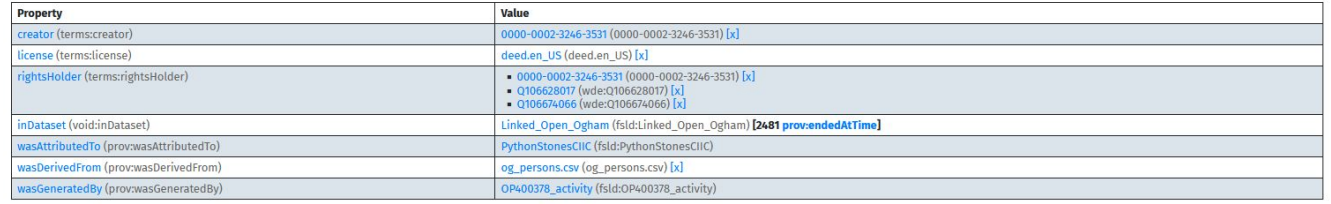

#### published under CC BY 4.0 by Research Squirrel Engineers Network

**Impressum / Legal Notice | Datenschutz / Privacy Policy** 

### **Ogham Stones with Person "netasegamonas"**

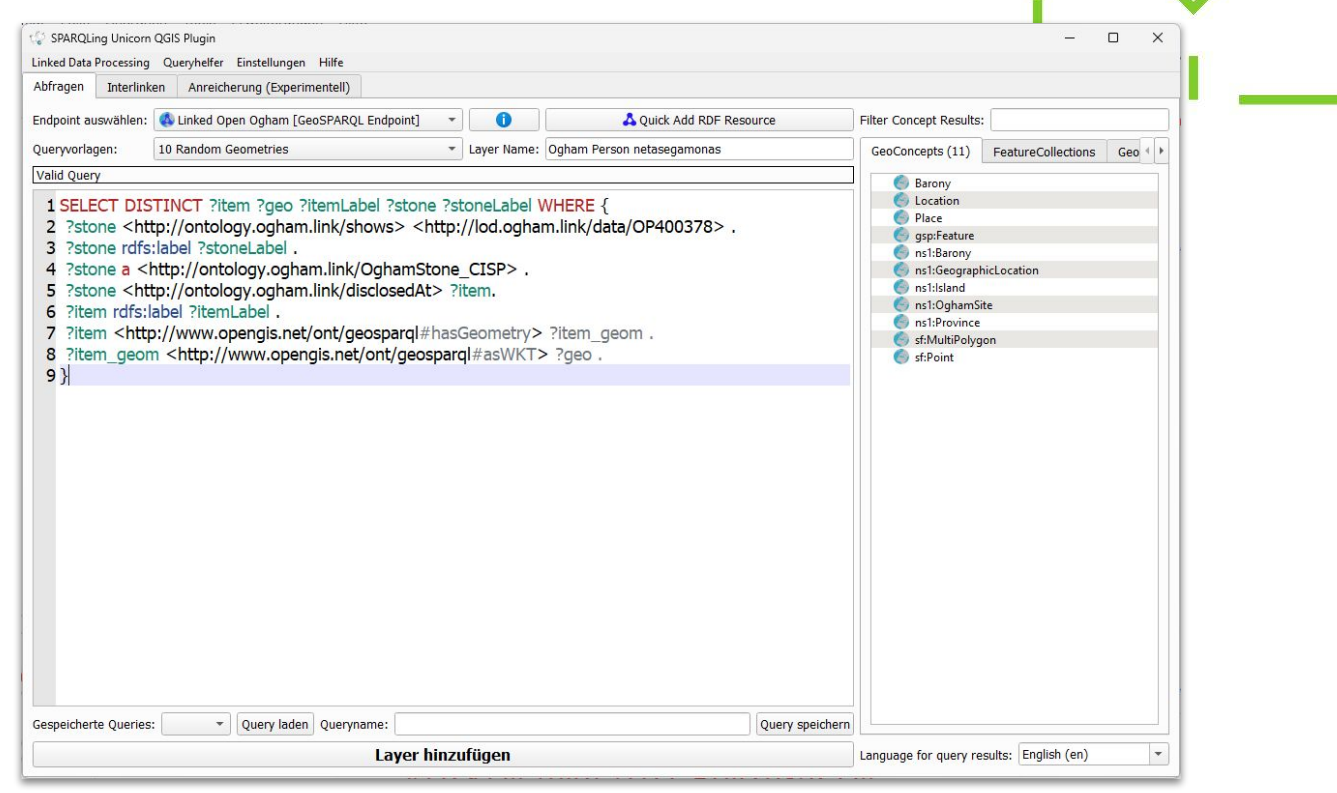

## OGHAM STONES WITH PERSON "NETASEGAMONAS"

### netancunas

Ne[tancun]as (DRUML/7)

### netasegamonas

Neta-S[egam]onas (KNBOY/1) Neta-Segamonas (OLDIS/1) Neta-Segamonas (AMORE/1)

### netavroqi

Netavroqi (BLVOO/2)

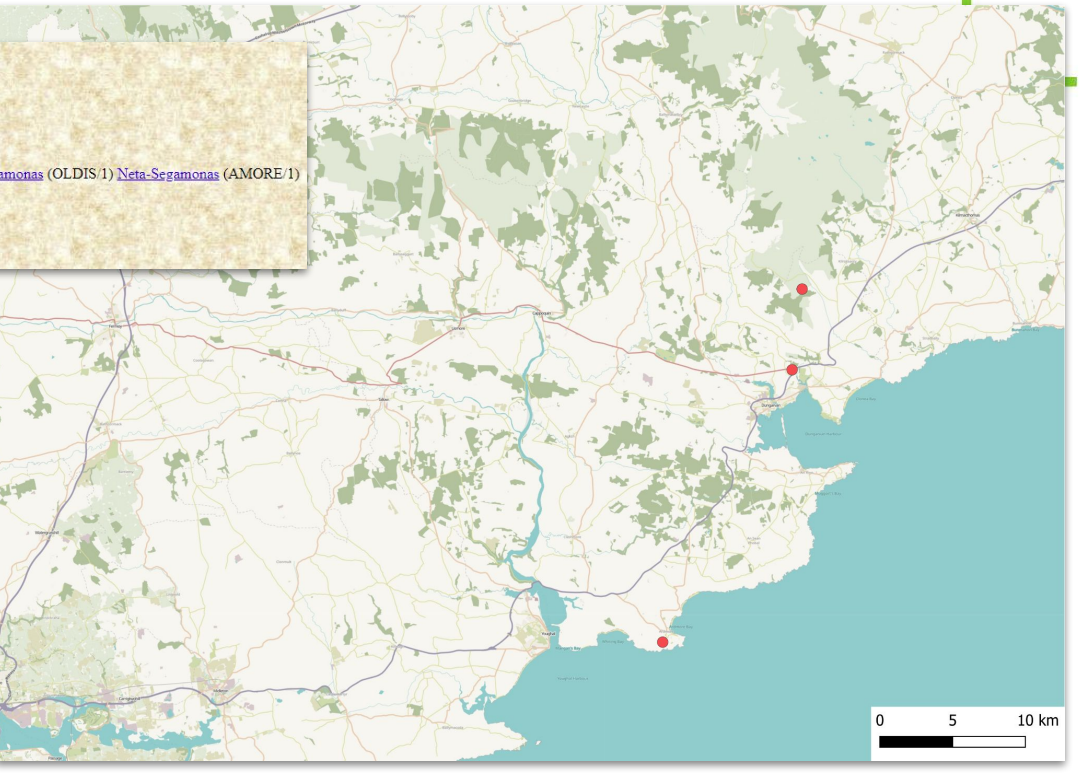

## **Ogham Stones with Person "netasegamonas"**

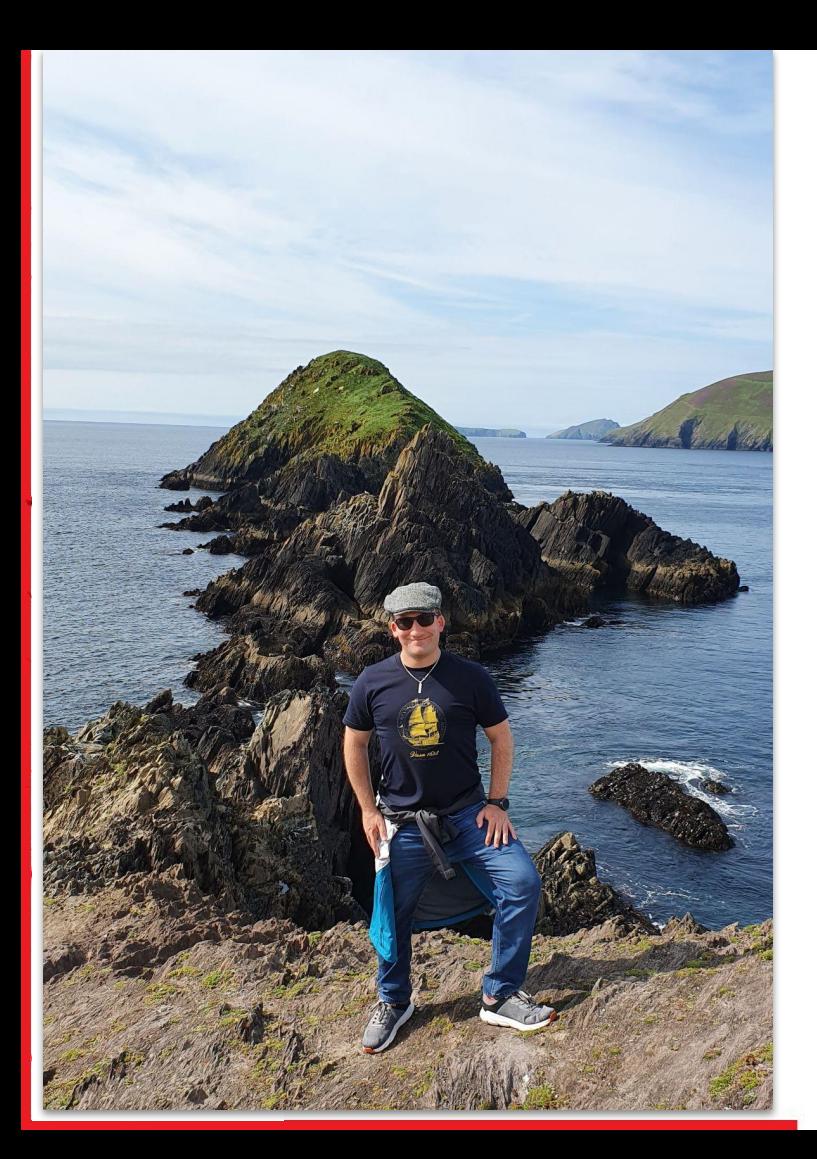

# ME & MY DAD IN IRELAND...

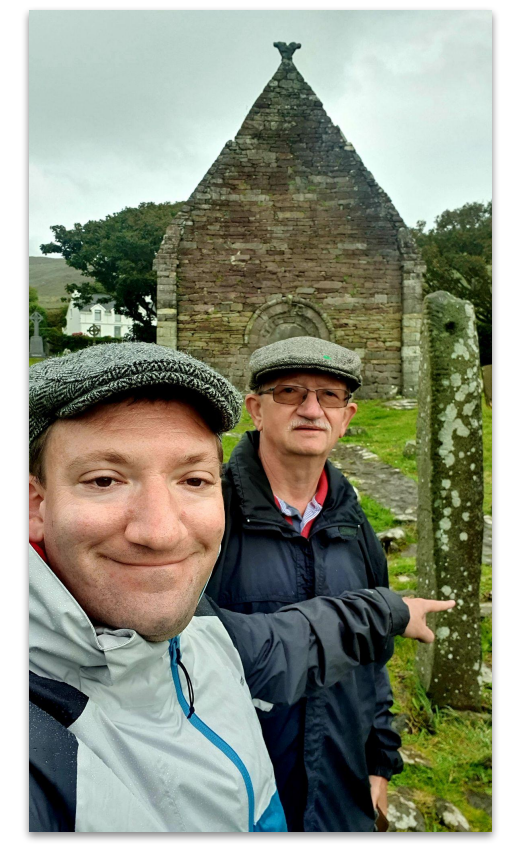

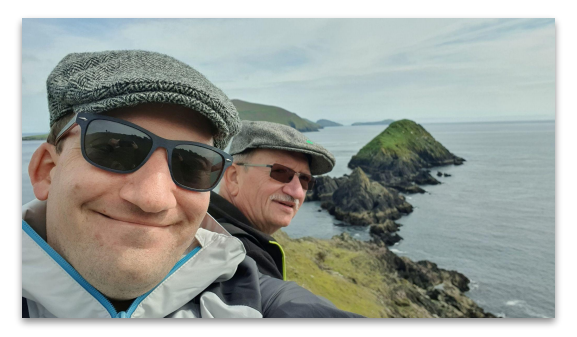

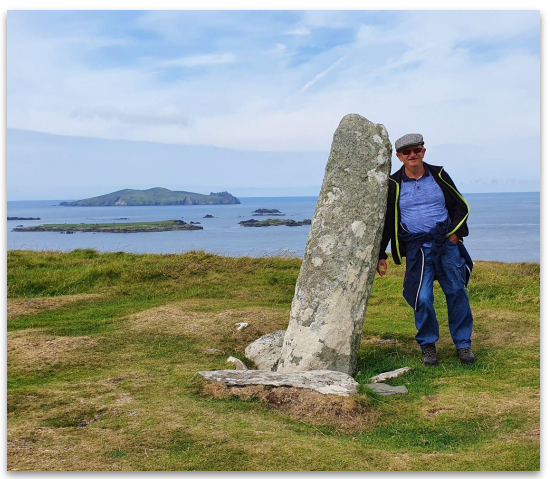

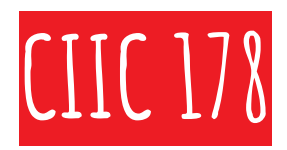

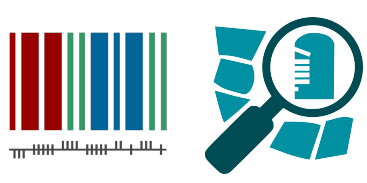

- **● Coumeenole North / Dunmore Head**
- **● OSM: node/5145413640**
- **● Wikidata: Q70892682**
- **● O3d: 178.\_Coumeenole**
- **● SMR: KE052-059002-**

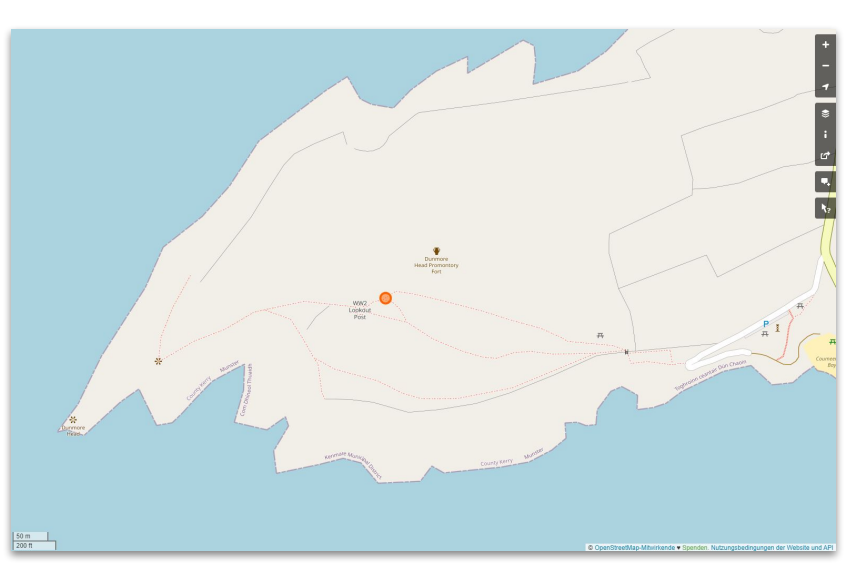

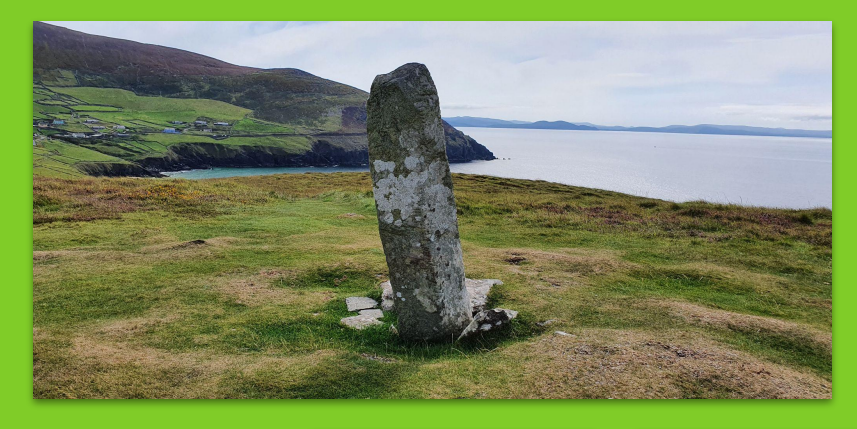

### Knoten: CIIC 178  $(5145413640)$

Version #8

added historic site #NationalMonuments

Bearbeitet yor, weniger, als einer. Minute von fthierygeo Änderungssatz #133566233 Standort: 52.1102476, -10.4731913

### **Tags**

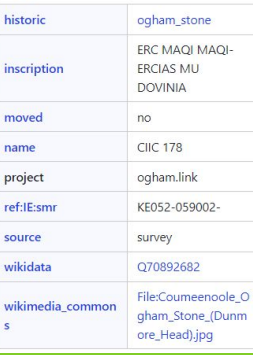

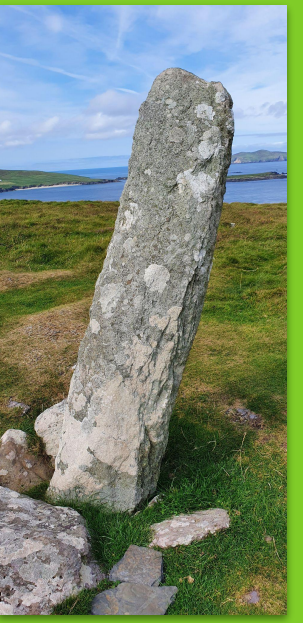

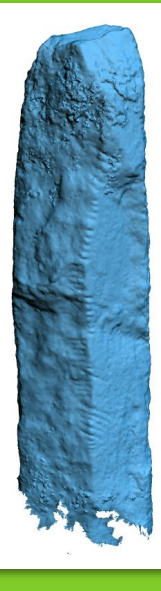

↑ Ogham in 3D Project, DIAS, CC BY-NC-SA 3.0 Ireland

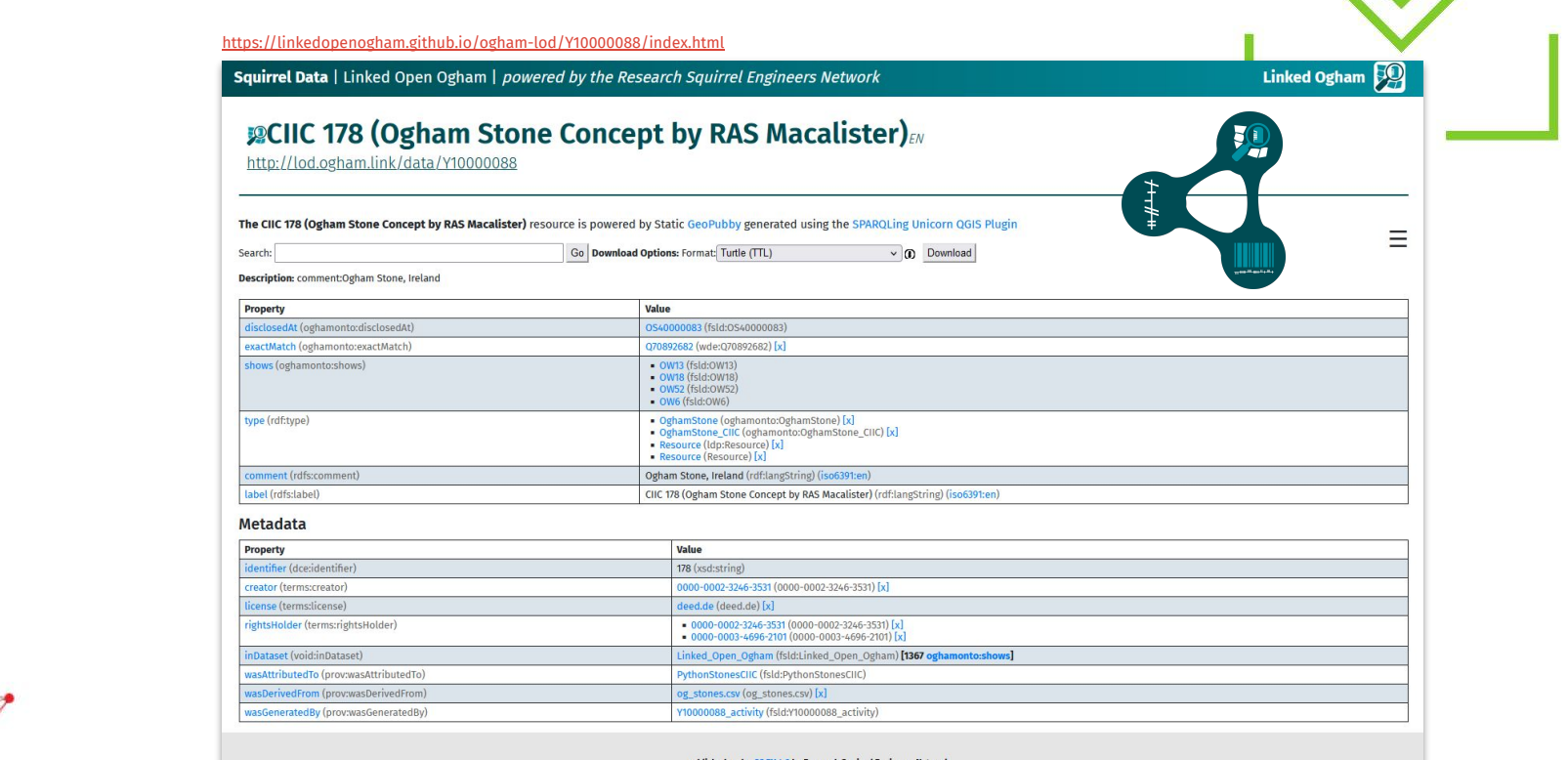

published under CC BY 4.0 by Research Squirrel Engineers Network

Impressum / Legal Notice | Datenschutz / Privacy Policy

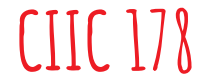

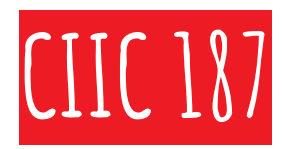

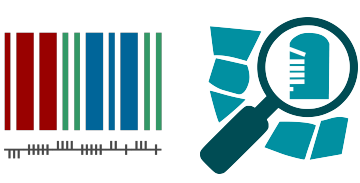

- **● Kilmalkedar Church (Cill Maoilchéadair)**
- **● OSM: node/9110402648**
- **● Wikidata: Q70892706**
- **● O3d: 187.\_Kilmalkedar**
- **● SMR: KE052-059002-**

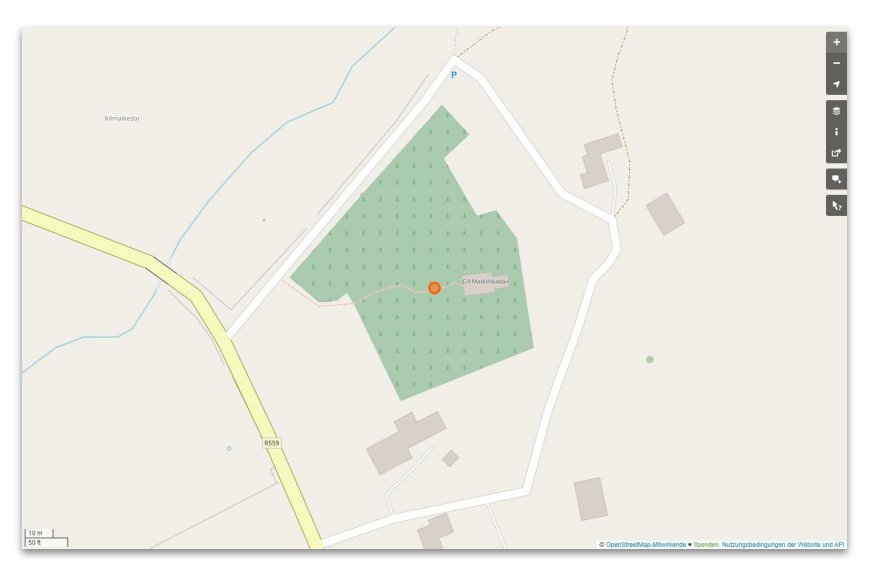

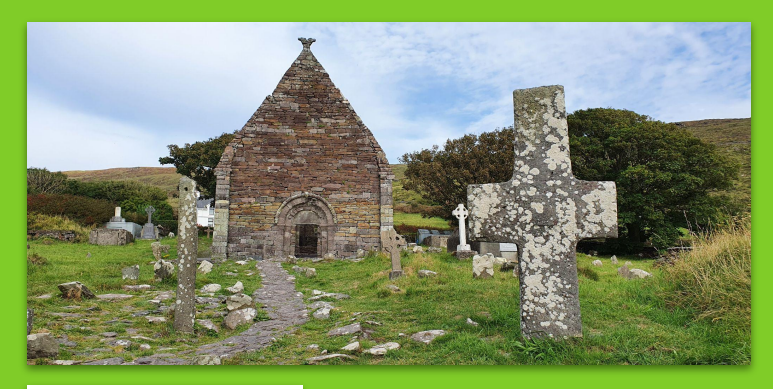

 $\times$ 

### Knoten: CIIC 187  $(9110402648)$

### Version #5

small fixes

Bearbeitet vor 20 Tagen von fthierygeo Änderungssatz #125625590 Standort: 52.1847478, -10.3364628

### Tags

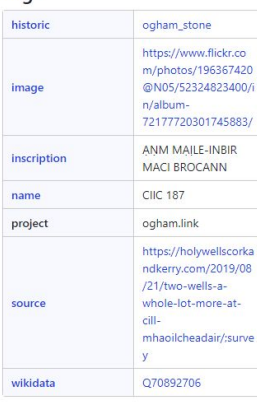

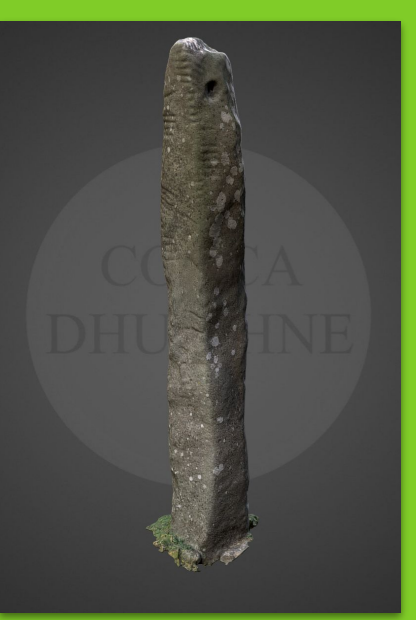

↑ Ogham in 3D Project, DIAS, CC BY-NC-SA 3.0 Ireland
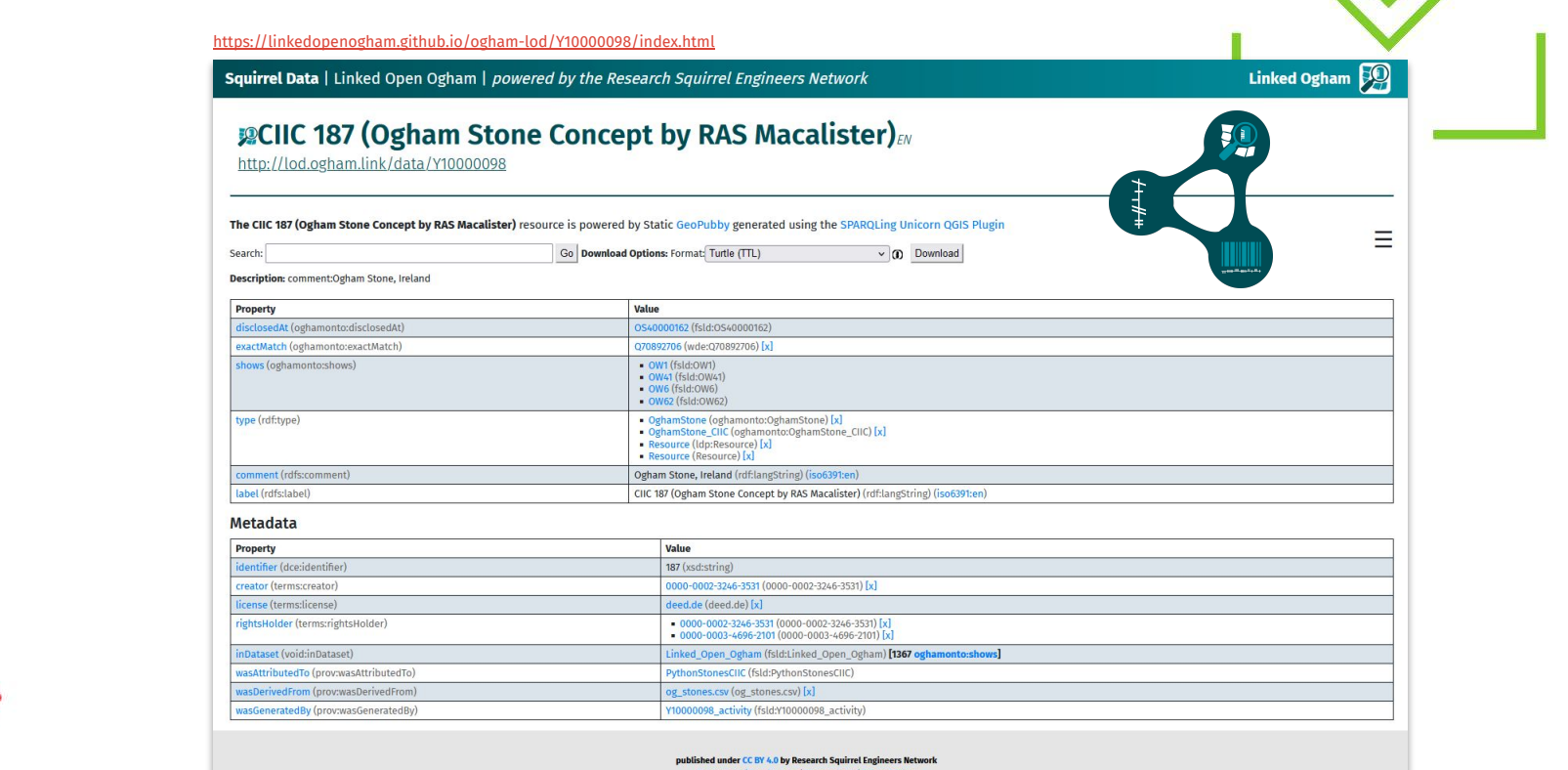

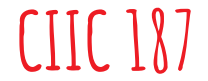

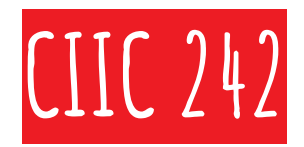

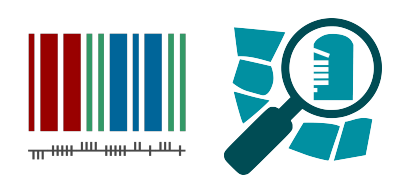

- **● Aghadoe Church (Ruine)**
- **● OSM: node/10040757680**
- **● Wikidata: Q70892852**
- **● O3d: 242.\_Parkavonear**
- **● SMR: KE066-016009-**

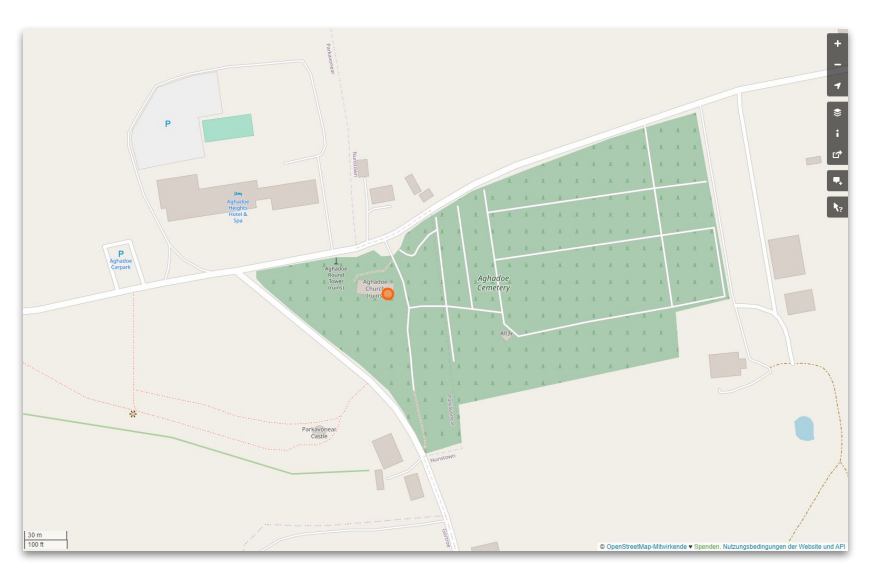

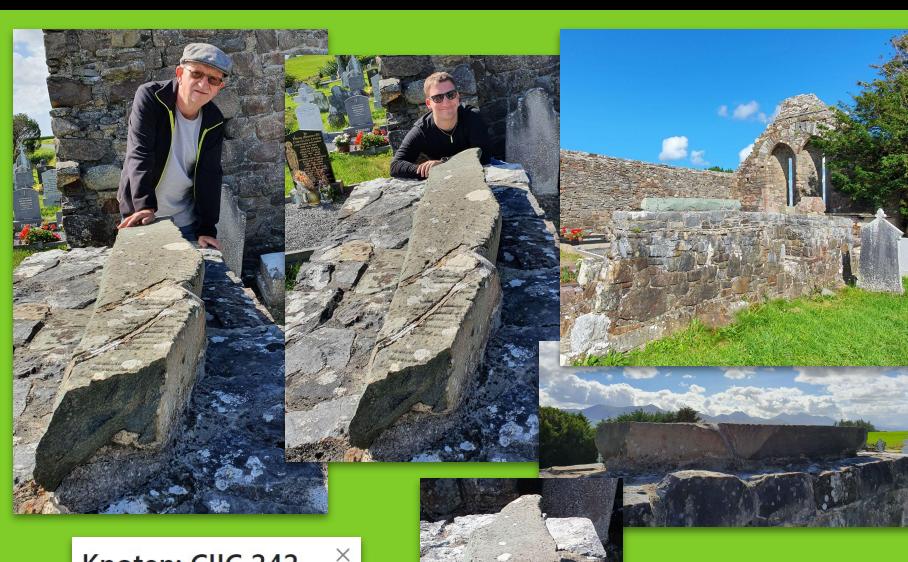

# Knoten: CIIC 242  $(10040757680)$

Version #3

add SMR number

Bearbeitet vor einer Minute von fthierygeo Änderungssatz #133566349 Standort: 52,0767683, -9,5543233

## **Tags**

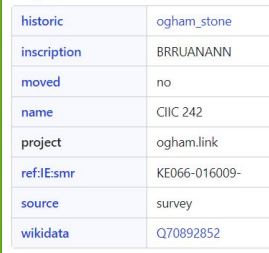

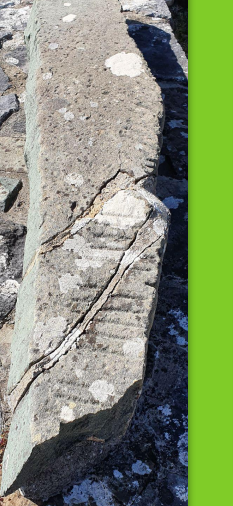

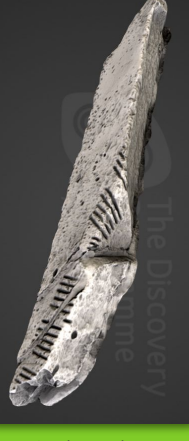

↑ Ogham in 3D Project, DIAS, CC BY-NC-SA 3.0 Ireland

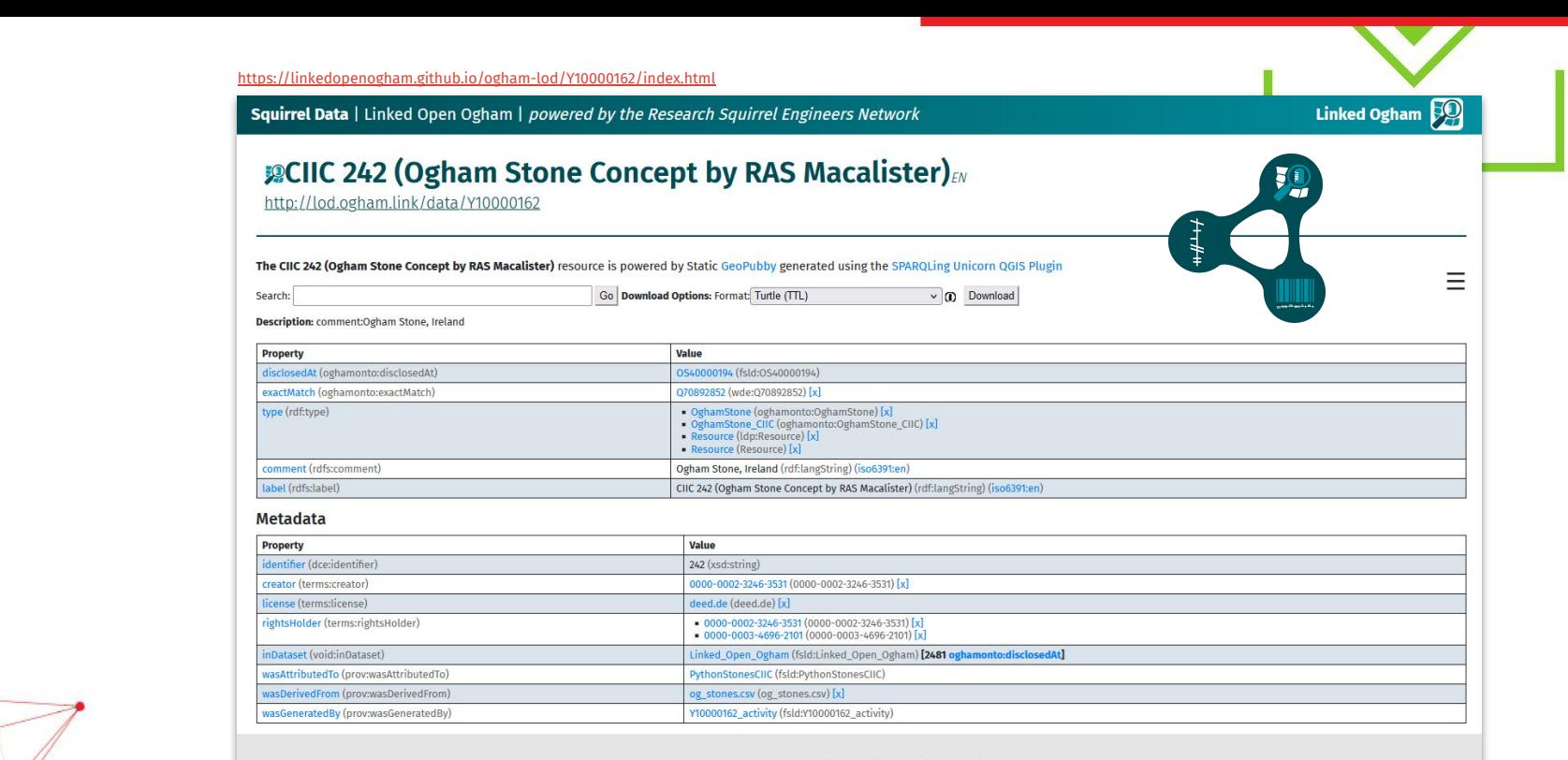

#### published under CC BY 4.0 by Research Squirrel Engineers Network

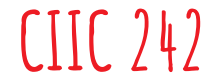

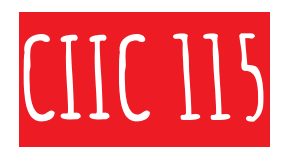

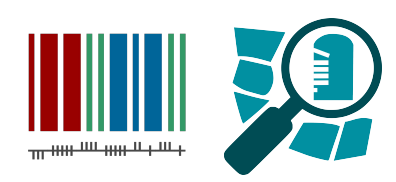

- **● UCC Cork Stone Corridor: #26**
- **● OSM: node/9990835587**
- **● Wikidata: Q69383434**

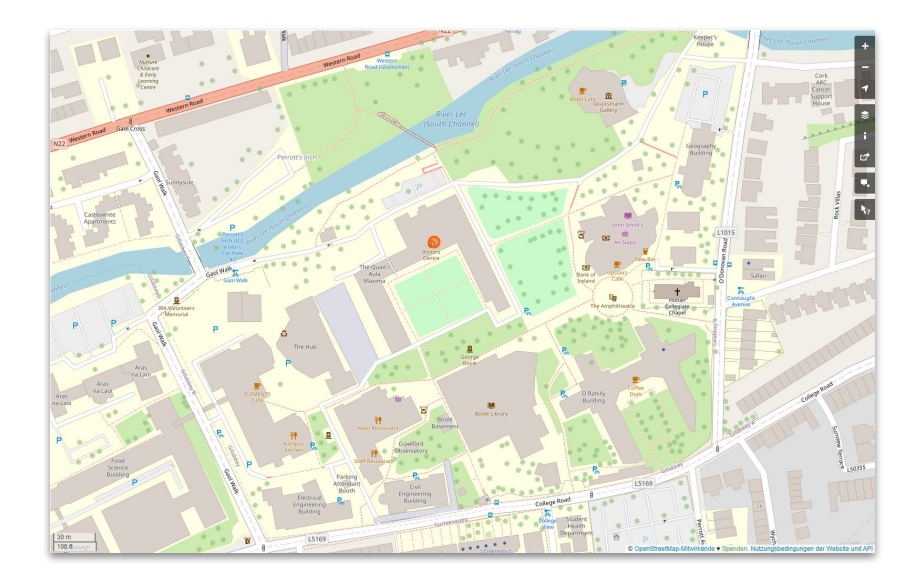

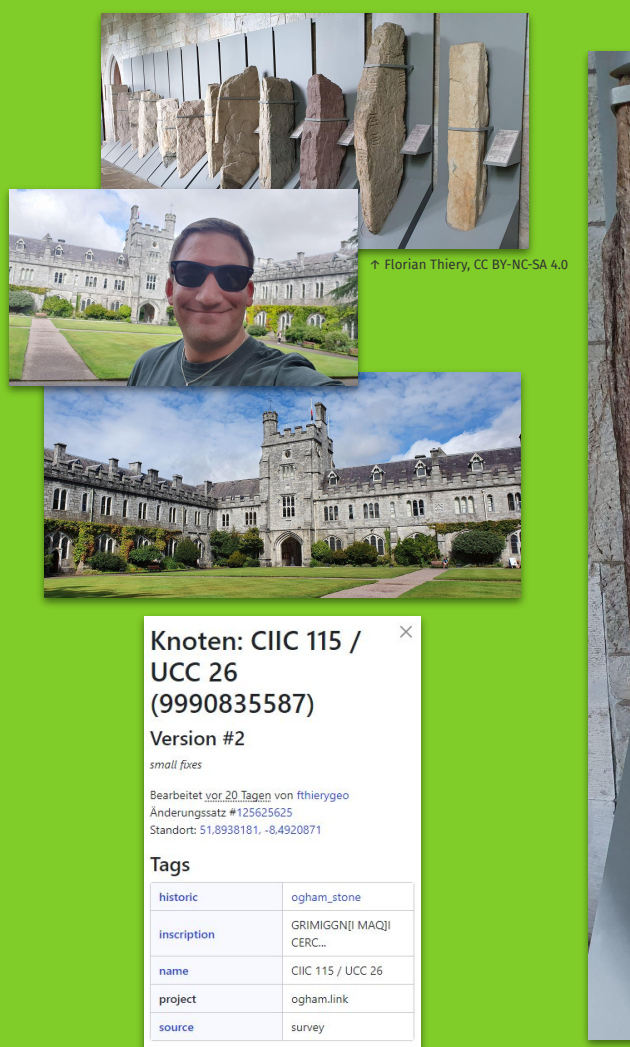

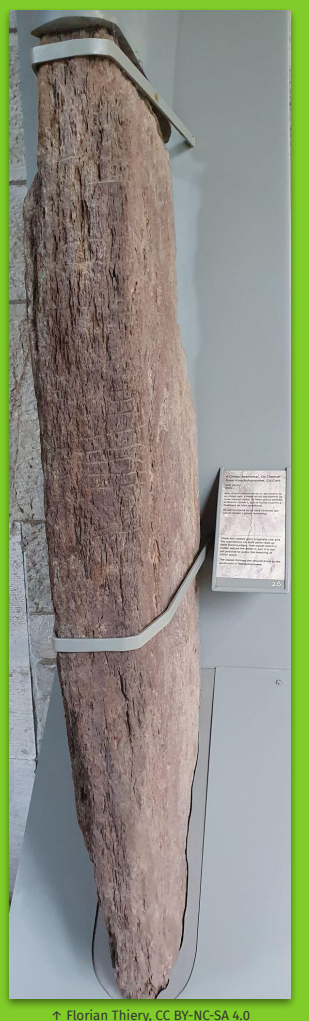

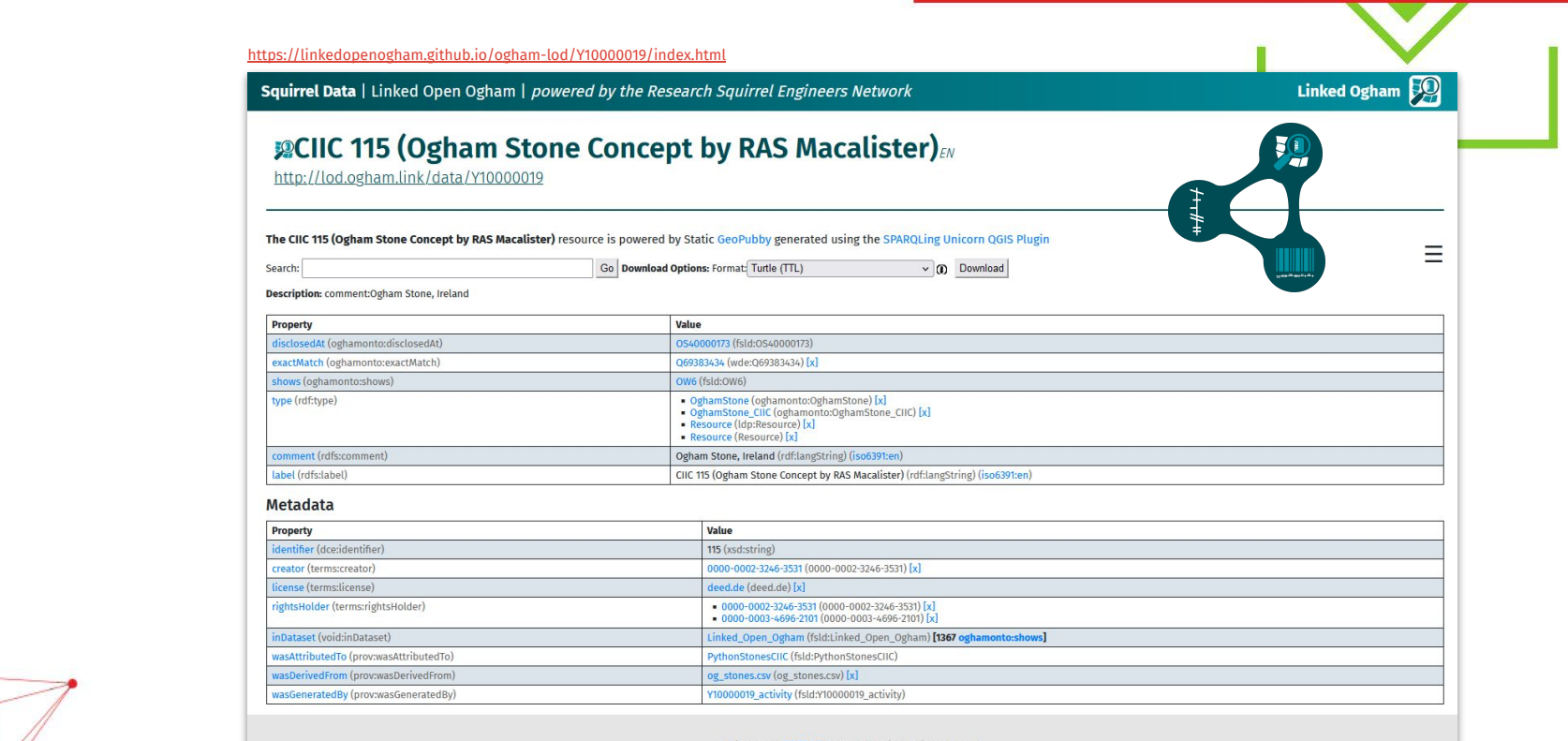

#### published under CC BY 4.0 by Research Squirrel Engineers Network

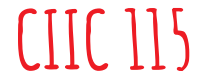

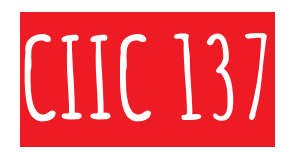

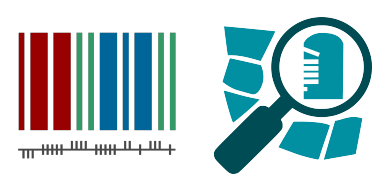

- **● Trinity College / Book of Kells Dublin: #A**
- **● OSM: node/10040750611**
- **● Wikidata: Q70892569**

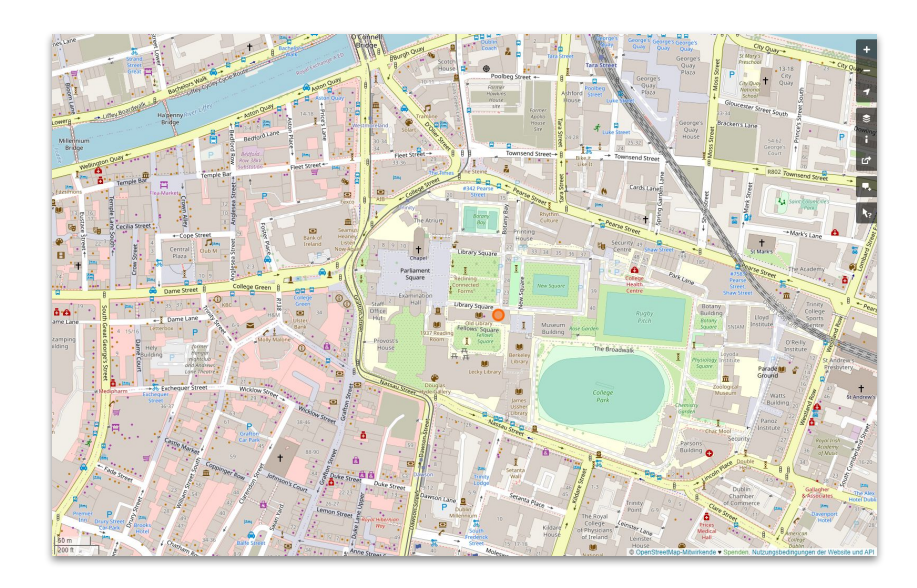

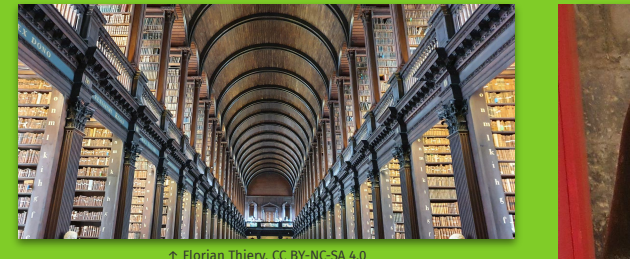

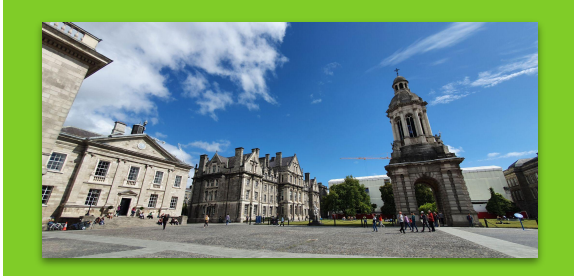

## Knoten: CIIC 137  $(10040750611)$

 $\times$ 

Version #2

added more information

Bearbeitet vor 1 Minute von fthierygeo Anderungssatz #126441441<br>Standort: 53,3439268, -6,2564185

### Tags

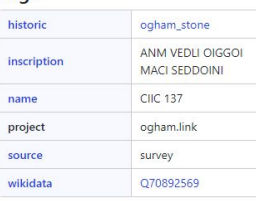

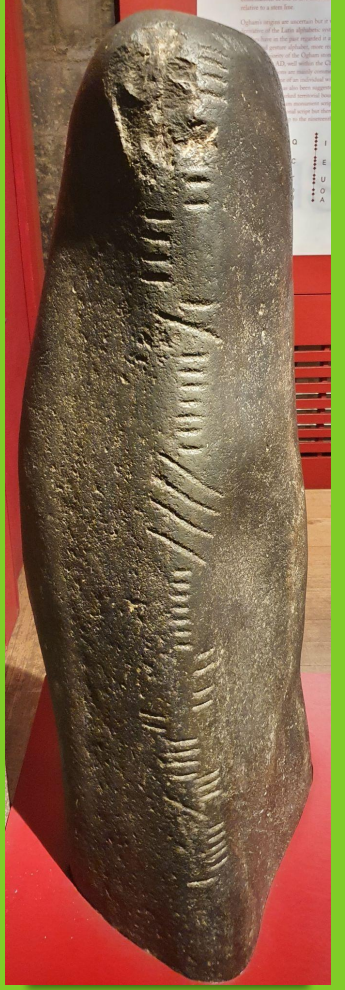

↑ Florian Thiery, CC BY-NC-SA 4.0

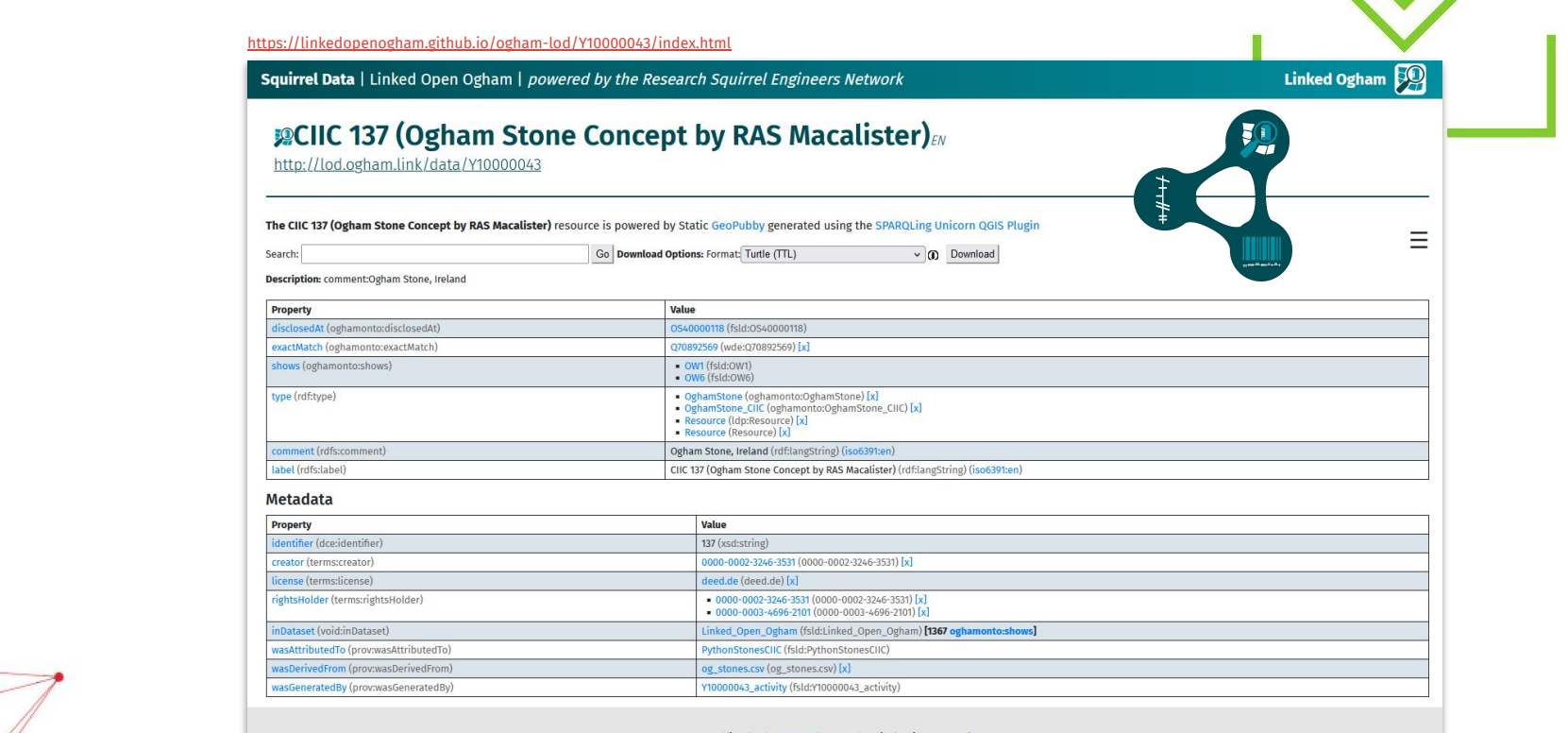

#### published under CC BY 4.0 by Research Squirrel Engineers Network

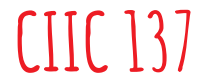

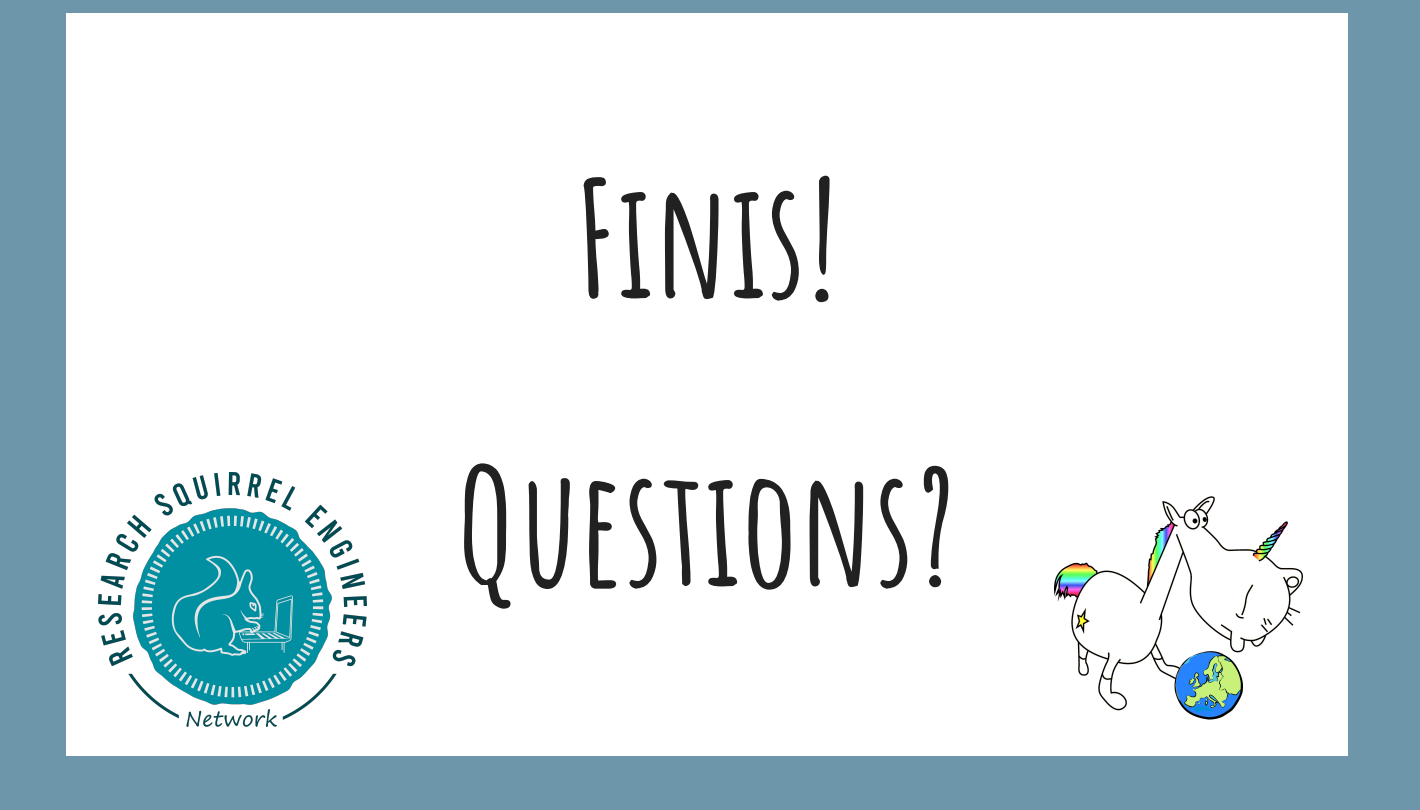

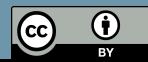